# Home An Argus Specialist Publication Composition No.51 Feb 28-Mar 5, 1984 App

Software reviews for: Spectrum, BBC, VIC-20, Oric, Commodore 64, Atari, Texas, Electron, Dragon,

# FREE

COMPETITION 150 prizes to be won from

CDS Micro Systems

Three VIC-20 programs to type in

Two great Spectrum games to play

### AND:

listings for BBC/Electron, Dragon, Atari, Commodore 64

charts on the Spectrum: just follow our advice

# PLUS

your letters, U.S. Scene, latest news, One Man's View

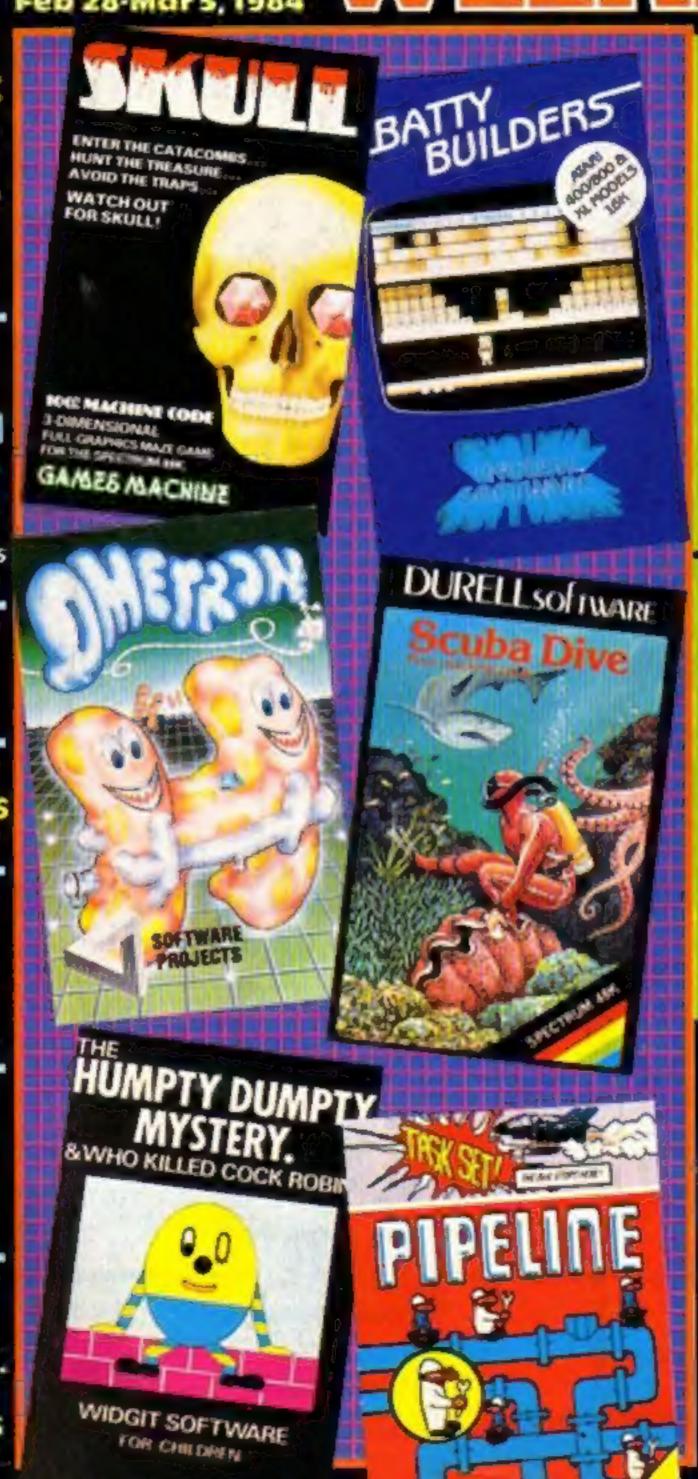

### Yogi Bear software?

Well-known cartoon characters are likely to appear in computer games as a result of talks now going on.

Walt Disney is discussing a major world-wide deal with a U.S. company and Hanna-Barbera — owners of Yogi Bear and Huckleberry Hound — has been talking to several U.K. software companies.

Lynda Wilson, of Walt Disney's U.K. marketing department, said: "There is a licence pending in America.

"It's a major deal which may well be for world rights. In the same way we have licensed Coca-Cola for our theme parks.

"Software is a sphere that's going to be very large.

Continued on page 5

### We'll spend more in '84

Home computers and software gave W.H. Smith a profits boost — and the boom goes on.

Merchandise controller Stewert Binnie forecast: "This year is going to be even better than 1983."

His company had just reported that sales of home computers and software had soared by 55.5 per cent, from £15m to £27m, in the 10 months ended December 3.

Smiths has 30 computer shopswithin-shops and plans to open another 16-17 this year.

Mr Binnie put its success down to two main factors: longer ex-

Continued on page 5

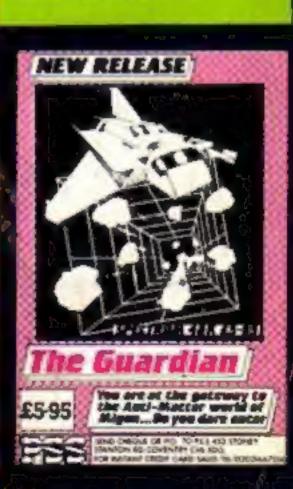

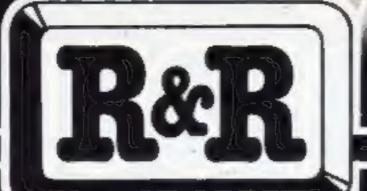

# means value

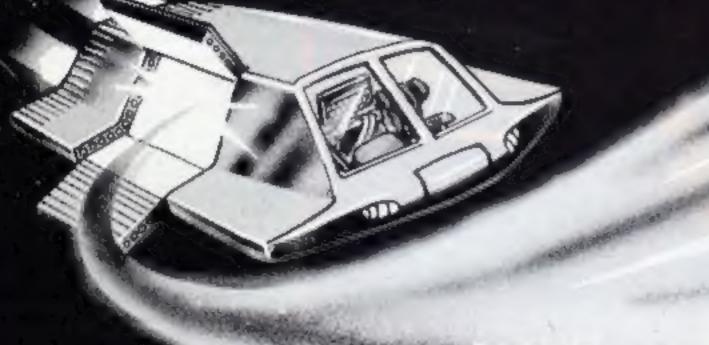

At R&R we believe that value comes first, and we make it our business to ensure that we provide good quality programs at realistic prices . . . for your enjoyment. ALL ARCADÉ GAMES NORMALLY HAVE CHOICE OF KEYBOARD OR JOYSTICK CONTROL Should you have difficulty in obtaining our products from your local Dealer please send cheque or Postal

### Order indicating titles required, for return of post service. **GALAXY WARLORDS** JUNIOR ARITHMETIC A last action machine code space game in which

An excellent educational program for 6-9 year olds. The fun way to learn and proctice Addition. Subtraction, Multiplication and Ovision, Mistakes, are corrected and explained, along with a running total of correct anowers. Terrific value at just

\*\* £4.95

### SPECTIPEDE

(For any I'x Spectrum)

Empy the thrib of this full machine code arcade game. Battle to keep the Spectipede at bay but watch but for a very unpredictable spaces which is out to get you. For 1 or 2 players with high score and on screen high State Bulliure

\*\*\* £5.50

### GOLF

(For ady Zx Spectrum)

CHOPPER X-1

Enjoy a game of got in the comfort of your own home! With the choice of a 9 or 18 from course and the challenge of Fairway Rough Trees. Burkers. Water & Green Displays are in realistic colour graphics with full score cards. No two games are alike!

You contract the Spectrum Chapper X-1 Gunship-You'l mission is to legal invating forces and save the

sorth. An action packed original game in full machine.

RRF. £3.75

яя» £5.50

### GNASHER

(For any ZN Spectrum)

the "famous" arcade mane game with fast machine. code action, excellent graphics, oblour and sound. Eat up all the dots before the Chods eat you, or beat them to an energy pill which will allow you to eaf them. Hours of addictive fun with on-screen scaring and high score type save capability

you defend your position as Galaxy Warland against

and rockets are steenable. The enemy never seem to

\*\* £5.50

atturking energy stambigs. Both your patrol ship.

give up! If all colour action graphics and sound for

los just ARP £4.95

### STAR TREK

(For 45K Spectrum only)

One of the propriat computer space games, but mis program has many up-dated features normally any found on larger computer versions. Test yourself as Starship Commander as your mission takes you to the

bullet reaches of the Larany to protect Federation Space, the Star stop and you sell! Exterient value at RRR £4.95

### OTHER COMPUTERS?

Send S.A.E. for a full list of our growing range of software now pushable for ZXS1 and GRC-1Computers.

DEALER ENQUIRIES WELCOME

R&R Software Ltd. 5 Russell Street, Gloucester GL1 1NE. Tel (0452) 502819

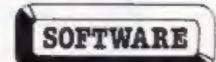

CALLING ALL PROGRAMMERS ...

THE PART SE

WANTED New, Quality Software. Send us your latest Program for evaluation - NOW.

AVAILABLE FROM LEADING DEALERS NATIONWIDE

### BUY THIS SPACE

To advertise your latest products! Ring Coleen or Barry on 01-437 1002 NOW!

### Classic Adventure for Spectrum

A text-only adventure, Classic Adventure is the latest version of this age old classic that was first written in Fortran and took up over 200K of memory. Described as the ultimate adventure this version has been produced for the 48K Spectrum by Melbourne House, Classic Adventure costs £6.95.

Melbourne House, Castle Yard House, Castle Yard, Richmond, Surrey TE10 6TF

### Pottem with A&F

Anglesey Enterprises and A & F Software have joined forces to bring you a video game version of the popular board game Pottem. Several games can be played on the board original and this feature has been incorporated in the computer version. It is thought that this is the first ever link with a board games manufacturer and the company hopes that this is the start of a fruitful trend.

Unit 8. Canal Side Industrial Estate, Woodbine St. East, Rochdale, Lancs

Simple Software has added Simply Assemble to its range. Priced at £37, the assembler comes on tape or disc for the Commodore 64 or PET 3.0 or 4.0 versions. The makers say even beginners can understand the instructions.

Simple Software, 15 Havelock Rd, Brighton, Sussex BN1 6GL

Two players can use Chariot Race, a new VIC-20 arcade game, at the same time, says Micro-Antics. It costs £6.95 and Micro-Antics says the theme is true -Emperor Commodus was a famous chrioteer.

Micro-Antics, Littlehome, Hawthorne Lane, Codsall, Staffs

| News                             |
|----------------------------------|
| £1,000 software competition      |
| Software reviews                 |
| VIC-20 program                   |
| Software reviews                 |
| One Man's View14                 |
| Spectrum programming             |
| Commodore 64 software reviews 21 |
| Educational software reviews23   |
| BBC/Electron program             |
| Spectrum software reviews27      |
| Commodore 64 program             |
| Spectrum program                 |
| Spectrum program33               |
| U.S. Scene                       |
| Software charts                  |
| Software raviews                 |
| Software reviews                 |
| Letters41                        |
| Dragon program                   |
| Atari program                    |

Editor: Paul Liptrot Designer: Bryan Pitchford Managing Editor: Ron Harris Chief Executive: Jim Connelli

Divisional Advertisement Manager: Coleen Pimm Advertisement Manager: Ricky Holloway Ausistant Advertisement Manager: Stuart Shield Classified Advertising: Debra Stupple

Argus Specialist Publications Ltd. No.1 Golden Square, London W1R 3AB. 01-437 0626

Home Computing Weekly is published on Tuesdays. Distribution by Argus Press Sales and Distribution Ltd, 12-14 Paul Street, London EC2A 4JS. Printed by Alabaster Passmore & Sons, Ltd. of London and Maidstone, Kent. Design and origination by MM Design and Print, 145 Charing Cross Rd., London WC2 0EE

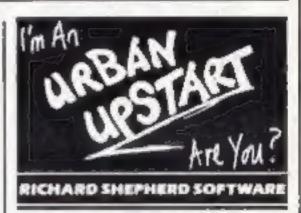

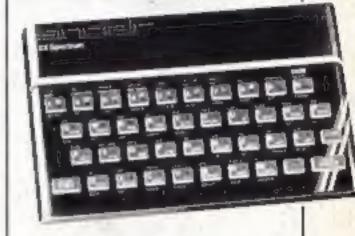

There's lots for Spectrum owners in this issue - software reviews on pages 8, 13, 23 and 27; programs to type in on pages 30 and 33; an article on programming starts on page 15

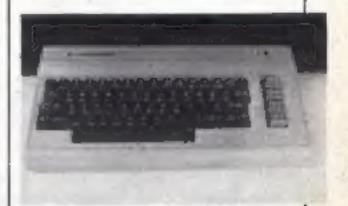

You've got a Commodore 64? Turn to page 21 for a page of games reviews. And there's a game to type in on page 29

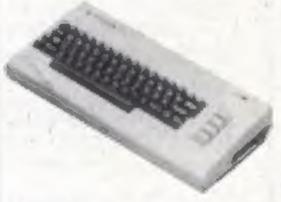

VIC-20 users: turn to pages 10 and 47 for three great programs to type in. Software reviews for your computer are on pages 23 and 26

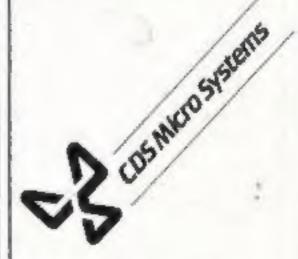

We've got 150 prizes of software from CDS Micro Systems to give away in this week's competition. Turn to page 7 and see if you can spot the differences

# More than fun and games!

# BUSTSTEPS with the Mr. Men

he ever-popular Mr. Men help prepare young children for reading with four simple and absorbing games designed to exercise essential skills as well as entertain.

An easy-to-use, colour-coded key guide is included with an illustrated introductory

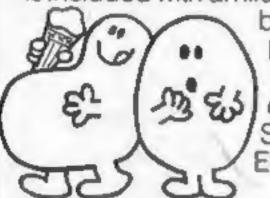

book, featuring the Mr.
Men. For ages 4 to 8
years. Available now on
cassette for the BBC B,
Spectrum 48K and
Electron, £8.95

by Widgit Software

wo mind-stretching, space-age games to test mental arithmetic and nimble fingers.

In **Sum Vaders** alien robots invade the earth. Only quick thinking and fast reactions can prevent them. Several levels of difficulty and a two-player game with a handicap option make Sum Vaders equally testing for all family members, from 8 years to adult.

**Robot Tables** challenges the young player to make a series of perfect robots.

Knowing your multiplication tables is the key to controlling the robot-making machine. With a learning mode and a testing mode, Robot Tables is a fun way

for early learners, and more advanced children, to master an important and often neglected skill.

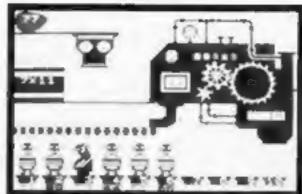

Available now on cassette for the Spectrum 48K, and Commodore 64, BBC B and Electron. £6.95

# CAESAR THECAT

by Andromeda Soltware

eet Caesar, a cheeky young cat on duty in a well-stocked larder. He's kept busy chasing a gang of hungry mice eating the family's food. Playing against the clock, you guide Caesar along crowded shelves to pounce on the mice.

A fast, colourful, all-action, arcade-style game with catchy music and a best-score record. Challenging for high-scoring arcade addicts as well as great fun to play for the novice.

Available on cassette for the Commodore 64 £8.95

Prices include VAT and post and packaging.
MIRRORSOFT programs are available from selected branches of W.H. Smith and Boots, and other leading software stockists.
Trade enquiries welcome: phone 01-822 3580.

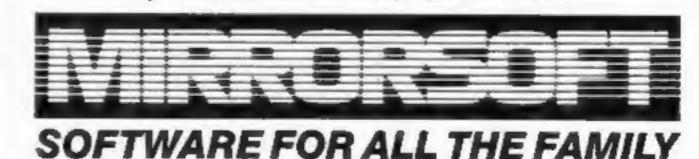

| To MIRRORSOFT, PO Box 50, Bromley,<br>Kent BR2 9TT<br>Please send me the following (enter |       |                      |               | eque/PO fo<br>Account: M |                | made payable<br>Newspapers Ltd"            | Or please debit my ACCESS/BARCLAYCARD for the sum of £ |
|-------------------------------------------------------------------------------------------|-------|----------------------|---------------|--------------------------|----------------|--------------------------------------------|--------------------------------------------------------|
| number required of each item in<br>the space provided):                                   | Price | Spectrum<br>48K (01) | BBC 8<br>(03) | Electron<br>(04)         | CBM 64<br>(05) | I understand that my<br>remittance will be | Signature                                              |
| First Steps with the Mr. Men (MMO1)                                                       | €8.95 |                      |               |                          |                | held on my behalf in<br>the bank account   | Name                                                   |
| Quick Thinking (QTO1)                                                                     | €6.95 |                      |               |                          |                | named above until                          | Address                                                |
| Caesar the Cat (CCO1)                                                                     | 28.95 | -                    |               |                          |                | the goods are despatched                   | Postcode                                               |

### NEWS

### Cartoons

From front page

"It involves big money and we have had quite a few enquiries from U.K. companies."

She said any licence for world rights would allow for the different home computers popular in different countries.

Walt Disney's characters include Mickey Mouse, Donald Duck, Goofy, Pluto and characters from films like The Lady and the Tramp and Snow White.

Hanna-Barbera's U.K. licensing director, Tony Gabsby Peet,

was more guarded.

He agreed that he had talked to a number of U.K. software houses, but stressed: "We haven't even reached first base yet - which is not to say we don't want to.

"We are part of a large U.S. company and ultimately that is where the decisions are made. It's

a lengthy process."

He said that, with greater competition for sale of computer games, using a well-known character would give a big sales advantage.

Hanna-Barbera's characters include Yogi Bear, Huckleberry Hound, the Flintstones and

Scooby Doo.

### More in '84

From front page

perience and that, starting with narrower product range, expanding the computing side of the business had been less hazardous for Smiths.

Even so, many customers had been disappointed as their choice of computer was not available particularly the Electron, which suffered from Acorn's production problems, and the Spectrum. The bright spot had been the Commodore 64 which was in good supply.

Mr Binnie said: "It's our experience that the demand is still unabated. And software is very strong, as you might imagine."

He said the 1983 pattern would be repeated: demand would be strong until May and would pick up again after the 'O'- and 'A'level results in June and July.

Computer magazines had shared the success, he said, and added "We seem to have more and more titles and we sell more of them every month."

Mr Binnie warned newcomers that retailing computers and software was now a sophisticated

business.

He said: "It's not something you can wander into."

 W.H. Smith & Son (Holdings) reported pre-tax profits of

£20.11m against £14.43m — a rise of 39 per cent — on a turnover of £770.31m, up by £73.92m.

Shares rose 4p to 140p on the news. This was described by a commentator as "a miserly acknowledgment of a rather impressive performance."

### Pirates: probe starts

Bosses of four well-known software companies have been given the job of recommending how the industry should act against piracy.

They will be reporting back to the Guild of Software Houses on

Friday next week.

Members made the decision to appoint a committee after a three-hour meeting when they heard of a massive counterfeiting operation.

They were shown copies of cassette software so good that at least one member still believes they could be originals.

Quicksilva's managing director, Rod Cousens, and GOSH chairman Nick Alexander argued in favour of an Anton Pillar order, a legal device allowing a surprise raid.

But members seem to have baulked at the cost - at least £5,000, with the prospect of another £50,000 if the case was fought in court.

Mr Cousens said the meeting was shocked at the quality of the

copies.

He said: "Our members wanted more information before they were prepared to embark on what could be a costly form of action. I'm prepared to back it with a large sum of money. Piracy is a major threat to the industry. I think you'll see software houses getting together on this."

Now, he said, bodies like the Inland Revenue, Trading Standards officers and the Fraud Squad were taking an interest.

He had discussed the problem with Barry Henderson MP (Lab, East Fife), who is chairman of the parliamentary committees on information technology. And he planned to see John Butcher, a junior minister at the Department of Trade.

Speaking of the GOSH meeting, Mr Alexander, managing director of Virgin Games, said: "I would have been elated if they had decided to act, but it was too much to hope.

"I don't think people are going to say: 'Here's £50,000, get on with it.' It takes a lot to get that sort of money out of people."

It has long been an aim of some leading members of GOSH to set up a legal lighting fund. Software piracy was one of the driving forces in the establishment of the guild.

One of the committee members, Tim Langdell, of Softek, said: "We are at a stage where it's possible to make a statement, an example, by doing this. I was among those at the meeting who were still deciding. There are too many unknowns at present; that's why we set up the committee. It would be very difficult to support an Anton Pillar order regardless of cost."

### **Programming** by rote

Specially written for young programmers. Foulshams has just' released Spectrum Magic, a book about computer programming on the Sinclair Spectrum by Steve Betts. The book is written for children of 9 years old and upwards and the essence of the book is action and enjoyment. Games programs and other easy to understand routines are included in the text to keep kids interested and involved while they learn. Price: £5.50.

W. Foulsham & Co Ltd, Yeovil Road, Slough, Berks

### Talk to my computer

In what is described as a development to rival that of home computers, Orion Data has brought out a low cost speech recognition package for the Spectrum.

Called Micro Command, it. translates spoken words into signals. To accommodate different accents and voices, a "voice print" is taken. Commands can even be entered in foreign languages.

The package consists of the unit, two manuals, microphone and a cassette with speech loading instructions plus a free game. Price: £49.95.

Orion Data, 3 Davendish St, Brighton, East Sussex BN2 IRN

### OL club

With the launch of Sinclair's OL computer, Leon Heller and Brian Pain have announced IQLUG the Independent QL User's Club offering monthly newsletter; free software library; free advice service; workshops; advice for local groups. A six month trial subscription costs a mere £3.25.

## You could be on our pages

We welcome programs, articles and tips from our readers.

PROGRAMS must always be sent on cassette. Listings are helpful, but not necessary. Check carefully that they are bug-free. include details of what your program does, how it works, variables you have used and hints on conversion.

ARTICLES on using home computers should be no longer than 2,000 words. Don't worry about your writing ability — just try to keep to the style in HCW. Articles most likely to be published will help our readers made better use of their micros by giving useful ideas, possibly with programming examples. We will convert any sketched illustrations into finished artwork.

TIPS are short articles, and brief programming routines which we can put together with others. Your hints can aid other computer users.

Competitive rates are paid.

Keep a copy of your submissions and include an SAE if you want them returned. Label everything clearly and give a daytime and home phone number if you can.

Paul Liptrot, Home Computing Weekly, No.1 Golden Square, London W1R 3AB

### Wait for the OL

Potential buyers of the new Sinclair QL micro are being warned that it will be April or May before they can expect to see their machines.

Sinclair admitted being taken totally by surprise by demand for the OL. A spokeswoman said: "This is a business machine aimed at a different market to our previous products. It is much more expensive than previous models and we simply didn't expect the response."

Even before the machine was advertised, enthusiasts were sending in their cheques for £399 and the advertising itself, says the company, has been very low key.

With a back-log of orders of over 6,000 and hundreds more coming in by the day, Sinclair has been writing advising them of the delays. This is to pre-empt action by the Advertising Standards Authority which has already started to receive complaints about late delivery.

It seems Sinclair will not be increasing production levels to cope with the back-log although the company was unwilling to comment on this. Production levels are, however up to original plans and are on stream for 20,000 plus units per month by the middle of the year.

First deliveries of the 128K QL were promised for the end of February and the company has said this will be honoured. Although Thorn EMI Datatech are sole suppliers at present, Sinclair is likely to seek a second source later in the year - in time

to meet the June release of the QL into High Street stores.

### Acorn: all the 'details'

Acorn is believed to be planning a three-pronged offensive to counter Sinclair's new QL, retain the BBC contract and to appeal to business users.

The following details are from an HCW source which is usually reliable.

- Price drops are on the way for the 32K BBC computer, now £399, and the recently launched Electron, at £199 described as a "cut-down" BBC micro. Figures range from £150 to £30 as the BBC discount and up to £70 off the price of the Electron.
- It now seems certain that the long-awaited Advanced Business Machine will not use the National Semiconductors 16032 "super chip". It is likely to be far more conventional with a later 16032 option as a second processor.

Other options may well include a Z80 processor, so the CP/M business operating system can be offered to take advantage of the vast range of business software running under this system. The other likelihood is compatibility with the IBM Personal Computer - which has rapidly set a standard. Most business computers now claim IBM compatibility.

 Acorn is being challenged for the BBC's "official" computer by Sinclair Research. It is a valuable contract, giving virtually automatic entry to schools, and Sir Clive Sinclair has long been upset that his company has not been allowed to share the success.

In a bid to retain the contract, Acorn has prepared a new model with likely names including "BBC 2" and "BBC model C". Model C would imply compatibility, a feature which the BBC would insist upon.

At £399, it may provide 128K of RAM - the same as the OL plus separate screen memory.

A rumoured feature is the ability to create shades of colours, allowing an almost infinite palette. With Acorn's experience of The Tube, built in to the BBC to allow easy attachment of enhancements, it would make sense to use a multi-processor system, not necessarily a dual system.

Some of these rumoured details may not be made public for several months and they depend on market movements. Our source is, however, confident that this is the way Acorn staff are thinking.

### Eager Beva launches learning programmes

Good news for parents is that Specialised Education Software and Services have started to sell their range of educational software in High Street stores.

The range of programmes, developed for use in mainstream and special schools will be available for use initially on the BBC model B computer but should be brought out for other machines including the Acorn Electron and Enterprise computers in the near future.

The first two packages are Jigsaw Puzzle and Sliding Block

### **Wells Work** station

Latest product from the King Cole Tube Bending Company is the Wells work station. It features split level work surfaces for optimum working levels, a four way electrical socket, sturdy metal frame and castors for easy movement.

All these features have been designed for easy working and a minimum of trailing wires. The work surfaces are finished with easy to clean laminated plastic and raised safety edges help prevent equipment falling over the edge.

King Cole Tube Bending Company Ltd, 40 Buckland Road, Pen Mill Trading Estate, Yeovil, Somerset BA21 SEJ

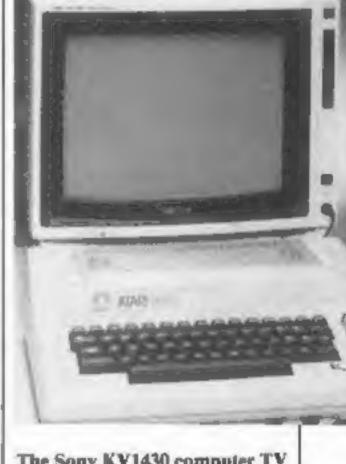

Puzzle. Jigsaw Puzzle contains

four different pictures and the

trick is to assemble them,

developing memory and en-

couraging familiarity with the

keyboard along the way. There

version of that old idea of a

picture in a frame made up of

movable blocks. Again there are

four pictures and five levels of

difficulty. Both packages cost

£9.95 each and are available on

Ega Beva SESS Ltd, Central

Trading Estate, 275-277 Bath

Road, Bristol BS4 3EH

cassette or disc.

Sliding block is an electronic

are five levels of difficulty.

The Sony KV1430 computer TV

### Computer TV from Sony

New from Sony is the 14-inch KV1430 Trinitron TV. Although it shares all the quality of the other TVs in the Sony range, its unique feature is the RF socket mounted on the front of the set. This allows the user to connect up a home computer without the bother of fiddling round the back to find the aerial socket.

There is also the usual socket on the back of the TV and selection is made by means of a button on the front panel.

Another design feature made with home computers in mind is the vertical styling which raises the screen a few inches off table level. This allows the computer to stand in front of the TV without obscuring the screen. The KV1430 is available in white or grey and costs around £249.

Sony (UK) Ltd, Staines House, 158-162 High Street, Staines, Middlesex TW18 4AZ

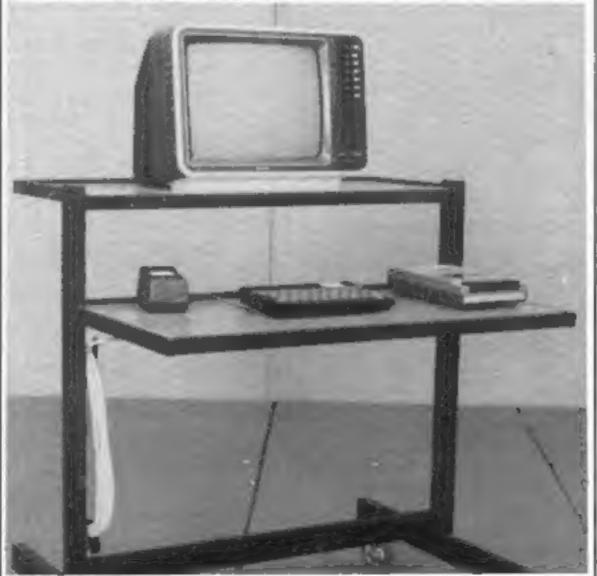

Wells computing work station

### COMPETITION

## Experience great games

We've got 150 prizes of great games from CDS Micro Systems waiting to be won in this week's competition.

All you have to do is spot the differences between our two carroons, based on the exciting new CDS release, Winged Warlords.

You'll see warriors, mounted on flying horses, battle it out in a program which features smooth graphics, thanks to 100 per cent machine code.

Winged Warriors, which is among the prizes you could receive, runs on either model of the Spectrum and costs £5.95.

The total value of the prizes is £1,190 and the games run on the Spectrum and the Oric-1.

The first 50 winners will get two tapes and the next 100 will receive one cassette.

### The prizes

The first 50 correct entries we open will win the senders two games from CDS, whose slogan is: "...for the ultimate experience in computer games."

Senders of the next 100 correct entries opened will win one tape.

Prizes for Spectrum owners will be drawn from the following list. All except Spectrum Safari (48K) run on either Spectrum.

Cuterpillar Reversi Magic Meanles Winged Warlords Spectrum Safari Pool

Prizes for Oric owners will be one or both of these two games, which run on either model:

Bozy Box Reversi

The winners' names and the solution will be published in Home Computing Weekly.

### How to enter

Examine the two cartoons to find the differences between them.

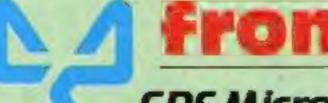

CDS Micro Systems

## There's 150 prizes to be won

Enter our spot the difference competition and you could win tapes for your Spectrum or Oric from CDS Micro Systems

Mark the differences on cartoon B by marking them with a semiopaque felt-tip pen or circling them with a balipoint pen.

Then fill in your name and address, the computer for which you would like prize/s - Spectrum or Oric - and the number of differences you found. If you own a Spectrum, please indicate whether it is the 48K or 16K model.

Seal the coupon and cartoon B in an envelope and write clearly on the back the number of differences you found\_

Post your entry to CDS Competition, Home Computing Weekly, No. 1 Golden Square, London W1R

Entries close at first post on March 16, 1984.

You may enter as many times as

you wish but each entry must be on

the official coupon and cartoon -

not copies - and sealed in a separate envelope. Do not include anything else in the envelope.

The prizes will arrive from CDS within 28 days of the publication of the issue containing the names of the

Important; please follow carefully the guidelines on entering. Incomplete or wrongly completed entries and envelopes without the number of differences on the back cannot be considered.

### The rules

The first 50 correct entries opened after the closing date will win their senders two tapes and the next 100 correct entries win one tape. Entries which do not follow the guidance in the How to Enter section on this page will be discarded.

Entries will not be accepted from employees of Argus Specialist Publications, CDS Micro Systems and Alabaster Passmore & Sons. This restriction also applies to employees' families and agents of the companies.

Closing date is first post on March 16, 1964.

The editor's decision is final and no correspondence will be entered into.

### **CDS** Competition

| Name     | Entry Coupon |  |
|----------|--------------|--|
| Address  |              |  |
|          |              |  |
| Computer | post code    |  |
| Computer |              |  |

Number of differences found \_\_ Complete clearly and fully. If you are a prizewinner, this will act as a label. Post to CDS Competition, Home Computing Weekly, No. 1 Golden Square, London W1R 3AB. Closing date: first post on March 16, 1984. Do not forget to also write the number of differences you found on the back of the envelope.

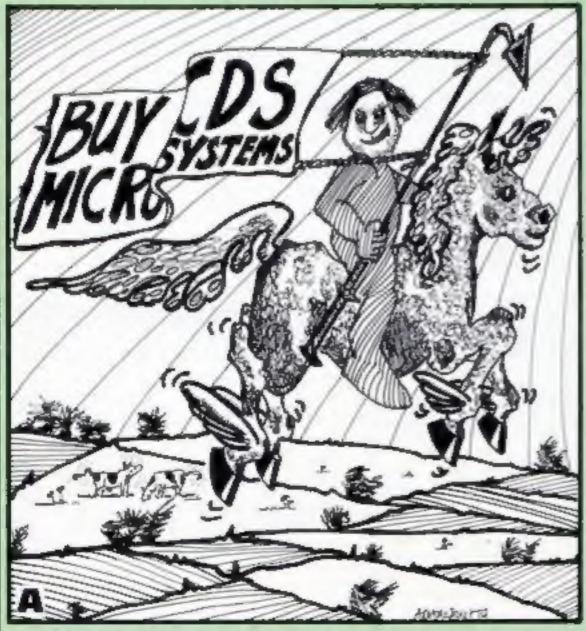

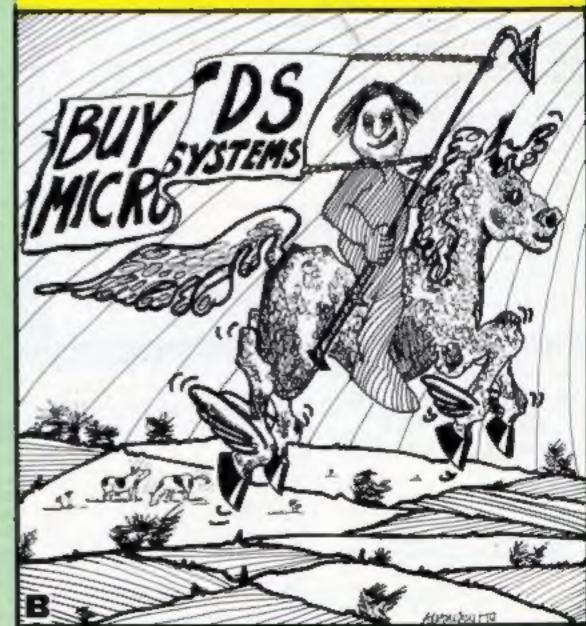

### **SOFTWARE REVIEWS**

### 2002 32K BBC E7.95

Superior, Dept BM1, 69 Leeds Rd, Bramhope, Leeds

BBC owners who enjoy flight simulations and more demanding games will appreciate this package which uses perspective graphics to simulate a space shuttle docking.

The idea is to dock the craft with a large wheel space station of the kind seen in 2001. This is done by careful use of directional thrusters and rocket motors, while a view of the station from the cockpit is drawn at each stage. Various aids such as status displays and targeting indicators can be called up at any time, and it is even possible to fly blind. Controls are varied and complex, but a function key label is provided and a comprehensive instruction booklet. With a little

perseverance the controls are soon mastered.

Six different skill levels are provided, from a straight approach to a wildly spinning crash land. Graphics are in black and white, but highly detailed, showing every aspect of the station from a tiny wheel in the distance to a huge complex structure close up. The program does however suffer from a distinct slowness, and some warning sounds are unexplained and confusing.

If you enjoy fast action games, steer clear of this, but I recommend it to anyone who wants a challenging and stimulating change, D.A.

| instructions    | 95% |
|-----------------|-----|
| playability     | 60% |
| graphics        | 90% |
| value for money | 80% |

### \* \* \* \*

### Air Traffic Control Dragon 32 £8

Microdeal, 41 Truro Rd, St. Austell, Cornwall PL25 5JE

A first class simulation that kept me hooked for hours. It's another import from Tom Mix and has good graphics and sound.

You are asked whether your computer can handle double speed — a necessary precaution as the program could crash — and then to select level of difficulty, the greater the difficulty the more traffic. The screen shows your area of operations plus instruments in the highest resolution which in this case means black and white. The

# up, up and away by micro

Space and aircraft simulations for Dragon, Spectrum and BBC. Our test pilots hand in their reports

aircraft are clearly drawn with two runways in the centre.

A detailed manual explains the operations, all accomplished with a joystick. It takes a little while to get used to the commands but it's worthwhile in the end. Fortunately a collision or bad landing doesn't end the simulations — you go on until no plans are left!

Points are earned for good take offs and successful landings. Landings are more difficult because you take manual control to glide in with crosswinds increasing the difficulty.

M.P.

10%

60%

60%

40%

| nstructions    | 95%  |
|----------------|------|
| olayability    | 90%  |
| graphics       | 95%  |
| alue for money | 100% |

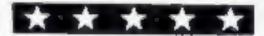

### Nightflite 2 Spectrum £7.95

Hewson Consultants, 60A St. Mary's St, Wallingford, Oxford OX10 0EL

Reading the insert's 11 pages, with 5,000-plus words in fine type, proved a mammoth task, as did reviewing this program. For flysim officianados this is surely a must — and all in 16K, thanks to being efficiently written in machine code.

Loading was simple and revealed a menu offering seven modes, including two autopilot and one training mode. There are six levels of difficulty and a shifting perspective that shows the correct view of the runway and village lights from whichever direction the airfield is approached. Instruments are

realistic, with three greens for undercarriage, stall warning light and alarm, variable flap controls, detailed map, four beacons, realistic limitations to the aircraft performance and engine noise varying with speed. Who can doubt that the author is an air traffic controller and pilot?

Superb sound and graphics do everything claimed. At the end a personal debrief is displayed on screen that can be printed to produce a personal record, signed by the author. An interesting, enjoyable, taking program that would absorb the student for hours — but not for the ordinary games player, perhaps. T.W.

| instructions    | 90% |
|-----------------|-----|
| playability     | 90% |
| graphics        | 95% |
| value for money | 90% |

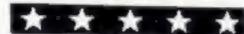

### Star Force Lander 32K BBC £6.95

First Byte, 10 Main St, Derby

When the BBC micro first butst on the world some three years ago now, I remember being enthralled by one of the new lunar lander programs my local software house was marketing. But that was three years ago and things have changed vastly, which means that far from being thrilled by this program it is rather old hat to say the least.

Admittedly, there are six different types of landing difficulty and it uses a more interesting manouverable space craft which actually turns itself round but it simply isn't enough to make the game interesting any more. The screens are fairly well laid out and the graphics are acceptable.

Unfortunately, the author decided to go for high resolution plotting and therefore uses a low number of colours which, while being accurate, means that in the current market the program is that much less attractive. It is difficult to play, however, and should provide a few hours enjoyment for those who like a challenge. The different levels involve asteroids, alien space craft firing upon you and difficult city landing pads to give variety. Key control is good and accurate but a joystick option would have been nice. Overall a fair but unexciting game. The lack of any documentation is lamentable.

instructions
playability
graphics
value for money

1 × 1

### Space Mission Simulator 32K BBC £2.99

CompuSoft, 32 Watchyard La, Formby, Liverpool L37 33U

Just look at that price again. Yes, it does say £2.99 and that includes postage and packing. That doesn't mean of course that the program is only worth about three pounds, as you will see, but

it is nice to see at least one supplier selling his wares at a reasonable

What is this game then? It's based around the idea that you have to scramble for a mission to repel invaders and follows the path you must take to do so. First you have to move as fast as you can to get to your ship. Then you have to carry out all the flight checks and fueiling that your aircraft requires before finally taking off and shooting the

baddies.

The final part is rather more like a navigation program than an invader game but is still quite interesting. There is certainly nothing of special note about this game, but then what can you expect for the money? It is, however, very well done and has some addictive qualities as I found as I tried to get it to rate my efforts above Disgraceful! Certainly a buy for your spending money. Don't be put off by the

price. It is really worth about £5.

instructions 60% B0% graphics 75% value for money 95%

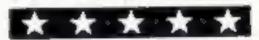

# "Vengo" "Vengo" "Vengo"

Pedro is one mad mexican gardener, and he's bringing his troubles your way.

Can you stop the animals eating your plants? Can you block up the maze exits to keep them

out of your garden?

Can you scare away the thieving tramp who's after your precious seeds?

Can you stop yourself pulling out

your hair with frustration?

Find out soon, with PEDRO.

For the 48K SPECTRUM COMMODORE 64 DRAGON 32 BBC Model B ELECTRON

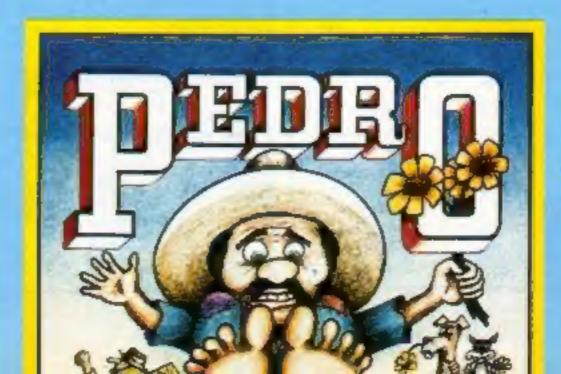

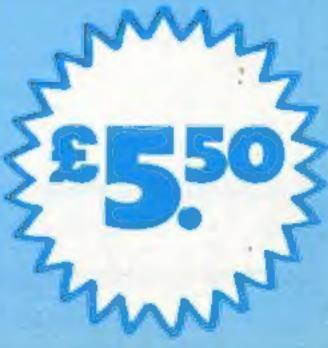

...the name

of the game

# You're a crane driver, but the ship won't stay still

Load the ship before you're fired with my Crazy Craneman game for the unexpanded VIC-20.

The screen shows a crane on the quay with its jib moving in and out and there's a ship at the dock moving backwards and forwards.

It's your job to press a key at the right time to lower the cable and pick up the crates and then deposit them on board the ship.

After you have successfully loaded two crates the crane becomes higher.

Note: as usual the Commodore control characters are explained in REMarks. These REMs should not be typed in.

### Main Variables

H height of crane
S score
X position of ship
E position of jib
K direction of ship
M direction of jib
T time

It's difficult enough driving the crane, but you have to load a moving ship, too. Try your skill with Andrew McNally's game for the unexpanded VIC-20

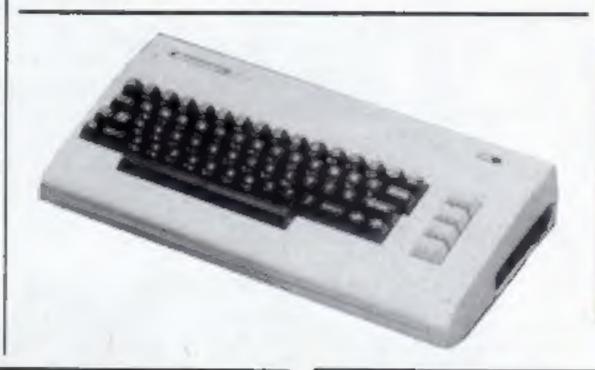

### How it works

5-97 set up screen and variables 100-112 print crane and ship 150 check key depression 160-217 change direction of ship and hook

1000-1830 lower line and deposit or collect crates

5000-5100 make crane higher 8000-8040 end game

9000-9050 end game when ship loaded

10000-10030 instructions

### Hints on conversion

The concept of this game could be converted to almost any home computer, although it uses quite a few POKEs. PEEK (203) is the key depression at the point in time. The POKEs are:

36878 volume 36875 sound channel 36879 border colour 7680-8185 screen locations 38500-38805 colour locations

```
1 GOSUI18000
  H=1
POKE36870-15
9 REM (CLR)
10 PRINT", PONESSETS: 184
11 PRINT" MESCORE" REM (HOME) [UNT]
REMSET UP
   7=8
 60 POKE8164-((N022)+66).86 POKE8164-((M022)+66)+30728.3
66 POKES164-((M#22)+88),168 POKES164-((H#22)+88)+30720-4
 95 Red
   0=0164=((4022)+08)
 100 IFR-0THEN FOREE +0+1 -67 POREE +0+1+10730 -8
     J-9120+X U=38640+X
PCAEJ-121 POMEU-0
PCAEJ-1:95 POMEU-1:0 POMEJ-2:32
 112 POKEJ+1,105 POKEU+1,0 POKEJ+2,32
     IFPEEX (283) CHATHEHOUSUBLOOD
     IFT-50THE #8010
     E=E4F
    1FE=19THEN9=-1
     IFE-ITHEHMA!
     POREGRE 67 PONED+E+30720 0 PONED+E+2 32
     SENS STHENN -- 1
     IFX-STHERES!
    0010100
1000 IFR-: THEN: 005
 1002 1FR=0THEN1100
     COSUBLEGG
1015 1FECH-THENSONS
1016 POREJESTS 240 FORF-810128
1017 NEXT PORE36875.0
8"E 1201
1025 5=5+1 2=2+1
1006 REN EMONETEMATT
1000 IFZ#2THEMS0105000
1690 GOSUB1020
1099 RETURN
1100 COERTRO
1106 IFE OITHENSOOD
1120 POMESSO79-32
1121 POMESSO75-199 FORF-010120
1122 NEXT POMED6875.0
1125 R=1
1126 T=0
```

```
1100 00SUB1820
1150 RETLEN
1500 FORF-0-22T080761TEF22
1502 FOREF-E-1.56 FOREF-E-1-00720-0
SHUTTER GIRL
1820 FORF-0076700-2257EP-22
1000 FETUFOR
      IFH=16THEVENOR
 AND REW CHEMEST & CASE DEVANIENCESE RECHTSTREES
ROOF REN EMONETE 6 ERES MONTHED DESPRISHTITPED )
SOLD PATHL MODOCODODODO NO 11 15
     PORESER? 7.220
FORL #1STORS FEP-1
9023 FORM*170300
BROOM NEXTH
9825 HEXTL
SAZE POREDERTY O
SAZY REM (CREE BOUND [PUR]
SECR PRINT OFFESS (1) TO START
9905 GETAI
     IFAID "1" THENIOUS
8040 FILEY
```

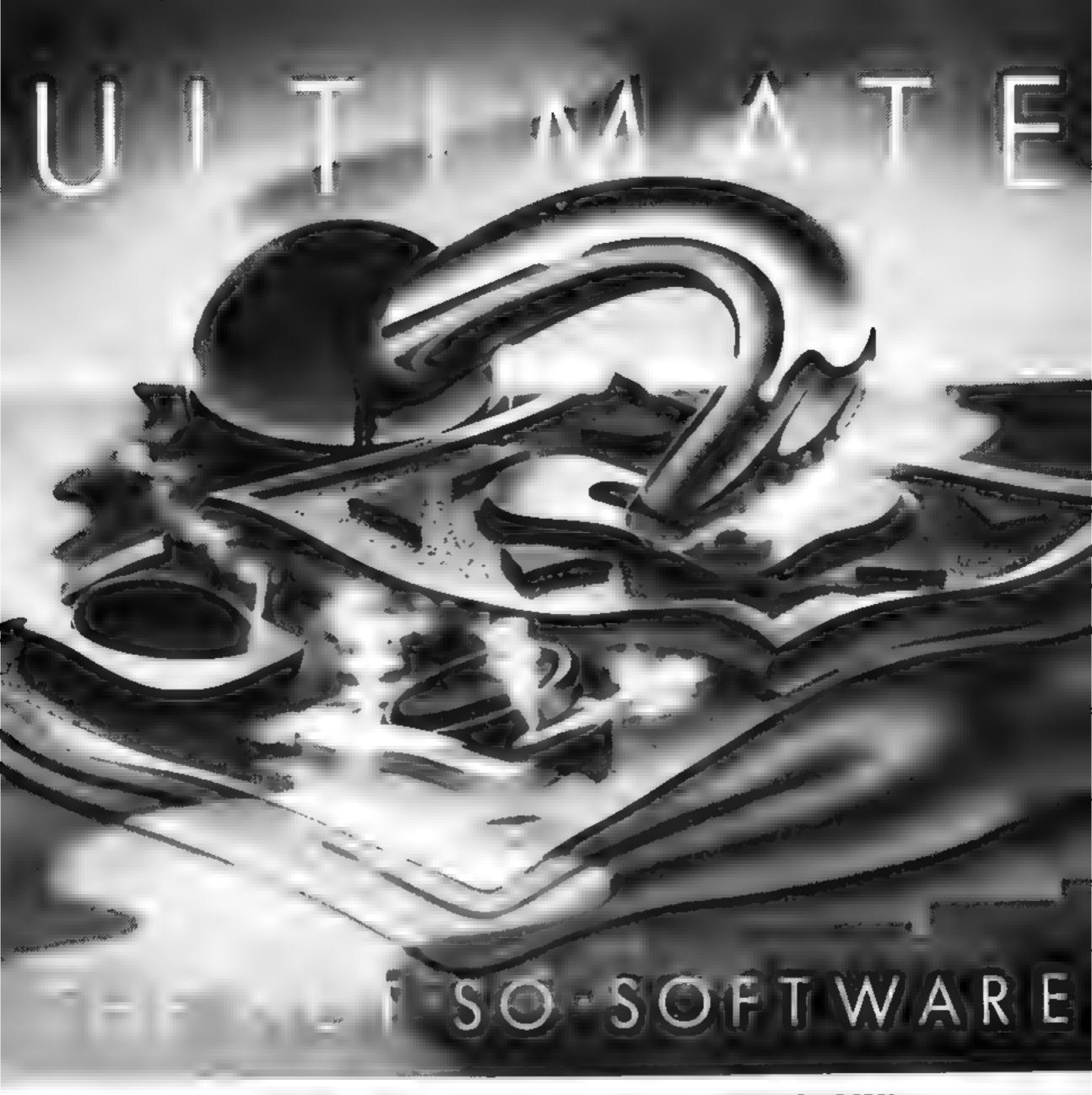

CAN YOU HANDLE THE ULTIMATE? THE MOST AMAZING PROGRAMMES, THE SMOOTHEST ACTION THE HIGHEST RESOLUTION GRAPHICS? ALL ULTIMATE GAMES ARE ARCADE STANDARD,

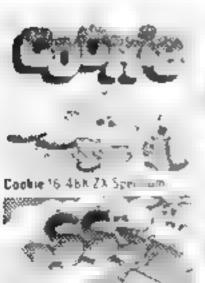

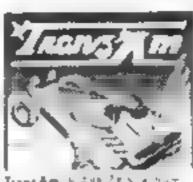

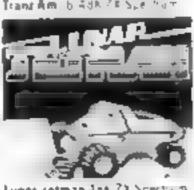

Lunar Jetman 458 Zit Spectrum - Jet Pac in Anklit Sie Jim

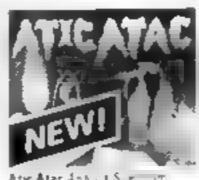

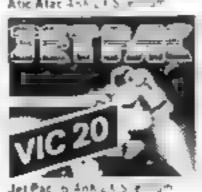

or Shipsual ded a

FEATURE PACKED, 100% MACHINE CODE AND PURE ADDICTION SO WHICH WILL BLOW FRST YOUR COMPLTER OR

ONLY £ 50 EACH

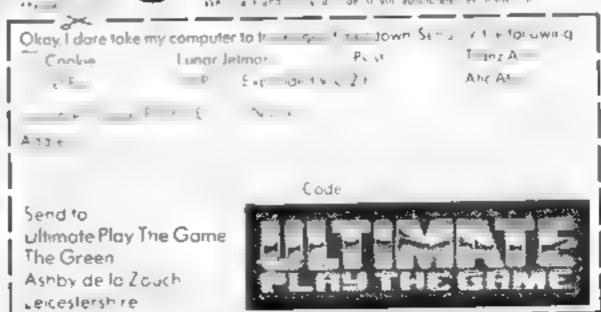

YOUR MIND?

# NEWFROMTHE GAME LORDS!

SPECTRUM PROGRAMS

6.95

6.95

6.95

3.95

3.95 🗀

ANT ATTACK\*

Sandy White

John Hollis

indescomp.

TRAXX\*

John Keneally

Derek Brewster

Freddy Vachha

XADOM\*

John Hollis

Nick Lambert

Deve Edwards

Dave Edwards

John Hollis

Mike Moscott

AQUAPLANE"

**OS DEFENDA** 

OS ASTEROIDS

QS INVADERS

**OS SCRAMBLE** 

ZX-81 PROGRAMS

BUGABOO 1

Jeff Minter/Salamander

Jeff Minter Salamander

VELNOR S LAIR\*

3D STRATEGY"

SMUGGLERS COVE®

GRIDRUNNER\*

### SIX GREAT NEW GAMES FROM QUICKSILVA

### **COMMODORE 64** STING 64 £7.95

Author: Anton Hinxman Hive-cave action! Bertie Bee needs help defending the hive. Fight off. the invading swarms, battle the bees and defend your Queent

### COMMODORE 64 **BUGABOO (THE FLEA)** £7.95 =

Author: Indescomp Itchy action! Jump your way out of the caves with Bugaboo the flea but beware of the fearsome Dragon as you jump around the exotic vegetation

### **48K SPECTRUM** RAYMOND BRIGGS' THE SNOWMAN £6.95

Author: David Shea An enchanting game based around episodes of Raymond Briggs' amazingly successful book

**48K SPECTRUM** ANT ATTACK £6.95 Author Sandy White

Battle the Ants in the soft solid 3D city of Antescher.

### 48K SPECTRUM DRAGONS BANE £6.95

Authors M. Preston. P. Hunt, R. Rose. D. Moore.

A mythical graphic adventure in the dark and deadly halls of Earthstone Castle Battle Dragons. Vampires, Sphinx, Zombies, Skeletons, Gryphons and other legendary beasts to rescue the beautiful Princess Paula

### **48K SPECTRUM** FRED £6.95

Author, Indescomp Action beneath the Pyramids! Fearless Fred the Intrepid Archaeologist searches the creepy catacombs below the torrid tomb of 'Tootiecarmoon for the terrible treasures amidst

monstrous mummies,

ghastly ghosts, bats

and rats!

... NOW OFFERING AN EVEN GREATER RANGE!

### 6.95 □ PURPLE TURTLES\* **7.95** ... Mark & Richard Moore GAMES DESIGNER' 14.95 \_ AQUAPLANE' 7.95 John Hollis & Steve Hickman

**COMMODORE 64** 

6.95 ☐ RING OF POWER\* Mc Clemont & Fred Preston 6.95 □ QUINTIC WARRIOR\* 7.95 □ T.P. Watts ULTISYNTH'± 14.95 🗔

> Naim Sharma **BBC PROGRAMS**

### THE GENERATORS\* 6.95 6.95 Dave Mendes MINED OUT! 6.95 $\square$ lan Andrew & ran Rowlings BEEB ART'± 14.95 🗆 6.95 📖 Dave Mendes

7.95 PROTECTOR 7.95 . . Andy Green 6.95 WIZARD AR Buckley 3.95 MUSIC PROCESSOR

> 14.95 Andy Williams *VIC20 PROGRAMS*

TORNADO 3.95 CHARTEC SKYHAWK CHARTEC *TRADER*± 14.95 PIXEL PIXEL POWER 7.95

> PIKEL ATARI PROGRAM MAGIC WINDOW

> > 8.95 M Walker DRAGON PROGRAM MINED OUT 5.95 C I & C Andrew

ELECTRON **PROGRAM** MINED OUT\* 6.95 🗔

\* NEW RELEASES \* SUPPLIED IN A BOX WITH BOOKLET

Quicksilva games are available from. Boots, W.H. Smiths, J. Menzies. Microdealer, HMV, Hamleys, John Lewis, Computers for All and all reputable specialist computer stockists.

## All games marketed exclusively by Quicksilva Limited.

l enclose cheque/P O. for\_ Send to Quicksilva Mail Order. P.O. Box 6.

Please send me the games I have ticked.

Wimborne, Dorset BA21 7PY Telephone (0202) 891744

Name \_\_\_ Address \_

WARNING These programs are sold according to QUICKSILVA Lid's terms of trade and conditions of sale. Copies of which are available on request

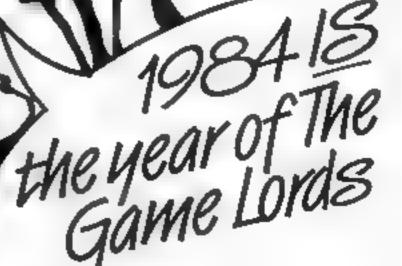

### SOFTWARE REVIEWS

### Fishy Business Dragon 32

Salamander, 17 Norfolk Rd, Brighton, Sussex BN1 3AA

Supplied in the most lavish packaging I have ever seen for a Dragon games cassette, this is the third part of the Dan Diamond (Sam Spade) trilogy of adventures. The cassette case is larger than a video case and is moulded for cassette and the wellproduced booklet which contains pictures of the adventure. The idea with these adventures is that they contain no graphics, all the pictures being in the book et Time and memory can be saved and the pictures are of a much higher standard than if they had been on the screen

The adventure is one of the more interesting and original for the Dragon. You use the standard commands to move around and manipulate your largely undersea environment. What is the aim? You are not told but there are clues all around: in what people say to you, in the room descriptions and, if you had played the two earlier parts, in those as well. Salamander says, however, that you can play this adventure without having played the previous two

I found it a challenge, quite amusing (watch out for the red herrings) and worth the price

C.G.

| Instructions    | 60°% |
|-----------------|------|
| playability     | 70%  |
| graphics        | n a  |
| value for money |      |

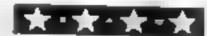

### 48K Spectrum £6.95

Mikro-Gen, 24 Agar Crescent, Bracknell, Berks

Having reviewed Mikro-Gen's superb chess program, I was expecting something outstanding here. I was greatly disappointed

It's a sort of adventure game in two parts, written in BASIC. You are to rescue a kidnapped Ambassador and return him safely to London in order to avert war

in part one, you arrive at a farmhouse and the game begins it works by describing the scene then offers two or three alterna-

# can you escape from these?

Adventures set undersea, in space and a dungeon, and with the SAS. Our reviewers tried their skills

are presented with result of your choice and the game goes on More often than not, you die quite quickly, as do your companions. The now cliched Funeral March announces your demise, together with a graphic grave-sione After a number of deaths you learn the correct responses which allow you to kill off a few terrorists and wander round the farmhouse, some of which is pictured in monochrome. At this

point you may be lucky enough to have built up sufficient "skill" to enter part two, on the other side of the cassette. Regrettably, this contains more of the same

D.M.

| 70% |
|-----|
| 85% |
| 60% |
| 50% |
|     |

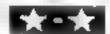

### Kosmic Pirate 48K Spectrum £5.65

E ephant, 41 Haymill Rd, Burnham, Berks SL, 6NE

This adventure areade is really original. Why? Because vou're the baddle! You're cast as captain of an out-dated spacecraft, Red Beard 2, wreaking bayon by zapping innocent spaceships.

After you have successfully disabled a craft you are at liberty to send your crew of drones and collular beings on board to plander anything which might be of future use

Beware at all times of disaster It's an old ship and reliability isn't guaranteed. Beware also of your crew Apparently the craft was built by the OOzas, who you have presumably left strewn in little pieces across the galaxy. It is said that FNTFR was my streat to them, so you are warned not to touch that key. Do take this advice

The attack simulation gives some of the best 3D effects I have seen but the controls are erratic

Should your score exceed 9,000 you will be transported to earth as world dictator. Your first task is to have tea. After that you rereally on your own

C.B.

| Instructions    | 85%  |
|-----------------|------|
| p-avabinty      | 840  |
| graphics        | 95%  |
| value for money | 950, |

\*\*\*

### Space Adventure One 32K BBC £7.95

First Byte, 10 Main St. Derby

Reviewing adventure games is never easy. One very rarely has time to finish them by the dead-line and can only get a flavour before having to put pen to paper You do, however, get time to see how the program reacts both to your imbecine responses and in terms of pure speed.

This is a text-only adventure entirely in BASIC the explanation for its extremely slow responses which tend to be very frustrating indeed. They might not be too bad if you were allowed to type ahead, but this is not possible either. So you are left to wait and think while the program does its best.

lt is also not a large adventure. having only 34 discrete rooms, despite appearing to have more due to dead ends etc. When this is compared to the Level 9 adventures, also for the BBC, with more than 200 rooms then one has a right to feel somewhat cheated There is no real heip facility only the shortest of curt messages - and, while there are a lost of objects to manipulate, the room descriptions are very short. The story line is reasonable but fairly standard and rather humouriess The only instructions you get are on screen. All told a rather plain program of no particular merit

| nstructions<br>Jayabihty  | 10%<br>50%<br>n.a. |
|---------------------------|--------------------|
| raphics<br>aine for money | 30%                |

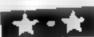

### ABK Spectrum E6.95

Games Machine, 40 Fretherne Rd, Welwyn Garden City, Herts

Green slimy moss covers the crumbling walls of the dark dungeon in semi-darkness you stumble through catacombs with one thought spurring you on there must be some point to this

game!

There isn't This areade/adventure lacks the goal that has made its cousins, Atic Atac and Halls of the Things, so popular

There is absolutely no means of escape from a 3D maze inhabited by the gruesome skulls. You must simply stay alive for as long as possible, avoiding creepy craniums while picking up coins and gems for points. Occasionally you stumble across a crucifix to ward off the skulls. You are pro-

vided with a map, but this slowly disintegrates

The 3D effect is well created and the screen is rapidly re-drawn as you move about, but the skuils are not as intimidating as the blurb would have them

A lot of time has gone into the presentation of this package. At the start the screen slides into place very effectively Your defeat is represented by blood trickling down the screen. There is also a facility for saving, loading and

merging your high scores which is very useful and should become the norm. Not a first then in game technique, but a first in presentation.

TB.

| nstructions    | 100% |
|----------------|------|
| playability    | 65%  |
| graphics       | 80%  |
| alue for money | 85%  |

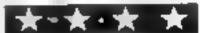

# (0404)44425

# This is the number for

TEXAS INSTRUMENTS
SOFTWARE

# Britain's biggest TEXAS software stockist

Send S A E. for full list of Hardware and Software from our vast stocks

| Extended BASIC£45.00                  |
|---------------------------------------|
| 32K Expanded memory£89.00             |
| Teach yourself Extended BASIC . £9.75 |
| Car Wars£15.00                        |
| Hustle£12.50                          |
| Tombstone City£15.00                  |
| Statistics£15.00                      |
| Adventuremania£5.95                   |

PARCO

4 DORSET PLACE NEW STREET HONITON DEVON

### OME WOMAN'S VIEW

# St Georgina and Dragon

In the beginning, I thought it only fair. After all, I've got the cat; my daughter's got a boyfriend, so it seemed only right that my husband should have something too.

Now he has - and I don't like it at all

I've met gardening widows and golfing widows, I've met wives who've been ditched for the au pair. But I've never yet met one who's been deserted for a Dragon. Except me'

It's supposed to be a friendly dragon — it says so on its box — but I don't trust it. Mind you, when my husband's there, it's always perfectly civil, and it said "Hello, Mary" most politely within minutes of taking up residence. But it's worming its way into my husband's life in a most underhand way.

When he gets back from work, he has to pass its lair — my dining room that was — en route for the kitchen. There am I, slaving away over a hot microwave, creating something tasty for his tea. The other night I'd made a complete sweet and sour for four before it even let him out to give me my six o'clock peck on the cheek. Barely time for a quick, "Had a good day at work, dear?" before he's off again, and for the rest of the evening he's holed up with it, INPUTting, LISTing and RUNning for all he's worth.

It's gradually, insidiously, devouring the rest of the household. It has persuaded my husband to buy it some joy-sticks, so now he and my daughter go and keep it company in the evening. Even the cat is, treacherously, showing signs of being captivated by its grunts and graphics. It has demanded a new tape-recorder to play its programs; it has become inseparable from the spare telly that I used to watch in bed, and what it wants floppy discs for, I just don't know. We now have to eat in the kitchen because it doesn't like being disturbed in the dining room. But when guests were expected to balance plates on their knees in the lounge, instead of sitting down to a decent meal, I knew it had to be war.

I am, even now, embarked upon my Terrible Revenge. Initially, I contemplated amputating its wires, or performing major surgery on its insides, but I'm not going to lower myself to use brute force. I shall match cunning with cunning. Which is why, last week, I enrolled on a computer course. I am working on a self-destruct program to load into it when it's not looking. In the meantime, I shall pretend to be its friend. While learning about loops and string variables, I'm disarming it by letting it beat me at all the games we play together

Last night, incidentally, I was playing a really good game with it. So good that I got up early this morning to carry on with it before breakfast. And there's no doubt about it — it is far easier eating in the kitchen, besides which, my improved typing speed has been

noted admiringly at work.

Now in case you're thinking that I've fallen into that old "if you can't beat them, join them" routine, I haven't. I'm just not letting my family be taken over by a computer, and I'm their St Georgina, galloping, whether they like it or not, to the rescue In the meantime, where was I? Ah, yes.

1200 PRINT AT 930 "YOU HAVE WON. I GIVE UP"

Or have 1?
Mary Tweddle
Dragon slayer
Solihull

• This space is for you to sound off about the micro scene, to present bouquets, to hurt brickbats, or just to share your opinions or experiences Contributions from individuals earn a fee Send your views to Paul Liptrot, Editor, Home Computing Weekly, No. 1 Golden Square, London W 1R 3AB

By using a computer we can readily carry out lots of measurements or calculations and end up with enormous arrays of numbers

Having produced all of these numbers one method of presenting them is to produce a list or perhaps a table of figures. Unfortunately such a table or list of numbers is not particularly helpful when we come to interpret the results.

When examining a list of results we are usually more interested in the way the results and changing rather than the precise numbers. A much better method of displaying results is to show them visually using a graphics display or perhaps a chart.

Such a graph or chart usually shows each result as either a varying length line or perhaps as a dot whose height above some reference line is proportional to the quantity being displayed. One of the simplest types of display is the variable length strip display and an example of this in real life is the everyday mercury thermometer.

Let us start by looking at the production of a thermometer type display using the low resolution mosaic graphics symbols provided on the Spectrum.

In a conventional mercury thermometer the length of the columns of mercury indicates the temperature. We can represent the mercury column by drawing a simple vertical bar whose length is proportional to the measurement it represents, in this case temperature.

The thermometer tube can be shown by drawing a box in a different colour around the measuring column. The height of this box must be sufficient to allow the measuring column to reach the maximum value that we want to display.

In order to make sense of the reading of a thermometer we need a scale

On a real thermometer this is normally drawn on, or alongside, the thermometer tube. On our display we shall draw the scale alongside the measurement column. Minus signs are used as graduation marks to show the calibration of the length of the column and some of these also have a number alongside which shows the corresponding temperature in degrees C. In this case only the lowest and highest temperature points are marked in this way.

As the temperature changes the length of the vertical column changes in sympathy and the top of the column indicates the measured temperature.

Suppose we want to measure from 0°C to 100°C. The mosaic symbols allow us to draw in steps

# measures meaningful — type in a bar chart

figures with a bar chart. Steve Money explains how it's done, with programs to use, in an article from his new book, Spectrum Graphics and Sound, published by Granada

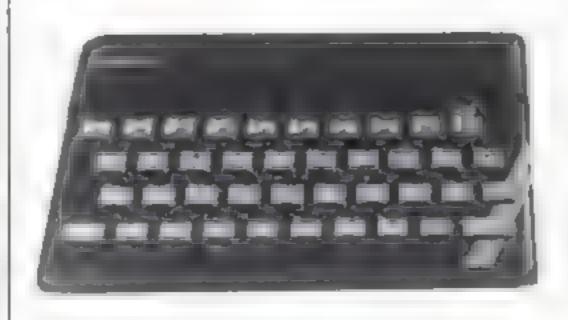

Figure 1 — typical display from Program 1

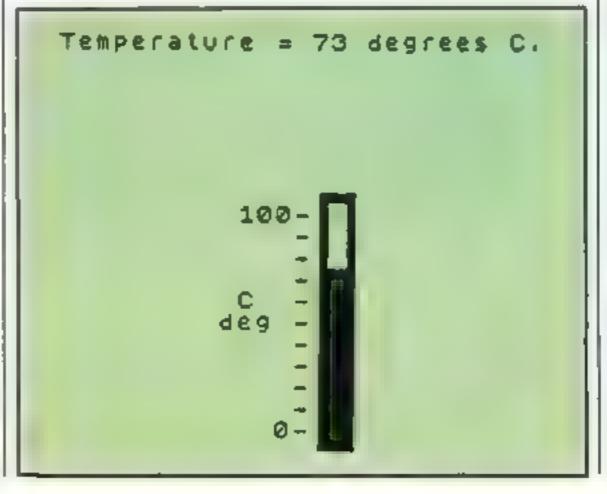

of half a text character space at a time so the maximum possible number of steps from the top to the bottom of the screen is only 44.

A convenient length for the column might be 20 units. Each block in the column therefore represents 5°C. At this point we can draw the thermometer tube. The bottom of the tube is produced by printing mosaic symbols with codes 129,131 and 130 roughly at the middle of text row 20.

A loop is then used to draw the tube itself and the graduation marks by printing symbols in successive lines moving up from line 20

Finally the top of the tube is produced by printing three mosaic symbols on line 8 and the scale calibrations are printed at appropriate positions alongside the thermometer tube.

To draw the mercury column the temperature reading is first scaled into 5° steps by dividing t by 5. Note here that 5 is first added to t before it is scaled. This takes account of the fact that the — sign indicating 0°C is actually halfway up the lowest symbol position in the mercury column. After scaling the temperature value is rounded off and converted to an integer number y.

Next a loop is set up with a limit of y/2 since there are two steps per symbol position. This loop prints completely filled character spaces working up from the bottom of the tube giving a length rounded down to the nearest 10".

Finally y/2 is compared with INT(y/2) to see if a further 5° step is needed and if so the next higher character space is filled with a half block symbol.

Program I produces the thermometer display on the low resolution screen. Random temperature readings are displayed as text at the top of the screen and also on the thermometer display. In this program before each new temperature is displayed the previous reading of the mercury column is erased by printing solid blocks in all of the column positions using INVERSE which effectively resets the column to the background or PAPER colour. The mercury column itself is drawn in red INK colour. The result on the screen is as shown in Figure 1.

Of course, the vertical column may be used to represent any quantity you like so this display could be used as a fuel gauge, speed indicator or even to indicate relative scores in a game.

An alternative form of presentation would be to have the moving indicator strip horizontal so that it acts like the speedometer displays sometimes fitted to cars. In choosing the layout

and screen position of these strip displays it is important to avoid having two different ink colours in any symbol space.

A major problem with the thermometer display using the low resolution graphics mode is that it can only resolve quite large steps in the quantity being measured.

By changing to the high resolution mode we can produce a rather more accurate readout. It is perhaps slightly easier to draw the tube and column using high resolution graphics but in order to add text to the display the graphics drawing needs to be carefully placed relative to the text symbol positions.

This is also important to avoid colour problems since graphics colours are tied to symbol spaces.

The tube is easily drawn as a rectangle using PLOT and DRAW commands. Producing the scale marks is quite straightforward and uses DRAW commands in a loop. For convenience the scale mark for 0 is drawn separately before the start of the scale mark loop. The scale calibration values and the legend 'deg C' are simply printed at the appropriate positions by using PRINT AT commands.

Drawing the mercury column involves producing a filled rectangle of height t units. The temperature scaling in this case is 1:1 and the maximum height of the mercury column is set at 100 screen units.

With the high resolution thermometer there is no need for the 5° offset that we used for mosaic graphics since the scale graduation marks can be drawn at any required point on the screen. However, the position of the tube does need to be chosen so that the text symbols line up with their calibration marks.

The actual column is filled in by drawing six vertical lines alongside one another with each line of length t units. To take advantage of the DRAW command alternate lines are drawn up and down respectively relative to the cursor position and x is increased by one unit after each line is drawn.

Program 2 draw a thermometer style display using high resolution graphics, and the results on the screen are shown in Figure 2. Of course the gauge can also be drawn with the moving measurement bar horizontal.

This means rearranging the drawing sequence to produce horizontal lines instead of vertical ones and again the calibration numbers and text for labelling needs to be placed in appropriate positions relative to the actual measuring strip.

In this program the temperature values are generated

Program 1 — thermometer display using mosaic graphics

```
100 REM Thermometer by mosaic graphics
110 CLS
120 INK 0: PAPER 7
130 LET x0=118: LET y0=16
148 REM Draw thermometer tube
150 PRINT AT 20,15; CHRS 129; CHRS 1311 CHRS 130;
160 FOR n=1 TO 11
170 PRINT AT 20-m, 14; "-"; CHR$ 133; CHR$ 128; CHR$ 138;
198 PRINT AT 8,13; CHR$ 132; CHR$ 140; CHR$ 136;
200 REM Draw Scale
210 PRINT AT 19,13;"0";
220 PRINT AT 9,11: "100";
239 PRINT AT 13,111 "C"1
240 PRINT AT 14,101"deg";
250 REM Display loop
260 FOR kel TO 100
278 LET t=INT (100=RND)
288 INK 1
296 PRINT AT 1,1; "Temperature = ";t;
300 PRINT " degrees C.
316 60 509 568
320 PAUSE 200
330 NEXT k
346 STOP
500 INVERSE 1
510 REM Erase previous reading
520 FOR n=1 TO LL
539 PRINT AT 20-n, 16; CHR$ 143;
540 MEXT o
556 INVERSE 0
560 REM Draw new reading
570 INK 2
580 LET Y=INT ((6+5)/5+0.5)
596 FOR n=1 TO (NT (y/2)
600 PRINT AT 20-0, 161CHR$ 143
610 NEXT n
620 IF INT (y/2)=y/2 THEN GO TO 650
630 LET Y=INT (Y/2)
640 PRINT AT 19-y, 14: CHR$ 140;
650 RETURN
```

Figure 2 — typical thermometer display from Program 2

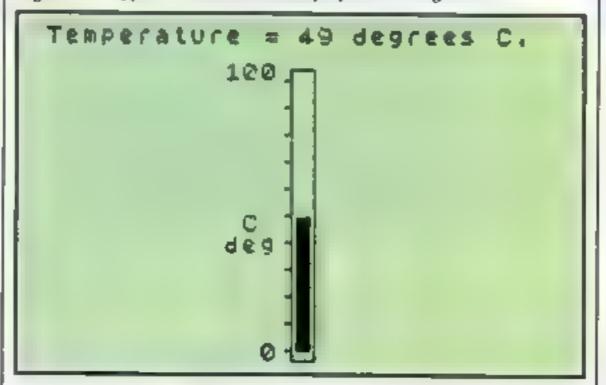

randomly by the computer and then displayed together with a printed readout of temperature at the top of the screen.

By using a suitable inputoutput interface the Spectrum might be connected to an electronic thermometer. In this case the reading of temperature may be fed into the Spectrum and then displayed so that the screen display acts as if it were a real thermometer.

Whilst the thermometer style display is useful to show the current state of some measurement, a more useful arrangement would be to show how the situation varied over a period of time.

We could perhaps measure the temperature at noon on each day of the week. A display showing this information can easily be arranged by drawing the thermometer displays for the days of the week alongside one another. For this display only the variable length bar is drawn for each day and a single scale is included at the left-hand side. To improve visibility the bars may be drawn with a gap between adjacent bars.

This type of display is referred to as a histogram but is more commonly called a bar chart.

Bar charts are not normally intended to provide particularly accurate displays since their main application is to show the general trend of the variable being dis-

played

They are frequently used in business applications to show the trend in sales over a year, or perhaps the stock level, number of orders, or income over a period. It is very easy to see the trend of the results on such a chart.

A useful enhancement of the bar chart is to arrange that the colour of the bar is changed if its level goes above, or perhaps below, some predetermined limit. This can provide an easily recognised warning that a situation is becoming dangerous or needs attention. In such cases either the whole bar changes colour or the part above the limit line might change colour.

The low resolution mosaic graphics can be used to draw a bar chart since, although the vertical resolution is relatively coarse, the resultant display can be quite effective for this type of chart.

Program 3 draws a bar chart, using mosaic graphics. In this program a separate bar is drawn for each day of the week and each bar is drawn using the same technique as for the mercury column in the thermometer program.

The data in this program is read into an array so that the drawing of the bars can use a common drawing loop. It could easily be arranged that the temperature data is typed in from the keyboard by using an INPUT statement instead of RFAD to set up the temperature values.

The display produced on the screen is as shown in Figure 3. By altering the scales and legends this program can readily be adapted to display any desired variable on the chart.

Program 4 draws a bar chart using high resolution graphics and the result on screen is shown in Figure 4. In this program the bars have been drawn in a different way from those of the thermometer.

Here the loop limit is set to the desired reading in screen units and a series of short horizontal lines is drawn with one line above the other to produce the filled bar. This technique involves more passes around the loop than the vertical line version but is equally effective in producing bars.

As in the case of the thermometer, the position of the bars relative to the text symbol positions must be carefully chosen to avoid problems with display colour.

• Spectrum Graphics and Sound, £6.95 for 195 pages, covers techniques to use in programs, including games, three-dimensional displays, sound effects and music. The 10 chapters include listings to type in.

### Program 2 — high resolution thermometer display

```
100 REM Hi-res thermometer
110 CLS
120 INK 0: PAPER 7
130 LET xo=118: LET yo=16
140 REM Draw thermometer tube
150 PLOT xo, yo
160 DRAW 10,0
170 DRAW 0,108
180 DRAW -10.0
190 DRAW 0,-108
200 REM Draw Scale
210 PLOT x0, y0+4
220 DRAW -3,0
230 DRAW 3,0
240 FOR n=1 TO 10
250 DRAW 0.10
260 DRAW -3,0
270 DRAW 3.0
280 NEXT n
290 PRINT AT 19,13; "0";
300 PRINT AT 6,11; "100";
310 PRINT AT 13,12; "C";
320 PRINT AT 14,11; "deg";
330 REM Display loop
340 FOR k=1 TO 100
350 LET t=INT (100*RND)
360 INK 1
370 PRINT AT 1,1; "Temperature = ";t;
380 PRINT * degrees C.
390 GO SUB 500
400 PAUSE 200
410 NEXT k
420 STOP
500 INVERSE 1
510 REM Erase previous reading
520 PLOT xo+2, yo+1
530 LET y=104
540 FOR n=1 TO 6
550 DRAW 0, y: DRAW 1,0
560 LET Y=-Y
570 NEXT n
580 DRAW 0, y
590 INVERSE 0
600 REM Draw new reading
610 INK 2
620 PLOT x0+2, y0+4
630 FOR n=1 TO 6
640 DRAW 0, t: DRAW 1,0
650 LET t=-t
660 NEXT II
670 DRAW 0,t
680 RETURN
```

### Program 3 — bar chart using mosaic graphics

```
100 REM Simple bar chart
110 REM using mosaic graphics
120 BORDER 3
130 INK 0: PAPER 7
140 DIM d$(7,2): DIM t(7)
```

```
150 REM Set up data
160 FOR n=1 TO 7
170 READ d$(n),t(n)
180 NEXT n
190 DATA "Mo", 60, "Tu", 65, "We", 80
200 DATA "Th",55, "Fr",65
210 DATA "Sa",70, "Su", 65
220 REM Draw scales
230 FOR n=1 TO 22
240 PRINT AT 19,7+n; CHR# 131
250 NEXT n
260 FOR n=1 TO 11
270 PRINT AT 19-n,7:"-";CHR# 138
280 NEXT n
290 FOR n=1 TO 7
300 PRINT AT 20,7+3*n;d$(n);" ";
310 NEXT n
320 PRINT AT 18.6; "0";
330 PRINT AT B.4; "100";
340 PRINT AT 12,5; "F";
350 PRINT AT 13,4; "deg";
360 FOR j=1 TO 7
370 GO SUB 500
380 NEXT j
390 PRINT AT 2,10; "Daily Temperatures."
400 STOP
500 INK 2
510 REM Draw bar
520 LET y=INT ((t())+5)/5+0.5)
530 FOR n=1 TO INT (y/2)
540 PRINT AT 19-n.7+3*; CHR$ 143; CHR$ 143;
550 NEXT n
560 IF INT (y/2)=y/2 THEN GO TO 590
570 LET y=!NT (y/2)
580 PRINT AT 19-y, 7+3+j; CHR* 140; CHR* 140;
390 RETURN
```

Figure 3 — display produced by Program 3

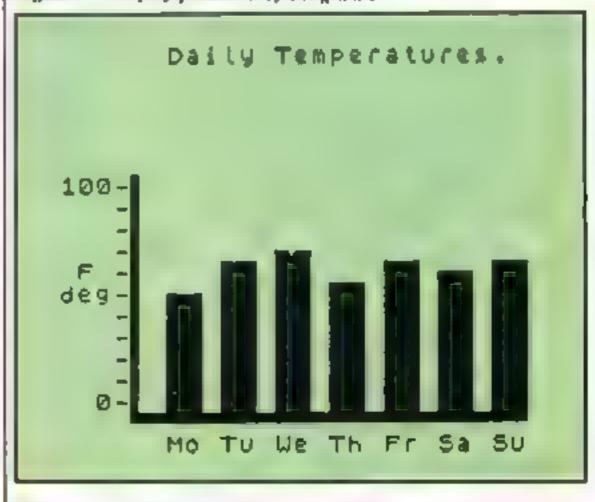

Program 4 — high resolution bar chart listing

```
100 REM High res bar chart
110 CLS
120 BORDER 3
130 DIM d$(7,2): DIM t(7)
135 REM Set up data
140 FOR n=1 TO 7
150 READ d$(n),t(n)
160 NEXT n
```

```
170 DATA "Mo", 15, "Tu", 18, "We", 25
180 DATA "Th", 12, "Fr", 17, "Sa", 20, "Su", 18
185 REM Draw axes and scales
190 INK 0
200 LET x0=48: LET y0=20
210 PLOT xo, yo
220 DRAW 168,0
230 PLOT xo, yo
240 FOR n=1 TO 6
250 DRAW 0,20
260 DRAW -3,0
270 DRAW 3.0
280 NEXT n
290 PRINT AT 20,7;;
300 FOR j=1 TO 7
310 PRINT d#({);" ";
320 NEXT j
330 PRINT AT 19,2;"0";
340 PRINT AT 4,2; "30"
350 PRINT AT 11.2; "C";
360 PRINT AT 12,1; "deg"
365 REM Draw bars
370 INK 2
380 PLOT xo, yo
390 DRAW 4.0
400 FDR k=1 TO 7
410 DRAW 8.0
420 LET y=t(k) #4
430 FOR n=1 TO 4
440 DRAW 0, Y
450 DRAW 1.0
```

```
460 DRAW 0,-y
470 DRAW 1,0
480 NEXT n
490 DRAW 8,0
500 NEXT k
510 REM Print legend
520 INK 1
530 PRINT AT 2,6; "Daily Temperatures";
540 STOP
```

Figure 4 -- high resolution bar chart from Program 4

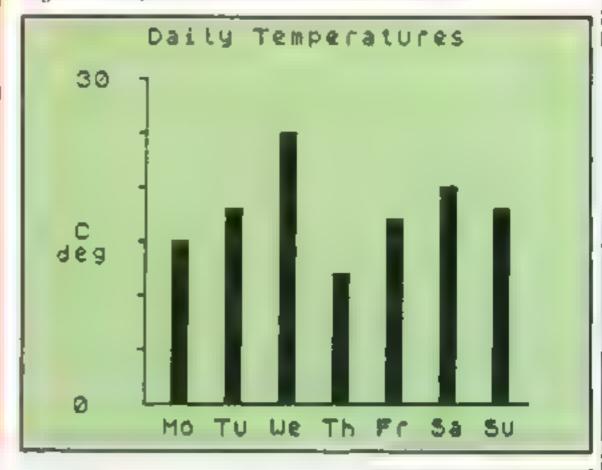

It was the best then.

Chess-players with a 48K Spectrum will find this program ideal if they are stuck for a partner.

I have seen other chess games for computers, but as far as I am concerned, this is the best so far, and should give hours of enjoyment to the chess buff. B.B.

instructions 95% playability 100% graphics 75% value for money 100%

\*\*\*\*\*

Ten invels of play # graphic display difficult # an change sides or lever in invitation # books, an order of many position.

histoly c. In lives thingpy display & Plattiny to or him at any lime. this save game at any point thickness your moves and compute to ... and now it's even better, with these new features:

- ★ Unique digital chess clock. Automatically records time taken by player and computer
- ★ On-screen indication of total possible moves
- ★ Interrupt facility-forces computer to play current best move
  - Opening book of over 5,000 moves!

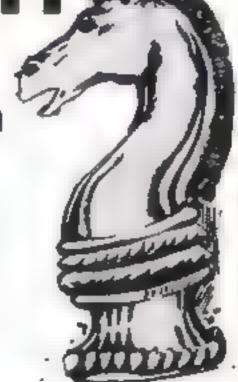

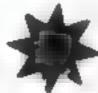

FOR 48K SPECTRUM ON! Y

# Masterchess – the game for the real player £6.95

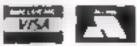

PHONE YOUR VISA OR ACCESS NUMBER

Available from leading retailers or direct from Mikro-Gen (please make cheque/PO payable to Mikro-Gen & add 40p post & packing per order)

Tel: Bracknell (0344) 4 27317

门区印记江

MIKRO-GEN, 1 Devonshire Cottages, London Rd, Bracknell RG12 2TQ

# ABF

# PROGRAMMABLE JOYSTICK COMPANIELE OF THE PARTIE OF THE PARTIE OF THE PAR 4400pp ctrum

AGF PROGRAMMABLE INTERFACE

Recognised at the only true Hardware Programmed Joystick interface this product offers all the features associated with such a

You can use any Atari-compatible joystick controller with any software for your Sinclair Spectrum or ZX81, not just those with a joystick option,

Movement of the Joystick is recognised by the computer exactly the same as pressing the appropriate control keys, and can therefore give the most immediate response to that movement. The hardware programmed design works with all possible key-reading methods, both BASIC and Machine Code.

Eight directional movement, with or without the fire button being pressed, can be achieved by only programming the left, right, up, down and fire keys required by the game,

Programming is achieved by a two-digit code, which is looked up on the Programming Chart supplied, for each direction and firing button. These two numbers are then selected on a pair of leads which are clipped onto appropriately numbered strips on the

Once configured this can be marked onto a Quick Reference Programming Card for storing with the game. As the programming is not power dependent the interface can be immediately used when next switched on.

The keyboard remains fully functional and can be used simultaneously with the joyntlek. .

An integral year expansion connector means there is no need to remove the interface to connect other peripherals,

NB. A recent design improvement now means that the AGF Programmable Interface works with the new Quickshot II rapid "Auto Fire" feature.

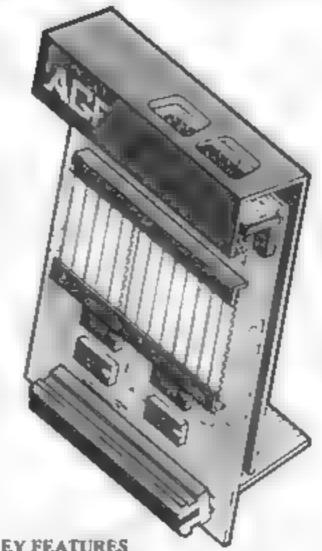

**KEY FEATURES** 

- Programmable design gives TOTAL software support.
- Accepts Ateri, Competition Pro, Wico. Sturfighter, Quick Shot, Le Stick etc.
- Rear extension connector for all other add-ons.
- \* Free demo program and instructions,

### PACKAGE CONTENTS SUPPLIED

- Programmable Interface Module as illustrated, complete with clip-on programming leads.
- Self adhesive programming chart detailing. how to define which key is simulated by UP, DOWN, LEFT, RIGHT, and FIRE.

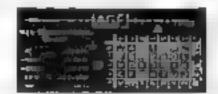

One pack of ten Quick Reference Programming Cards for at-a-glance setting to your games requirements.

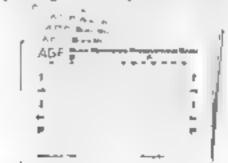

12 months guarantee and full written instructions.

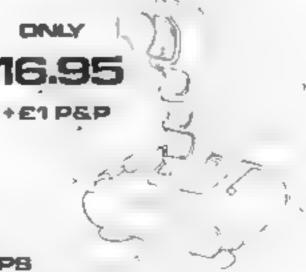

### Quickshot II. Joystick

NEW IMPROVED GRIP: BUILT IN STABILIZING SUCTION CUPS

TRIGGER FIRE BUTTON : RAPIO AUTO FIRE SWITCH : TOP FIRE BUTTON

| FROM: MR/   | MRS/MISS                                                                    |             |       |
|-------------|-----------------------------------------------------------------------------|-------------|-------|
| ADDRESS     |                                                                             |             |       |
|             |                                                                             |             | _     |
| SEND C.W.O. | (NO STAMP NEEDED) TO: A.G.F. HARDWARE, DEPT. HCV                            | W,          |       |
| FREEPOST,   | BOGNOR REGIS, WEST SUSSEX, PO22 98R.                                        |             |       |
| QTY         | ITEM                                                                        | ITEM PRICE  | TOTAL |
|             | PROGRAMMABLE INTERFACE                                                      | 27 95       |       |
|             | JOYSTICK(S)                                                                 | 17.95       |       |
|             | PACK(S) QUICK REFERENCE CARDS                                               | 1.00        |       |
|             | X81 ☐ ZX SPECTRUM ☐ Piease tick UIRIES WELCOME EXPORT PRICES ON APPLICATION | FINAL TOTAL |       |

### NEW ORIGINAL GAMES FOR THE COMMODORE 64

NIGHTMARE PARK is in fact a compendium of 14
games. The task of the user is to gain as many points as possible travelling
through a maze beset by obstacles at every turn. These infunationg obstacles
are overcome by a combination of skill, sharp reflexes or by sheer good luck
making Nightmare Park a suitable game for all ages.

**PRICE £7.99** 

DOTS & BOXES is an intelligent game where the user and
the computer take turns in completing boxes by drawing a line between two
dots. The aim of the game is to win the most boxes whitst stuffully minimising
the number of boxes given away to the computer.

**PRICE £6.95** 

 HEXAPAWN For strategic and persistent play. The opponent (computer) has no initial strategy but is programmed to learn from the user a wine to improve its own strategy.

**PRICE £5.95** 

 CHOPPER LAND Your chopper is chartered to transfer goods from your base and land SAFELY. An exciting new game full of

**PRICE £7.99** 

Send Cheques/PO: A.R. SOFTWARE 86 Avonbrae Crescent Hamilton, Scotland Tel: 0698 282036

DEALER ENQUIRIES

### 2 Vouchers

Collect this youther and aither 1 or 3 from the lest or next issue of Nome Computing Weekly and when you purchase either NIGHTMARE PARK DOTS & BOXES or CHOPPER LAND you will get HEX APAWN completely FREE

# JLC DATA DUPLICATION CASSETTES — DISCS — EPROMS

- \* 7 YEARS DATA EXPERIENCE
- \* HIGH LEVEL OF SECURITY
- \* NORMALLY NO MASTERING FEE
- ★ NORMALLY 7-10 DAY TURNAROUND
- \* 24 HOUR TURNAROUND SUPERFAST SERVICE IF REQUIRED

Cassette Duplication — for most micros

Disc Duplication — 35, 40, 80 track S/S, D/S, S/D, D/D.

Eprom Duplication — most types. All data verified.

Blank Cassettes, Discs, Eproms — bulk sales only.

Blank Labels — most colours — bulk sales only

Labels in sheets or rolls.

### \* NEW SERVICE \*

Letter-heads and forms in rolls or fanfold for computer printing.

Telephone: (0226) 87707 24 hours 7 days a week

Enquiries and accounts to:

JLC DATA, 49 CASTLE STREET, BARNSLEY,

SOUTH YORKSHIRE \$70 1NT

In the interests of security, callers without appointments or proof of company status will not be seen.

<del>5000000000000000000000000000000000</del>

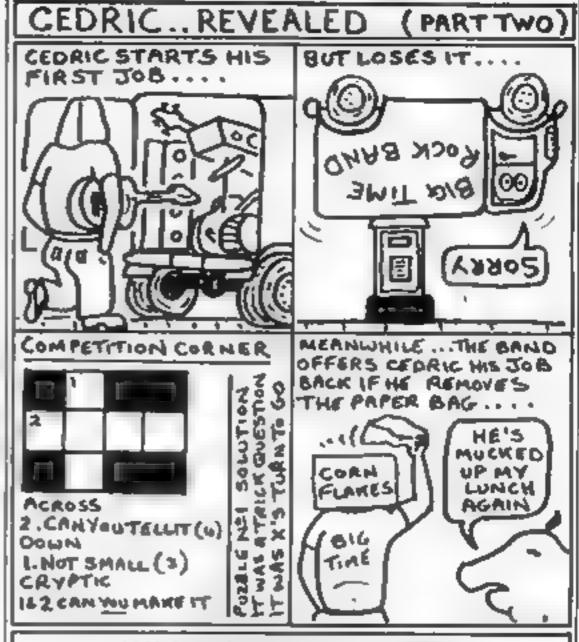

### 48K SPECTRUM OWNERS!!

Can you afford to miss out on Cedric's zany adventures? BIGTIME, a humourous tantabzing game for the 48k Spectrum, is set in the world of music and is out now, only from Mushfoomsoft.

The price is just £4.49 so anyone can afford it!! (There are no hidden extras to pay!!) Send 1: Cheque or PO for £4.49, made out to "Mushraomsoft". Find us at \$1.50 \text{Find}

MUSHROOMSOFT
13 HARNORLEN ROAD,
PEVERELL,
PLYMOUTH PL2 3NU

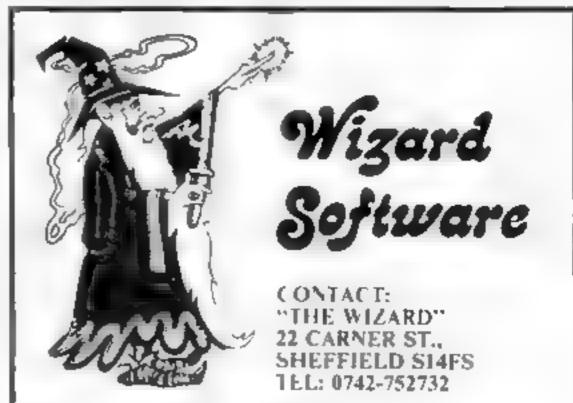

Have you written a program with that little bit of magic? If so The Wizard is interested. Top Royalties will be paid for Spellbinding games for Spectrum, Vic 20 Commodore 64 BBC or Electron.

### **COMMODORE 64 SOFTWARE REVIEWS**

## Games simple and games complex.

Pub games, space games, underwater and oily games. How do they play on the big memory machine?

Taskset, 13 High St., Bridlington **YO16 4PR** 

Now this is a game worth having As in most good games, the scenario is simple. You control a man whose job is to oversee the operation of an oil pipcline. The problem is that a saboteur keeps

climbing to the top of the screen and dropping plugs which stop the oil flow. When this happens your man summons a fitter who. with a hammer, removes the plug-The bad news is that there are Venusian spiders and lobsters which walk along the pipe and, if given the chance, will savage the

Graphically the game is superb with nice use of the shades of grey

### Neptune's Daughters

English Software, Box 43. Manchester M60 3AD

Neptune's daughter has been captured by an evil Sea Serpent and your equaman's mission is to swim through the underwater caverns to rescue her, armed with a harpoon with which to shoot away the sucker plants blocking his way and kill the octopuses and other sea monsters

What the other monsters are like I never discovered, as my skill with a joystick was not sufficient for this game, but I'm getting better - I'll rescue the fair maiden one of these days!

It's a challenging and quite addictive game, with good

graphics and reasonable sound effects. I would have preferred, though, to return to the start of the current screen on losing a life instead of going right back to the start of the game every time. High scores can be obtained quite easily by standing your ground and shooting octopuses, but that's not really the point of it; the challenge is to complete the mission, not to score thousands of points without going anywhere

The high-score table is p definite weak point. Otherwise, though, it's a well written and constructed game

| structions    | 75% |
|---------------|-----|
| ayability     | 80% |
|               |     |
| aphics        | 85% |
| Lue for money | 85% |

### **Super Pipeline** £6.90

filter or your little man

to give a 3D effect to the pipeline The animation is brilliant. The high spot is the use of sound Throughout the game music of the highest standard is played

The usual options of pause, choice of level, number of lives. starting sereen. joystick/keyboard option etc are available. In all a testing game

which has been programmed immaculately. Get it and enjoy

| instructions    | 70%    |
|-----------------|--------|
| playability     | 100% % |
| graphics        | 950%   |
| value for money | 100%   |

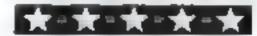

### Neoclypse

PSS, 452 Stoney Station Rd. Coventry CV6 5DG

This is a truly amazing game Its loading time of over 22 minutes hint at its length and complexity The game is of the Defender/Scramble concept and gives you a small plane flying over a changing terrain. The graphic detail of the ground shows factories, cranes, space ships on launching pads etc. all superbly depicted. The scenario is of you being the good guy Vs the bad guys who have taken over the planet Neoclypse. It is divided into four quadrents and in each quadrant is a number of radar towers, each defended by an enemy ship. Your job is to shoot

the ship and duck down between the buildings to blast the radar lower. Normally you are destroyed if you bit the ground Different levels bring more bad guys per quadrant and later on there are ground to air homing

The long loading time might put some people off, but the game is well put together and is very addictive as it had me playing it for hours. The graphics are amazing, the sound is good and there are quite a lot of options to chose from

| Instructions    | 1004   |
|-----------------|--------|
| playability     | DK4.   |
| graphics        | 8400   |
| value for money | 80%    |
| Market Services | 200.00 |

### Domino6/ **Domino 9**

Challenger Computer Software, 24 The Woodfields, Sanderstead, S. Croydon, Surrey

Domino 6 follows the principles of the popular pub game of dominos very closely and fulfils all the needs of an avid player talthough you will have to provide your own beer!)

Pray it against the computer First a choice of dominoes is made from the pool and play starts as usual with the placement of the highest double.

The graphics were good although they couldn't be described as spectacular and despite my best efforts the gaine proved to be crash proof

The instructions are clear and concise Also included in the

game are three levels of play but I couldn't distinguish between them! Domino 9 is the same game with nine spots on each side of the domino piece. This makes life a hule more difficult, but the snag is that a stalemate is reached much more frequently and in my view sports the game.

As a slight improvement for both games I would introduce different colours to correspond with the numbers of spots, thus making the game suitable for youngstees who don't know their numbers yet

However the games are good value as they stand and are recommended

| 1600            | 9500    |
|-----------------|---------|
| instructions    | 90000   |
| playability     | 750%    |
| nraphis.        | 9()**/0 |
| value for money |         |

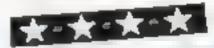

### Supermind/ Diamond Code E4.99

Challenger Computer Software, 24 The Woodfields, Sanderstead, S Croydon, Surrey

Most people are familiar with the popular board game of Master Mind where, by using combinations of different

coloured pegs a hidden code has to be deciphered

Well Supermind is a computerised version and for regular players of the board game should prove to be an interesting diversion

There are three levels of play involving four, six and eight colours respectively. As in the board game black and white markers are used to identify correct peg positioning

Diamond Code is the second game on this cassette and is similar to Supermind but with a diamond shaped colour pattern to be found. The rules for this game are more complicated, with about twenty screens of information to run through, including a demo-There are four levels of play and good use is made of the graphical qualities of the C64.

The main drawback for both games is the lack of written instructions for only brief details are given on the cassette insert Other software houses produce copious notes in detail so why not for these quite complicated

| instructions    | 10% |
|-----------------|-----|
|                 | 50% |
| playability     | 75% |
| graphics        |     |
| value for money | 60% |
|                 |     |

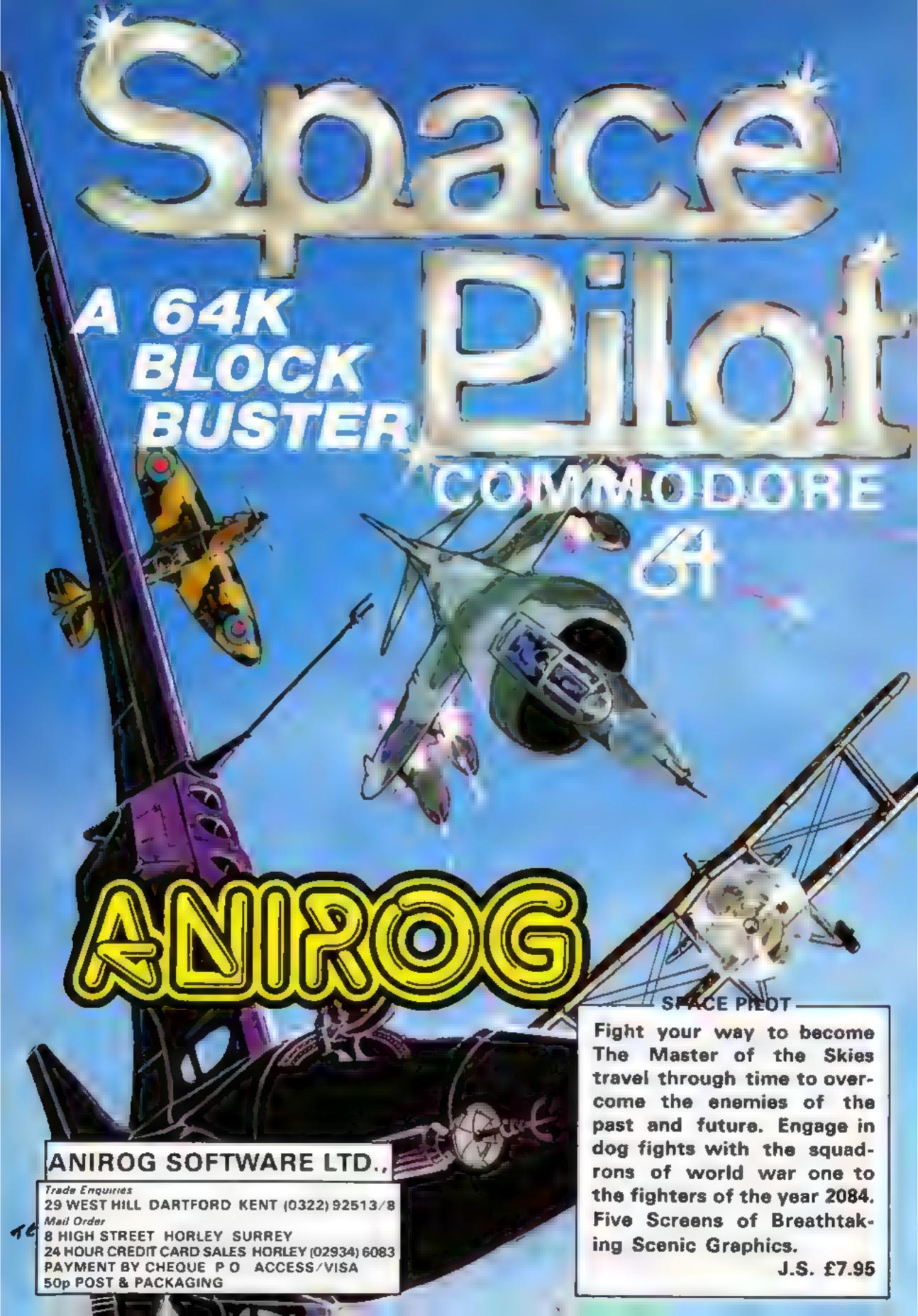

### **SOFTWARE REVIEWS**

### Humpty Dumpty Mystery/Who Killed Cock Robin? RSK Spectrum 66.25

Widgin, 48 Durham Rd, London

Widgit seems to have cornered the market for high quality. educational program that will actually do what they claim for pre-school and primary children

The Humpty Dumpty Mystery follows Humpty's cracking fall by presenting a platoon of the King's Men with different coloured hats, badges, eyes, mouths and jackets. By cunning questioning, you climinate

soldiers and have a guess at who pushed him. The score is based on the number of tries. Responses may be typed in, or there is a single key entry mode. Part two shows you who pushed him asks you to type back his description Sounds easy? You ought to try it!

Who Killed Cock Robin? is back to deduction. Can you identify murderer, time and place? The game features several levels of difficulty

Graphics are great, as is the sound A really slick. professional package, which will teach and test you as well as your D.M.

| instructions    | 90%    |
|-----------------|--------|
| playability     | 100%   |
| graphics        | 100 at |
| value for money | 100€   |

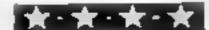

# Learning with a computer

# Nice try or could do better? Our examiners have the answers

### **Test Your Child** SOFIES: Arithmetic VIC-20 £9.39

Commodore, 675 Ajax Ave. Slough, Berks

The package, which needs 16K expansion, consists of two tapes

and an instruction book which also contains progress and rating charts. The tapes test all aspects of basic primary arithmetic. addition. subtraction. multiplication, division, fractions and finally give a series of problems deating with them

The first four programs are for the full age range (seven to 11) The fraction tests start at nine and the problems at eight. For all of the tests a pencil and paper is a recommended extra - as the tests progressed they become more of a Recessity

Throughout the tests, sound tones indicate whether the answer is correct or not. At the end of the test, any incorrect problems are re-run for a second attempt. As this is not a teaching aid, no guidance is given as to how or why the answer was wrong

The child doing the test should be able to run the program alone, or, if preffered, the parents can sit with the child

All in all, a very handy tool for any parent or teacher who wants to check on the arithmetic progress of a child.

| instructions    | 90% |
|-----------------|-----|
| case of use     | 90% |
| display         | 70% |
| value for money | 85% |
|                 | _   |

### \*\*\*

### Graphs Maths Tutor 32% BBC/ Electron #7.95

5a amander, 17 Norfolk Rd. Brighton BNI 3AA

Another in a series designed with '0' and 'A' level students in mind It comes in a large box with comprehensive manual and five programs. There are instructions to transfer to disc.

bach section enables the student to proceed individually with the first two programs allowing for group work. As with other programs in this series, the aims and objectives are clearly stated in the manual. Included here are demonstration examples as well as sample questions that and learning

The last three programs involve

answering multiple choice questions about "graphical representations of equations" Some of the ground covered includes variations on the sine. cosine and tangent curves. straight line graphs, quadramatic and cubic curves

lt's a very straightforward set which can only benefit the student. All responses are kept as simple as this subject allows which is a good reason for having the multiple choice format were applicable. Graphics are well presented giving instant response Good revision material at the end of the school year.

| instructions    | 100% |
|-----------------|------|
| ease of use     | 90%  |
| display         | 60%  |
| value for money | 80%  |

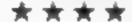

### **Vectors Maths** TUTOF BBC/Electron £14.95

Salamander, 17 Norfolk Rd. Brighton BNI 3AA

This tape comes in a large video type package complete with 12-page manual. Loading was no problem and I was pleased to see all the contents were easily transferable to dive. There are 14 programs and although it seems a daunting task, it's certainly

worthwhile is must be appreciated that these programs of themselves will not cover the whole area. It is assumed that the student will "have access to other modes of learning". The aim is to cover some of the aspects as required in GCE Additional Mathematics, A-level Mathematics and other

Each program is self contained unit, well documented, that allows the student to work individually or in a small group. It is important to work through the programs in order, however, as many reinforce previous work

As a highly structured approach it is designed for the home, as a form of revision, or for school, the latter allowing group work. I was very impressed. with the stated objectives written into the manual for each section which covered new ground

It's very much in line with programmed learning and rather dry in its approach but, remembering my own 'O' level days, that's precisely what I needed, a no-frills run through of the essentials. 100%

instructions ease of use displa) value for money

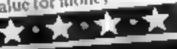

### MIDETIS ROCK T1-99/4A £5

Firefly, 48 Dorset St, London WIHJEH

This is designed to test 7-12 year olds on their basic arithmetic skills, but adds incentive to their learning by taking the form of a simple car race

The screen displays a race track with two cars. Questions are then asked on addition, subtraction, multiplication, division or various combinations depending on which of seven options was chosen before the race began. If a question is answered correctly the player's car is advanced. An incorrect response results in the computer's car being moved twice as far. The race ends when either car passes the finishing line and one point is scored by the winner of that round

In the seventh option, where all the arithmetic skills are tested, a

bug consistently upset the display. When some division question were answered a NUMERIC OVERFLOW IN 1240 caused the display to be partially scrolled off the screen

The level of difficulty 18 selected from four which determines whether numbers the generates will be under 6,11,16 or 21. This is reasonable for most levels, but an upper limit of 20 for division seems too low to offer much variety or challenge in the

Needs Extended questions J.W. BASIC

INSTRUCTIONS ease of use display value for money 90%% 80%% 80% 75%

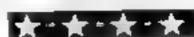

90%

700%

90%

### **BBC/ELECTRON PROGRAM**

You've got ladders to climb, holes to jump and spiders to avoid in Jumpman, my areadestyle game for the 32K BBC micro and the Electron.

To make things more difficult your man, who starts at the bottom of the screen, continually moves forward unless you press the asterisk key for reverse. Key A makes hum jump

If you get to the top the screen clears and another more difficult set of ladders and holes is drawn

If your man fails the game ends and you are given the option of a new game.

The program occupies 3K and was written on a model B BBC micro with 1.2 operating system

Tip 1: Do not enter line 40 until you are sure you have typed in the program accurately

Tip 2: If you wish, exclude the whole of PROCRULES until you have time to type it in

### Hints on conversion

This program was written in BBC BASIC Here is an explanation of so he of the contrigues

MODE The program recurres a four-colour screen back ground and three foreground. POINT returns the colour of a

specified point on the screen. TIME an easy way of timing a celliv. Another method may be used I your computer has

PROC all PROCedures can be replaced by GOSUBy and LNDPROGABY RETURN

o represents an integer variable. and) is not essentia-

OIV gives he whole number result of the division of two munbers For example 1 Div 4 gives 2 Again not essential

60 VIII 23 8202,0:0:0, samply turns off he cursor and ore vents Bashing at the screen

160 \*FXIL1 speeds up auto repeat on the keys and s not essentia. It is re-set by \*FX12.0

\*FX21.0 flushes the keyboard buffer

### Variables and arrays

Xoo, Yoo, doo man's A Y position and present direction J% current "jump" condition zero = normal, 1 = key A has been pressed, 2 = man is in the

T% timing variable for J% SX%, SY%, SD% position and reaction of spider

PC colour of character below spider.

S% (4.1) stores spider coordinates

D%(4) stores spider directions GAMES number of games played NG new game? True/false

## can you climb ladaers and avoid the spiders?

If you hate spiders, don't type in this game. They're after you as you climb the ladders — and avoid the holes - in G. A. Power's program for the 32K **BBC or Electron computers** 

18 REMonstronsonsonsonsonsonsons 28 REMAR B. POWER 2/1/84

48 ON ERROR REPORT: GOTO: 198

68 VDU23:8202:0:0;0;

78 VDU23,225,255,255,255,255,8,8,8,8

69 VDU23,226,195,195,195,255,255,195,195,195

98 V0023,227,24,24,16,254,16,24,36,102

100 VOL23, 228, 28, 28, 28, 28, 127, 62, 28, 8

118 XX-3: YX-28: dX-1: JX-8: TX-8: UX-8: D-8: B-8: SXX-8: SYX-1:SD%=1:DIM S%(4,1):PC=8

128 DIM DX (4) (DX (8) = L(DX (1) = ()DX (2) = 1:DX (3) = -1:DX (4)

130 GAME = 1: NB=FALSE: B=1

148 HURSING

150 Per 100 P

160 PEXIL.I

L7B PROCINITIAL

100 REPEAT

198 COLOURS

200 PRINTTAB (34,1); (TIME/100) 218 PRINTTAB(15,1): "GAME": GAME

220 PROCINPUT 230 PROCHOVE

240 PROCSPIDER

250 PROCEHECK

260 UNTIL NG TRUE

### How it works **PROCedures**

280-420 PROCRULES prints instructions and control keys

430-570 PROCINITIAL scalled at the beginning of each game. It resets variables X%, Y% and d% and arrays S% (4,1) and D%(4) and draws a new maze

580 PROCINPUT inputs a character from the keyboard\* and acts by changing man's direction of initiating a jump

620-630 flushes the keyboard buffer, as \*FXII,1 will probably cause it to take in many repeats of the key

pressed

650-700 PROCMOVE manks out man, goes through his move logic and re-prints him at his new position. The rought structure is: 670 whether to start a jump, 680 if man is jumping is jump over? 690 gives colours of points below and above man, 700 colours on either side of man, 710 has he been bitten? 720 is he above hole/failing? 730 is he directly below a ladder? 470 is he on n "landing", 750-760 is he within playing area?

800-920 PROCSPIDER moves all spiders in turn, using a simple FOR ... TO... NEXT loop. The values in the arrays. are taken out, updated and reinserted: 810 colour below spider, 840 move logic for hole, 850 move logic for landing, 860 within playing area? 870 blank out old spider, 880 update values, 890 print at new position, 900 if spider is at bottom left, move to original start position

950-1020 PROCBITE is called from PROCMOVE when a spider is beside the man. The game stop temporarily and a sound is made. Variable B is increased by [

1030-1060 PROCCHECK checks if man has been bitten three times (B = 3), in which case game ends, 1050 checks if man has reached home, in which case GAME = GAME + I and a harder maze is drawn.

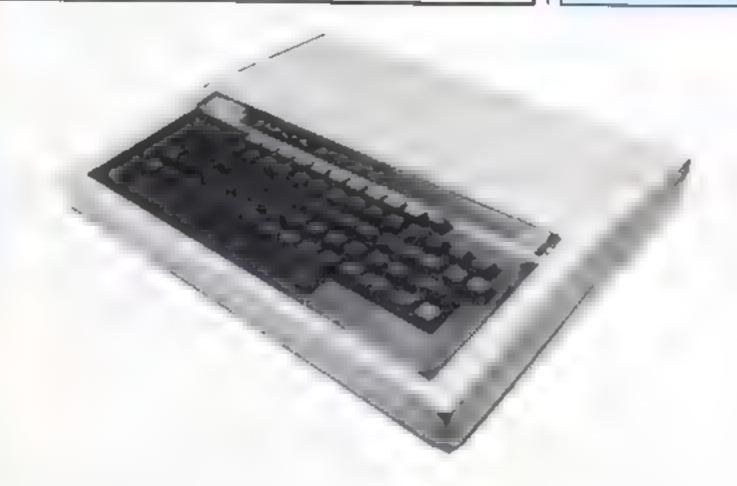

### BBC/ELECTRON PROGRAM

1220

```
278 NG=FALSE: 80T0178
  280 DEF PROCRULES
  290 mF X12,0
  380 CLS:PRINT:PRINT:PRINT*DO YOU WANT INSTUCTIONS (Y/
N)?" ' : AFRINKEY# (500)
  318 IFA#="Y"THEN34B
  328 JFA4"N"THEN428
  School Section
  340 CLS: PRINT: PRINT: PRINT" THE IDEA OF THE GAME IS TO
 MOVE YOUR" PRINT PRINT "HAN "; CHR$227; " TO THE TOP LEFT
HAND CORNER OF THE":PRINT: " MAZE WHERE "HOME"; CHR#228;
" IS PRINTED" PRINT
  350 PRINT TO DO THIS HE MUST JUMP UP-TO AND CLIMD "IP
RINT; "THE LADDERS , WHILE AVOIDING , OR JUMPING" (PRINT"O
VER THE HOLES": PRINT
                        THE MAZE IS INHABITED BY" PRINT
  360 PRINT"
PRINT"FIERCE SPIDERS THESE SPIDERS BITE . IF":PRINT:PR
INT"THE MAN IS BITTEN 3 TIMES HE WILL DIE."
  378 PRINTIPRINTISO HE MUST AVOID THEM OR JUMP OVER TH
EM, "
  380 PRINT "CONTROLES ARE ....."
  390 PRINT " 'A' KEY TO JUMP" "" " KEY TO CHANGE DIRE
CTION" "press anny key to start"
  420 DEL=1MKEY(18000)
  418 CLS: DEL=INKEY(18) | PRINT'''''GOOD LUCK": DEL=INKEY
(108)
  420 ENDPROC
  430 DEF PROCINITIAL
  440 CLS:CLG
  450
  468 PRINTTAB(0,2); "HOME"(CHR#228
  478 XX-3: YX-27: dX=1
  480 FORY=1 TO 5
  498 FORX=8T0391PRINTTAB(X,38-Y+5)(CHR#2251NEXT
  588 FORX=1TOGAME:PRINTTAB((RND(16)+2)+2,38-Y+5); " ":N
  51@ FORL #1TO2: A#RND{18}: COLOUR2: FORR=@TO2: PR[NTTAB{A*
2,30-(Y#5-R)1CHR#226: NEXT1COLOURS
  520 NEXTINEXT
  538 FORX=81039:PRINTTAB(X,38);CHR#225:NEXT
  540 sX-0:00SU012[0:sX=1:00SU0[2]0:sX=2:00SU0[2]0:sX=3
:GOSUB121014%-41GOSUB:210
  550 PRINTTAB(18,30);CHR#227;" ";CHR#227;" ";CHR#227;
  540 PRINTTAB(0,30)| "MEN LEFT"
  570 ENDPROC
  580 DEF PROCENPLT
  598 [#=[NKEY# 1)
  600 IFIFETA ANDUK-BYHENIX-1
  610 [FIR="1"THENGX=0-d%
  670 •FX21,0
  630 ENDPROC
  640 REM
  650 DEF PROCHOVE: COLQUES
  660 PRINTTAB(X%,Y%); " "
  670 [FJX=[THEN JX=2:TX=TIME:YX=YX:1
  ABB (FJX=ZANDT)ME-TX>(@THENYX=YX+1;JX=@
  690 D2=POINT(XX=32+16,1024-(YX+1)+32-16)+UX=POINT(XX+
32+16.1024-(YX-1)+32-16)
  780 FX=PO|NT((KX+1)=32+16,[824 (YX)=32-16):8%=PO|NT((
XX+1) = 32 + 16 , 1824 YX) = 32 - 16)
  710 [FFX=LOR@X=LTHENPROCRITE
  728 (FDX=BANDJX=BTHEN YX=YX+1:GGTO758
  730 IFU%=2THENY%=YX 5:G0T0750
  748 IF (YX+1) MODS>@THENXX=XX+dX
  750 [FXX<2THENXX=21dX=6-dX
  760 IF XX >30THENXX=30:dX=0~dX
  770 PRINTTAB(XZ,YZ);CHR#T27
  780 ENDPROC
  790 REH
                             SPIDER
  800 DEF PROCSPIDER: COLOURS
  910 FOR $ X = 0104
  日2倍 SXX=5X(4X,6):5YX=5X(4X,1)
  930 PC=POINT(SXX+32+16,1024-(SYX+1)432-16)
  840 [FPC=0THENSYX=SYX+1
  850 [FPC<>OTHENSXX=SXX+DX(%X)
  969 IFSXX>380RSXX<2THEND%(a%)=0-0%(a%)
  B70 PRINTTAB(SX(&X.0),SX(&X,1)); " "
  888 SX(#X,8)=SXX:SX(#X,1)=SYX
  898 COLOUR1: PRINTTAB(8X%, SY%); """
  900 1FSYX=28ANDSXX=2THEN PRINTTAB(SXX,SYX); " ":609UB1
210
  918 NEXT
  928 ENDPROC
  930 RETURN
  942 DEF PROCBITE
  950 VDU19,0,1;0;
  96@ DEL = INKEY (10)
  970 VDB19,0,0;0;
  980 FCRR=1TO8: PRINTTAB(22-R, 30); "
  990 PRINTTAB(0,0);"
 1000 SCUNDO,-15,9,11
 1818 B=B+1
 1020 ENDPROC
 1939 DEF PROCCHECK
 1040 [FB>3THEN 150TD1070
 1959 IFXX<6ANDYX<5THEM GAME=GAME+1:NG=TRUE:0=0-1
```

1646 ENDPROC 1070 •FX:2,0 1080 DEL = 1 NKEY (381) 1070 HAD 1100 DEL=[NKEY(200) 1110 COLOUR3 1129 PRINT: PRINT: PRINT: THE GAME IS OVER" "YOU R EACHED LEVEL ": ((30-(YX+2))/5)""OF GAME ":GAME "DO YO U MANT ANOTHER GAME Y/N 7" 1138 of X21,8 1148 AF=1NKEY#(200) 1158 IFA#="Y"THENGAME=1:80T0138 1168 1FA\*\*\*N\*THE:NGCTO1188 1170 GOTO1130 LIBO CLSZEND 1190 +FX12,0

12188 SX (eX, B) = eX + 7 + 2 : SX (eX, 1) = 8 : DX (eX) = SGN (RND(1) - ... 5)

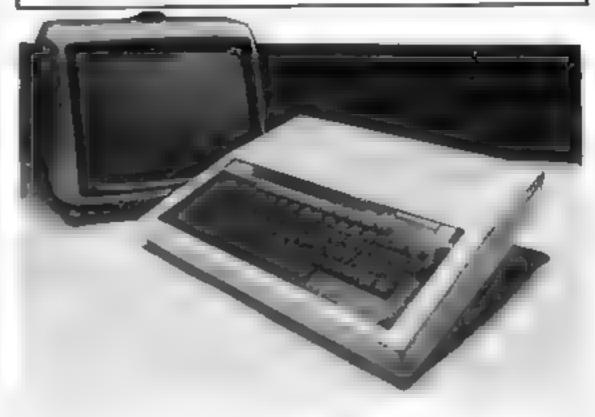

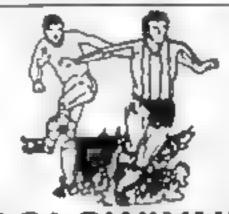

### THE ULTIMATE POOLS PREDICTION PROGRAM

Not Just SCOREDRAWS but NOSCORES PREDICTS AWAYS and HOMES

We guarantee the program performs signifi-IT WORKS cantly better than chance.

ADAPTABLE Poolswinner allows the precise prediction

formula to be set by the user - you can develop and test your own unique method Probabilities are given on every fixture choose as many or as few selections as you WISh

EASY TO USE Fully menu driven, with deta ad instruction booklet

> The program comes complete with the largest dalabase available — over 20,000 matches The database automatically updates as results.

APPLE BBC (B) COMMODORE 64 DRAGON SPECTRUM (48K), ZX81 (16K) £15 (all inclusive)

We produce databases for those developing their own prediction program. Two years results £7.50. Five years results £12.50.

Available from dealers, or direct (return of post) from

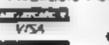

DATABASE

### Selec Software

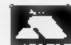

37 COUNCILLOR LANE, CHEADLE, CHESHIRE 061-428 7425 DEALER ENQUIRIES WELCOME

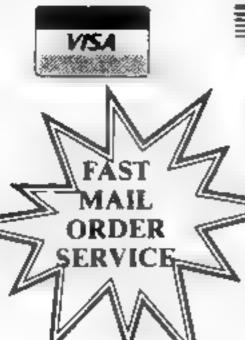

HOME ENTERTAINMENT CENTRE

HEAD OFFICE (MAIL ORDER DEPT.) **5 KING STREET, MELTON MOWBRAY, LEICS LE13 1XA** TEL: (0664) 68223/62517

£28 95

### SPECTRUM

€5 45

AH DIDDUMS

BLACK HOLE

| BLACK HOLE                                 | £5 45                                     |
|--------------------------------------------|-------------------------------------------|
| CORNROOKS OF GENUN                         | f5 95                                     |
| JET PAC                                    | £5 45                                     |
| LUNAR JET MAN                              | £5 45                                     |
| COOKIE                                     | £5 45                                     |
| TRANSAM                                    | £5.45                                     |
| PSST                                       | €5.45                                     |
| ATIC-ATAC                                  | €6.45                                     |
| ESPIONAGE ISLAND                           | €6.45<br>€6.95                            |
| CHEQUERED FLAG                             | £6 95                                     |
| CAVE MAN                                   | £4 95                                     |
| FIRE BIRDS                                 | £5.95                                     |
| DIGGER DAN                                 | £5 85                                     |
| ARCADIA                                    | £4 95<br>£5 95<br>£5 85<br>£5 45<br>£5 45 |
| MOLAR MAUL                                 | £5.45                                     |
| 200M                                       | €5 45                                     |
| SCHIZOIDS ZIP ZAP GALAXIONS EVEREST ASCENT | £5 45                                     |
| ZIP ZAP                                    | £5.45                                     |
| GALAXIONS                                  | £5 94                                     |
| EVEREST ASCENT                             | £8.45                                     |
| HOBBIT                                     | 114 95                                    |
| HARRIER ATTACK                             | £6 95                                     |
| FLIGHT SIMULATION                          | £7 45                                     |
| AQUAPLANE                                  | £7 45                                     |
|                                            | £4 95                                     |
| CHESS PLAYER                               | £6.95                                     |
| FRENZY                                     | £4 95                                     |
| GAMES DESIGNER                             | £6.95<br>£4.95<br>£6.95                   |
| BRID MOMNER                                | £6 95                                     |
| MINED OUT                                  | £4 94                                     |
| VERNONS LAIR                               | £6 95                                     |
| 3D STRATEGY                                | £7 45                                     |
| NIGHT FLITE                                | £5 95                                     |
| RACING MANAGER                             | £5.95                                     |
| DRAGON                                     |                                           |
| AREA RADAR CONTROLLER                      | 50 DE                                     |
| BIG SIX                                    | £6 95                                     |
| CASTLE ADVENTURE                           | £5 95                                     |
| DANGER ISLAND                              | £6 95                                     |
|                                            | £6 95                                     |
| GOLF                                       | £6 95                                     |
| HANDICAP GOLF                              | £7 95                                     |
| HORACE AND THE SPIDERS                     | £6 95                                     |
| HORACE GOFS SKI-ING                        | £5 95                                     |
| HUNGRY HORACE                              | £5 95                                     |
| HUNAGE                                     | £5 <del>9</del> 5                         |

### **EDUCATIONAL SOFTWARE**

£6 95

£5 95

£5 45

£5 95

£6 95

£6 95

£6 95

£6 95

I CHING

LEG IT

DATE

OTHELLO

KEYS OF ROTH

**CUTHBERT IN THE JUNGLE** 

MIMED OUT

ST GEORGE

We stock a large selection for all ages. From Mr Men to 'O'-Level Maths) inc. Astro Maths/Jungle Maths, Mr T Tells the Time, Mr T Money Box.

### SPECIAL OFFERS!

| JOYSTICKS          |        |
|--------------------|--------|
| QUICKSHOT JOYSTICK | £7 50  |
| QUICKSHOT II       | £8 95  |
| ATARI              | £8 45  |
| JOY SENSOR         | £28 45 |
| VIDEO COMMAND      | £12.45 |
| PADDLES            | £12.95 |
|                    |        |

### STACKLIGHT PENS

| ATARI  | £27 98 |
|--------|--------|
| BBC    | £27 95 |
| CBM 64 | £27 95 |
| VIC-20 | €27.95 |

### MIC OA

| VIC-20         |       |
|----------------|-------|
| ALIEN ATTACK   | £5 9! |
| CRAZY KONG     | £6 9  |
| FROGGER        | £6 98 |
| JET PAC(8K)    | £5 45 |
| SIREN CITY     | £6 9! |
| EVEREST ASCENT | €8.45 |
| STAR TREK      | £6 95 |
|                |       |

### **COMMODORE 64**

|                      | - T   |
|----------------------|-------|
| ARCADIA              | £5 45 |
| CRAZY KONG           | €6 95 |
| FROGGER              | £8 95 |
| PURPLE TURTLES       | £7 95 |
| SIREN CITY           | €6 95 |
| EVEREST ASCENT       | €6 45 |
| SNOOKER              | £8 95 |
| STAR TREK            | £6 95 |
| GALAXIAN 84          | £7 95 |
| JUPITER LANDER (ROM) | £9 95 |
| SEA WOLF (ROM)       | £9 95 |
| FALCON PATROL        | £7 95 |

### ATARI 600/800 XL

DONKEY KONG

| DOMKET KUNG       | 170 30 |
|-------------------|--------|
| CENTIPEDE         | £28 95 |
| DEMON ATTACK      | £31 95 |
| GALAXION          | £28 95 |
| JUMBO JET PILOT   | £28 95 |
| SUPER COBRA       | £33 95 |
| RIVER RAID        | £28 96 |
| SOCCER            | £23 95 |
| MOON SWEEPER      | £31 95 |
| ET                | £28 95 |
| FATHOM            | £31 95 |
| LORD OF THE RINGS | £33 95 |
| Q-BERT            | £33 95 |
| TUTANKHAM         | £33.95 |
| FIRE              | £14 95 |
| MISSILE COMMAND   | £28 85 |
| NOVA BLAST        | £31 95 |
| DARTS             | £14 95 |
| FIGHTER PILOT     | £6 95  |
| POOL              | £14 95 |
| SCRAM             | £19 95 |
| SNOOKER           | £14 95 |
| VAULTS OF ZURICH  | £19 45 |
| WORD HANGER       | £4 95  |
| XENON RAID        | £14 95 |
| BLACK JACK        | €14 95 |
| DATA BASE         | €19 95 |
| DRAW PIC          | €23 95 |
| MAGIC WINDOW      | €8 95  |
| PILOT             | £14 95 |
| VENUS VOYAGER     | £14 95 |
|                   |        |
|                   |        |

JUST £48 95 FOR THE ATARI PROGRAM RECORDER!

COMMODORE RECORDER £43 95 SOFTWARE FROM £4.95 FOR THE

SPECTRUM, BBC, ATARI 600XL/800XL, VC2600, COMMODORE 64, VIC-20, ORIC, DRAGON AND TEXAS COMPUTERS.

| MANY MUKE AVAILABLE! S.         | AE I | FOR.   | LIST | IS, |
|---------------------------------|------|--------|------|-----|
| Please find enclosed Cheave /PO | 0.0  | table. |      |     |

| riease fina enclosed | Cheque/PU or debit my Access/Visa Card |
|----------------------|----------------------------------------|
| No                   | for the following game for the         |
|                      | computer.                              |

|  | _ | COIR | рите |
|--|---|------|------|
|  |   |      | - 4  |

- 5.
- 2, 3. 6.

NAME ADDRESS\_

# Outer space and inner space..

Zap the aliens and save the Earth, sail the seven seas and dive beneath them.

### Ometron 48K 65.96

Software Projects, Bear Brand Complex, Allertan Road, Woolion, Liverpool

Although it is yet another version. of the 3D zap-the-aliens-before they-get-too-close favourite, this version has very fast and effective graphics. After reading the

the game to find a well written demo routine which gave me some idea of what I was supposed

For no apparent reason a multitude of line drawn shapes has decided to attack your lonely space station. Now I for one am not going to stand for this and let loose with my rapid fire laser limited instructions on the attractive cassette cover | loaded

### Thruste £5.95

Complex, Allertan Rd., Woolton, Liverpool

plots or themes. So what makes one computer game better than another when they both have the times, although there are times to me, addictive when the answer is blatantly obvious. Every now and again though you get a combination which 'clicks', and makes for a very playabie game. Such a combination is to be found in this game which ranks among my own personal league of addictive games. The theme is simple, whilst fighting off flying baddies you have to kill off a colony of something or other which are

hatching out at the bottom of the screen. The only thing which will kill off the hatching 'things' is a Software Projects, Bear Brand rock, or boulder, which appears at the top of the screen. By audging the rock you manoeuvre it until is eventually falls to the Live movies, all computer games bottom of the screen, hopefully are just variations of a handful of killing something. It may sound easy, and at first sight it may look easy, but after two hours I had only managed to get through same underlying theme?. The eight different screens My answer to that one is not easy at verdict different, enjoyable, and

BB.

| instructions    | 100% |
|-----------------|------|
| playability     | 100% |
| graphies        | 100% |
| value for money | 100% |

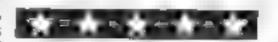

cannon, only to find that one of the nasties had warped in behind me. Desperately I flipped the guit turret round, but too late....

If you are the budding space cadet who treats being assaulted by Pyramids, sugar cubes and coathangers as a challlenge then this game should prove a valuable addition to your collection. But

since all the aliens adopt the same altack strategy the game becomes tedious much sooner than most of

| 50% |
|-----|
| 50% |
| 85% |
| 65% |
|     |

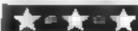

### Astrupianer 48K È5.50

Romik, 272 Argylt Av. Slough.

Guess what? Good Old Earth's an trouble again. Apparently Zardon's fleets has been detected fast approaching. Your mission is to transport mutants to the factory in your operating area. protecting them from the nasty invaders. Your combat patrols are vital, defending the Earth's industrial bases

To achieve your intended aim of teleporting the mutants to the factory you have to hover just above one, then press the up and down keys together. Once the mulant is on board it can be

released by descending to ground level. You can either take them all the way, or drop them elsewhere to walk the rest!

Easy you might think? Not a bit of it' I omitted to mention that the Zardons do not take your actions lying down (assuming that Zardons can lie down.) By the time you have avoided nasty stars loosing horizontal bombs, and other assorted nasties. It makes the earlier versions of Orbiter seem rather like a bun-fight at the village fete

942% (BSLFLetjons 9500 playability graphics 90°a 9500 value for money

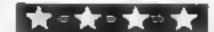

## Tradewind

WD, Hilliop, St. Mary, Jersey, CI

This game could have been taken from the TV series "The Onedin Line'. It has all the same elements; buying a ship, sailing between ports, trading with the local inhabitants, and facing the rough elements of the seas.

The colour and the graphics are used to good effect to provide you with a map (different in each game) of your trading area. You start by buying a ship, provisions and cargo. in sailing between the four ports, you face a variety of hazzards. It helps if you know something about sailing before

you start, although I found the sea always got me in the end.

The program has a few rough edges which tend to spoil it. Some messages are untidy and when you come to an untimely end, you are told the value of your estate, but the amount just flashes on and off the screen before you can read it.

As a business simulation and adventure game there would appear to be too much retrance on tuck. A novel game, but the novelty of it soon wears off D.N.

500% mstructions 60°% playability 70% graphics 60% value for money

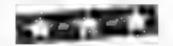

### Scuba Bive 48E 55.50

Durrell, Castle Lodge, Castle Green, Taunton, Somerset TA1

Your diver jumps into the ocean from his boat, swimming down to the sea-bed, collecting pearls from open oysters. Avoiding the sharks, jelly fish, electric eels and other denizens of the deep

requires skillful swimming, as one touch means death for one o your 3 lives. Sea-bed collision knocks you unconscious, for much can kill, oysters close or you and you have limited oxygen Items collected show as 'held' and only add to your main score if you can get them back to the boat which keeps moving. The screen scrolls smoothly, with diver, in al

Four skill levels, the inser

instructions fully explain and movement keys, covering rotation clock and anticlockwise, forward with acceleration or brake, are user definable. The score table may be SAVEd and re-loaded. The graphics are among the best I have seen - turning sharks display a 'Jaw's-like' full face and the whole game is colourful, creating real excitement. Controls react fast and, even with joystick, the slightest mistake is fatal. But too easy games are not much fun and I think this one will keep me bappy for some considerable time. D.C.

90% instructions 90% playability 99% graphics 99% value for money

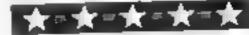

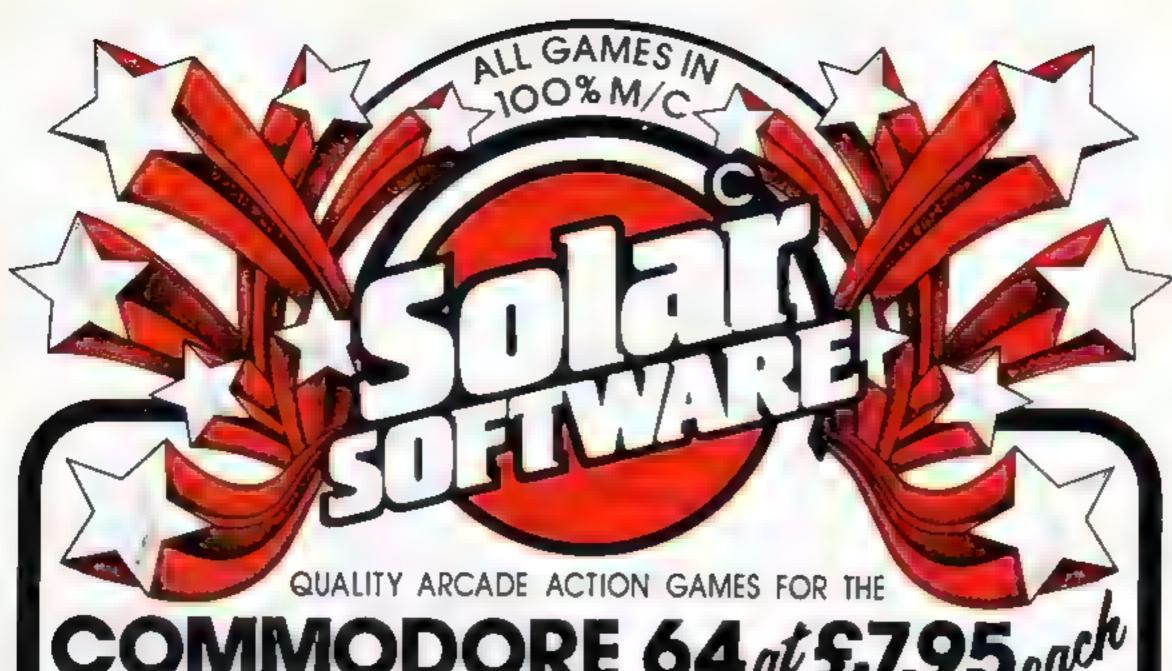

# COMMODORE 64 of £7.95 of the

The earth is being invaded by an alien force, the GALAXIONS have arrived from a dying planet, determined to destroy civilization as we know it.

They come in formation, swooping and diving towards the planet earth. You and you alone can save mankind from the territying destruction the aliens threaten us with.

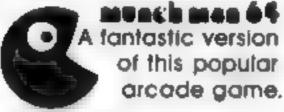

Mobin to the Mescue In days of old when knights were bold and the sheriff was in power, to play this game guide Robin Hood.

to Marian locked up in the tower.

DIV Solley Cat Guide Thomas the cat along the 13 walls of SOLAR street to his lady friend. who awaits him on the end wall, but beware of the flying boots. bottles and mops, which are just a few of the hazards you will encounter

IN Bogy Men Guide Boris up the ladders, to collect a coin

from the top of the screen, but beware! the bogy men are out to get you. He must return to the bottom of the screen, avoiding the bogy men and insert the coin in the electric meter. The lights will

come on enabling you o see the prich fork, and after retrieving it, kill the bogy men

*UNEXPANDED VIC 20* 

GUNFIGHT £5.00 myechmen £5.00 ASTEROUES £5.00 GATTAXIOUS #22.00 Corren Raider £6.00

SuperBreakout £5.00 Secambles £5.00

51 Meadowcroft, Radcliffe, Manchester, M26 OJP England.

All our games are available mail order P&P included from the above address. Orders sent by return post.

Also available from all good computer shops.

Distribution, P.C.S. Darwen CENTRE SOFT West Midlands, ALPHA TAPES Merseyside, TIGER Cheshire, LIGHTNING London, LEISURESOFT Northampton, RR COMPUTER GAMES Barnstey, SOFTWARE DISTRIBUTION SERVICES South Devon, FIVE D SOFTWARE East Harling.

### **COMMODORE 64 PROGRAM**

This is a version of the popular children's game transferred from paper to the Commodore 64.

The screen is a grid of 49 squares in seven rows of seven. Each vertical row is assigned a letter from A to G

You press the key for the row you want and a sprite crosses the top of the screen to the selected row and then down to the square higher than previously selected. A square is then printed and the sprite disappears.

The object of the game is to get a row of four squares horizontally, vertically or diagonally, while preventing your opponent from doing the same.

### Variables

AS-GS, HS-NS cursor down, right positions

A-G position next square is to be printed

25-15 grid lines

# Fourtoget. Canyou beat Your Partner?

An old favourite transferred onto the Commodore 64 by Peter Howe. Type it in for family fun

### How it works

5 colour screen
10-15 initialise sprite
20-90 initialise variables
100-130 print grid
140-180 print instructions
190-239 change colour of sprite
and printed squares
240-330 gets keypress and takes
action
340-450,460-570,580-690,700810,820-930,940-1050,
1060-1170 moves sprite and
prints square at correct
position in rows A,B,C,D,E,

1180-1210 sprite data 1220-1340 prints instructions

As usual, we have inserted REMarks describing the Commodore control characters. These REMs, and the others in the program, should not be typed in.

```
8 605( %.220
5 PGH ET 250 0 PTH E30201 0 PCH ETU. TH 15
10 -T 40 FGH - T 51 FEMBO FGH EBULAH 0 HEYT
25 PTH E 42 4 FGH E2042 12
9 REM LIF D'AN
  29 44-1 000000000
 29 PEN IN 1959.
30 STATESTANDONNEL EFFT Wildenberg FRATTHERING GRATHE
  39 REME IR 60"
  48 Ht = "P$4" , r = "10000000" J2 = "100000000000" K1 = "100000000"
  49 PEMI & P(1
  53 PERL JA
 TO MALAO DAME OF DAME CAN FAR WAS TO PERSONS BY
  BS REMILLOGO DE SHIFF 41
  THE REPORTED OF LAW DESCRIPTION OF SECURITION OF SECURITIO
  100 PR H7 7000PM
   150 PER NOVA ALL ME OF AN AREAD AREAD AND AREAD AND AREAD AREAD AND AREAD AN
  1 9 PENLE S ONTERVS OFF)
   129 REHEVEL HOLET
  176 PRENTINE IN II C D E F DAR
20 RCH AF MORETO SP DOMA
   THE PROPERTY OF THE ENGINEERING PROPERTY AND APPLICATIONS OF FACE AND APPLICATION OF FACE AND APPLICATIONS OF FACE AND APPLICATIONS OF FACE AND AP
      I A GO WELLP
   189 PEMECSR HIME,
                            RESTORE PRINTING POPEISS & VOAT THE LAND
                                                                                    01 TEL A 40 AP LEFT ... by
    200 101 10
  W MAG
                                 POREZON O PROESS Y
                                 FEBRUAR THE 40
                                   FFE-10 THE 200
                                       FFP D THE
                                     (FPA+ E HE
                                   EBB - C. NO 1002 CO.O.
                                   FFF IN HE GAD
                                   8-6-24
                                 FORMA TOAR FOREYAR
                                 E EVENTOR PILE 45 + E
                                  FREE STHEWE NORTH I
                                    IFA: NOTHERFORD BIRES &
        200
                                   TERMINE THEMEN TO THE !
                                 164-144THENPRINTERHEXP
       4600
                                        SHELLOTHERS TERMS &
                                     FHA " THEIR'S I FIND !
                                   TERM THEMS INT THE T
       450
                                    G01/11 R0
    460 3-3 .4
478 FOR - 1090 POLEV-4 X HE 1
                                 FOR-STOP FINE AND ME TH
       498
                                 IFI- THE HE WAS BUILDING TO BE A STREET OF STREET OF STR
                                    TEER ON HE HER WITH BUILD
                                   TEBO THE SE SIII
                                       FE-49THE IE - 2 AT 140
                                    Out 40
                                       ( = " = -6
                                FOR 1,31, FORE NAME TO SERVE TO SERVE T
       590
       1-00
        6.0
                                    IF a dampence inputs a
                                 of a law see see like it is
                                  TE CARTHERSE TRETTE .
           ·680
```

```
44 6 15 44
                             THE RESERVED TO
                         7HE #
                                                         JA J. E.
             FREE PER OF LITT
 2 6 EME "4
 506 FORK-170176 POLEVA V HEYEK
 BAR FORYWY'OF POKE ++5 V HEXTY
 850 IFE+2,6THENERINTAL, E+3
DESTRUCTION OF THE STATE OF THE STATE OF THE
 970 OCT0198
 940 FeF 24
           FORVESTED PORTVES Y DESTR.
           FORY-VIOL BLAZ IN A ME TA
          IFF+2 STHENER HTREMS D
          TET - 19, THE HER HTDAME D
 1000 IFF+144THE OPP HITTISHED &
18 0 357 - 20 HEND HITEMS &
 1000 IFF- . THE HPP THYGOMEY'S
 1840 1FF-487NENF+22 607G240
 1050 0070:98
18 0 FOR ALTOCAS POREVAL N. HERTS
 LOSE FORWARTY PORT AT Y HEXTY
 TITE IFO-1687MENERS GTTS-48 B
1 20 IFG-, 44THE RPF, NTDENDAG
5, 38 IFG- 20THENDS - 16 SHE W
1,48 IFG- 46THENDS PATTERNS B
 INTO DEGATE THE NPET STUDIES &
              15G-44THENG-72 0070249
1. DO PEANT TARES
                                                                 GET FOUR BY P HOME"
 MAN BE HER PFE
 1, 48 PRINT THE ET FOUR IS A DAME FOR THE PLAYERS. "
     45 REN . E . ADV
1250 PRINT MORE OBJECT OF THE GAME IS TO BET A ROW OF FOUR SQUARES ELGTHER"
     TO PRINT TOPPTHENT FE ON DOTING THE HAME
1 30 PF NY MORE PAPE AND DO DE SLIP OF ME
 1, 24 PEN PUS ON PVS OFF)
     SO FE W
                                                                         2.5
                                                                                              5 87
 1" as ben big (millions (bed)
    80 PF 4"
 TO SPANIEN S A MEN S OF
                                                                         1.3
                                                                                                   3 8
 THE REM S POUND THAT TE
                                                        THE PIO LEY TO START GAME
 1340 PETUPH
```

### SPECTRUM PROGRAM

# Will you reach the flags before the monsters ber is a three-screen ame in which you, the Post 12, but the monsters No extra monsters past 12, but the monsters past 12, but the monsters

The Climber is a three-screen climbing game in which you, the climber, must collect three flags on each screen before the prowling mosters catch you.

The flags always appear at the same position on each screen, but the scenery around them changes.

The first screen is made up totally of girder, but ladders are introduced on the following screens.

### How it works main routines

10-14 POKE graphics/graphic data
40-50 variables
200-230 main loop
300-330 man drop
500-525 man dead/game over
600-620 man jump
701-703 check attributes
900-920 collect flag/clear screen
1000-10-40 set screen
2001-2005 guder data
3001-3005 ladder data
4001-4005 monster data
5000-6030 POKE machine code/

For the first five there are only three monsters patrolling the girders. The action then goes back to screen one and three extra monsters are added to make things worse.

### **Variables**

I lives
s score
h high score
mo number of monsters
mm monster movement
x,y co-ordinates of man
at attributes
ss character at position of man
le level
bb bonus
ff number of collected flags

Your task is to collect the flags, but the monsters are getting faster. Type The Climber, by Alan Jarvis, into either model of the Spectrum and risk your life

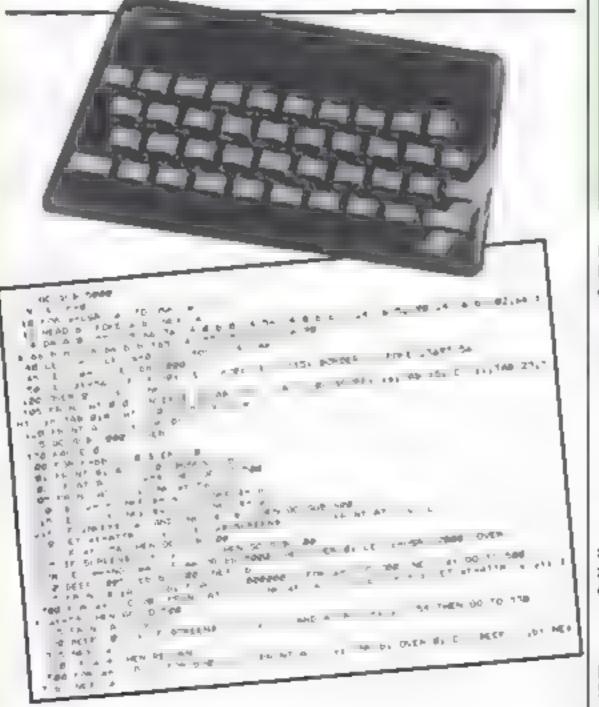

No extra monsters are added past 12, but the monsters then begin to move as fast as you — earlier you could out-run them.

A short machine code routine is used to animate the monsters. Even with 12 of them the game is quite fast.

### Hints on conversion

The only complicated section is the machine code which moves the monsters. A routine needs to be written which can move up to 12 monsters. Checks need to be made so that monsters don't walk through girders or off the edge of them. In my version monsters only move back and forth and don't have the ability to move up or down. The Spectrum screen is 32 by 22. The data statements could be changed on different computers to fit more, or fewer, girders or ladders on each screen.

The climber scores 100 points for each flag he collects and wins the bonus on each screen he clears

He will die from

- a heavy fall
- · when his bonus runs out
- if he comes into contact with a monster
- if he attempts to walk into anything red: girder, screen, perimeter

Your movement keys are:

a up n left
z down m right
CAPS/n jump
left right

The machine code is stored from line 3200. Adding to the BASIC program will probably over-write it and most likely cause the system to crash when the program is run

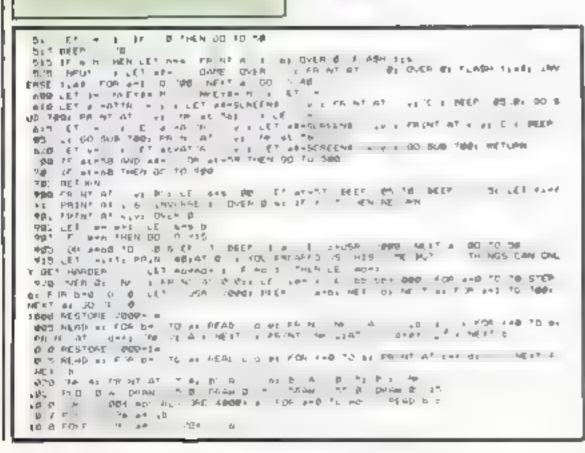

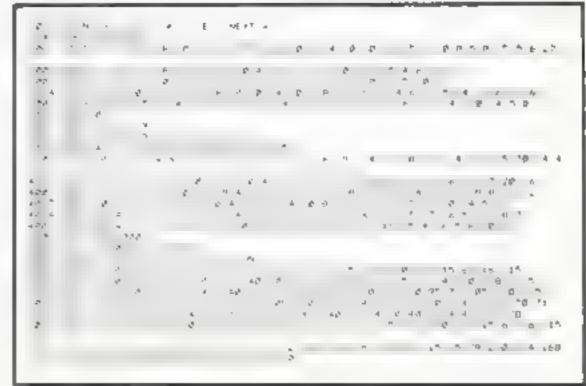

### **TOP SAVINGS**

| * * PRINTE                                       | R\$ * *                                   | 94590                                                                             | QUME       | E1595 00                                    | SANYONA CORDUNING Res                                      | £435 00<br>£84 50                           |
|--------------------------------------------------|-------------------------------------------|-----------------------------------------------------------------------------------|------------|---------------------------------------------|------------------------------------------------------------|---------------------------------------------|
| BROTHI<br>HR                                     | PA:CE<br>EX.VAT<br>E449.00<br>E149.00     | SHEET*FEEDER                                                                      |            | £ 545 00<br>£1195 00<br>£1375 00<br>£490 00 | * * COMPUTERS *                                            | £489 00                                     |
| PR25<br>EP22<br>EP44                             | £549 00<br>£130 00<br>£182 00             | 80 3 05<br>RP SHIFF 2+36R                                                         | RICOH      | E915 40<br>€1190 00<br>€459 00              | APRICOT<br>256C0 315M8<br>VIS MON TOR                      | [1275 00<br>[1440 00                        |
| P 1080A 40cps<br>PW 180A 190A ps                 | £389 00<br>£279 00                        | FLOWATER 600                                                                      |            | £1249 00                                    | 756K 3 5K47 MONITOR<br>SIRIUS                              | £1445.00<br>£1876.00                        |
| PW1 SEA 6000 DIABLO                              | £339 00<br>£1375 00                       | GP YA                                                                             | EIKOSHA    | £175 00<br>£219 00<br>£349 00               | EK ZMB<br>ZSEK 45-8<br>ZSEK 45-8<br>ZSEK 16-1-185-XPANSION | £1678 00<br>£7165 00<br>£2995 00<br>£222 00 |
| SHEET FEEDER  EPSON RX AGT                       | £490.00                                   | - 11 1 1 A                                                                        | STAR       | £199.00<br>£279.00                          | EXTERNAL SMEHARE MISK                                      | £344 00<br>£589 00<br>£1375.00              |
| PX 60 F T<br>FX Nu<br>MX ×0 F ™ III<br>FX 40 F T | £242 00<br>£379 00<br>£375 00<br>£430 00  | DŁ *A 5                                                                           | _          | £705.00<br>£339.00                          | COMMODORE  OSC 1541  OSC 1541                              | £156 51<br>£165 21                          |
| MANNESMAN                                        | NTALLY E199 00                            | 55 P<br>5 10 8 FEE 140<br>5 40 4 4 65<br>546+************************************ |            | £475.00<br>£895.00<br>£1235.00              | MI TOTAL MESS PENER HISTORIA DE NICE ACE MINODIRE 8096     | £175.00<br>£59.50<br>£675.00                |
| NO BOTER                                         | 6419 25<br>6800 00<br>6805 00             |                                                                                   | RS - OTHER | £459 00                                     | EPSON<br>EXTERMAL DABHARDOISK<br>OX O                      | £1375 00<br>£1600.00                        |
| 701979cps<br>35 a 5cps<br>771955cps              | £645.00<br>£1.45.00<br>£1499.00           | ANALY N. WY 600 SOCCON.                                                           | ins-Offich | £2019 00<br>£1495 00<br>£1545 00            | KAYPRO KAYPRO KAYPRO 10MB                                  | £1195.00<br>£2250.00                        |
| OK MICRO                                         | £180 00<br>£299 00                        | 94 4 4 4 4 4 4 4 4 4 4 4 4 4 4 4 4 4 4                                            |            | £1695 00<br>£345 00<br>£109 00<br>£325 00   | OLIVETT? 160KB 7: 370KB DISK DRIVES                        | £1665 00                                    |
| D4 83A<br>OK MAA P<br>OK 94P                     | 6655 00<br>6655 00<br>6736 00<br>6395 00  | Str THE JA TATE                                                                   |            | £ 75 00<br>£299 00                          | MBC 555                                                    | £799 00                                     |
| OK 14P<br>OK 175<br>OK 175<br>OK 175<br>OK 140P  | (545 DO<br>6460 OO<br>66 2 DO<br>(2075 DO | * * MONIT                                                                         | ORS & VDUs | # #<br>6229 95<br>PRIS 50<br>E) 65-00       | SPECTRUM<br>SPECTRUM                                       | £108 70                                     |

### **MAYFAIR MICROS**

362a YORK ROAD LONDON SW18 1SP TEL: 01-870 3255

### DITTO DATA LTD.

ATTENTION ALL TOP PROGRAMMERS!!

YOUR BEST AND ONLY THE BEST MACHINE CODE GAME PROGRAMS FOR COMMODORE 64 — VIC 20 — B.B.C. AND SPECTRUM.

WE WILL ENSURE YOUR PROGRAM HAS MAXIMUM SALES SUPPORT, WITH OUR LARGE DEALER AND MARKETING NETWORK.

OUR OWN LARGE INHOUSE DUPLICATING OF TAPES AND DISCS.

Contact: NEW PROJECTS DIRECTOR

DITTO DATA LTD. CORNER HOUSE 6-8 THE WASH HERTFORD SG1 41PX

Telephone: HERTFORD 554474/554484

### LETTERS

### **Waiting for** the Drogon

I wonder if any of your other readers have experienced the treatment I received from Dixon's mail order section

Some days ago I con tacted them regarding the supply of the Dragon 64 computer. They agreed to accept an advance order as they were expected in at any

A week later I phoned them and was told that my dragon 64 had been despatched the previous Monday in plenty of time for Christmas. I waited and, sure enough, on December 21 a parcel arrived from

On opening I found not the anticipated Dragon 64 but a Commodore 641

The following morning I rang Dixons' mail order section and explained. A lady told me that they would let me have a return-paid label for the Commodore and on receipt of it they would despatch my Dragon!

Apparently this is normapolicy when they make a mistake

No, they were not prepared to make an exception in the circumstances and, no, the manager was not in-I did, however, get the number for the customer services section.

There I was dealt with by a very pleasant and helpful young man who seemed genuinely concerned that I was now left with in compatible software and

hardware

I suggested the use of Securicor or similar, as they have their own plane and can guarantee 48-hour delivery. This was ruled out as the mail order section could not deal with that Similarly, Datapost went by the wayside. It seemed that the firm's red tape was keeping me from my awarted - and paid for Dragon 64

I cance led my order and insisted that the credit card I rm be informed that the transaction was cancelled and to act accordingly

Some time later the man phoned me back to say that there was a Dragon 64 at the depot and it could be held for me until they received the Commodore' This would entail waiting -- at least a week for the labe then an estimated 10 days. for the Commodore to reach Dixons, then probably a day or two for the Dragon to be despatched followed by another 10 days in the post

Perhaps this will serve as a warning to others that a mistake by Dixons will result. in the customer having a very long wait while they SOFT IT OLD

On the plus side, I will

Send your letter to Letters, Home Computing Weekly, No.1 Golden Square, London W1R 3AB. Don't forget to name your computer — the best letter could win £5-worth of software. Got a problem with your micro? We'll soon be starting a queries page, so send your technical questions to Queries at the above address

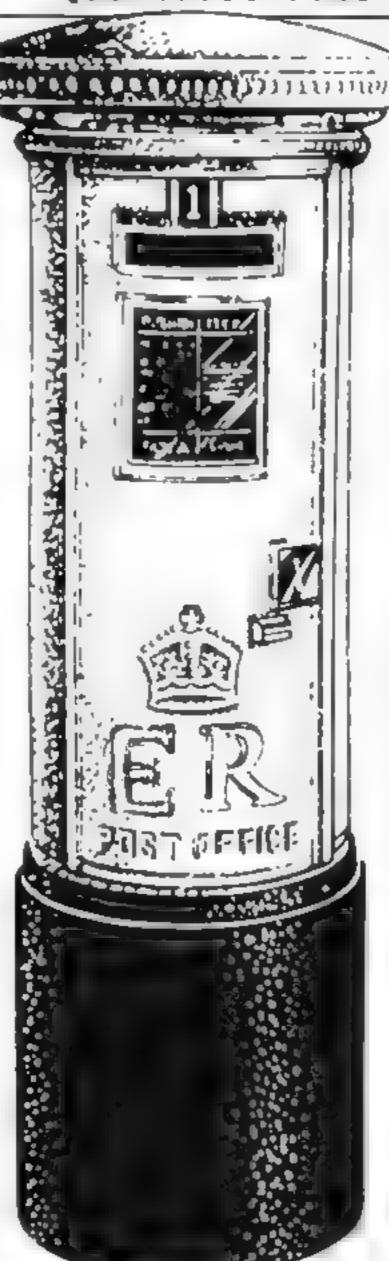

admit that the customer services section are very patient and helpful, but are obviously up against brick walls unknown to me

Needless to say, I cannot recommend the firm and I consider they should rethink their policy towards their mistakes.

Peter Leach, Anteim. Northern Ireland

Ian Cattermole, Dixons' as sistant company secretary. said "We do not wish to make any comment, but we would like to thank Home Computing Weekly for giving us the opportunity."

### Spectrum blues

Regular readers will no doubt be interested to hear of my series of disasters". to add to those of Dorene Cox with her Issue 3 Spectrum. Mine concern the much-publicised Interface

Firstly, delivery took ages! (But notice that Sinclair don't actually promise to deliver at all these days )

Secondly, my credit card account was debited 28 days before the interface was despatched - a breach of the mail-order retailers'

code of practice

Thirdly, the interface arrived without the ROM cartridge ordered at the same time, and with no teference to it.

Fourthly, it doesn't work' One of three things happen when it's connected to my

Spectram

E ther the printer prints beautiful, expensive, black ribbons and the Spectrum never reaches command mode; blank paper 15 spooled out by the printer. or everything seems OK until I run a program that calls for printout. Instead of clear type, garbage issues forth

So I have four questions for Clive Sinclair

I Does interface 2 really work<sup>n</sup>

2 Is it compatible with Issue 2 Spectrums?

3 Is Sinclair so short of eash. that it needs mine a month in advance?

4 is the long-suffering mail. order customer being used to field-test yet another unreliable pro-

David Martin, Ravenshead, Nottingham

Bill Nichols, for Sinclair Research, said. "Mr Wight man's problems are very regrettable and we would apologise for the difficulties he encountered They have not been shared by the overwhelming majority of the nearly 650,000 UK Spectrum owners

"Mr Martin raises two issues. As for Interface 2, we can assure him and all your readers that it is compatible with all Spectrums. His regrettable problem with the ZX Printer/Interface 2 operating together results simply from a diriv edgeconnector

"As for the delay in despatching his Interface 2. this must have resulted from an administrative error. The product is not in short supply. It is in fact aireads available through some retailers "

### Clory seekers

I agree wholeheartedly with the comments made by J Harris (HCW 43) If people don't like programs or manage to score more than I do, I for one certainly don't care. These letters only spoil what is otherwise a great magazine for people like me who want information, program reviews and listings not conceited, egotistical glory seekers or self acc aimed critics

M. A. Tomic, Colchester, b-ssex.

### **Protecting** Eamber

In assue 47 or your magazine, lan Goldsack's Bomber game for the VIC-20 carried a warning that "continuous depres sion of the space bar can lead to corruption of the graphics." The reason this happens is that though some RAM is protected for the graphics by lowering memory pointers, they have not been lowered enough This may be remedied by changing line 590 to POKE 56,28 POKE 52,28

Brian Donnelly, Twinbrook, Belfast

### SPECTRUM PROGRAM

The game is called Reversal and you are given a randomly generated two colour grid of 16 squares. Some are in colour, others in the alternative colour The object is to move from square to square. As you move the square that you land on changes colour --- you can't move backwards, you can only move one square at a time and the object is to convert all squares to the same colour in as few moves as possible. You use the cursor control keys to move your marker and the square which you just left is marked with an X.

### Variables.

DIM # (4,4) colour values of each square x y current position ox, oy previous square na,ny new square moves number of moves on + Iw values of both colours in col used to pick all three colours. finally for BORDER+

PAPER

ks hold INKEY\$ value

i, n, j, m FOR...NEXT loops

Chequerboard fun us you complete the squares

Change all the squares to the same colour. The fewer the moves the better the play in Alec Wakely's game of skill and strategy

### How it works

210-320 initialise program 390-550 select colours 690 random starting position  $\{x,y\}$ 

695 print instructions 700 print squares

800-1150 check of cursor keys pressed and if legal

1205 BLEP on move 1210 keep score

1230-1250 change new square colour and print

1260 apdate position 1270-1350 check if all the squares are the same colour

1410-1590 play music, scroll away and GOTO new game Subroutines

3000-3070 choose colours 3100-3290 print starting squares 3420-3550 change colour of new square and flashing centre, print inverse X in last square

and blank out previous X 3610-3800 print instructions 4000-4050 music

```
All and the first of the second second secon
                 H to the part of the text of the text of t
                 9 t on 00
         A B B B B B
        4255 10 to $155
        SHIP OF A
                                                 n N FM 44 a Figure
                                                   1 F 1000
                                                 11 696
                                          the term of
                                                                           44 4
              4 + 1 = =
                                                                                      1) . La
        40 1 1 1 1 1
                                                            4<sup>7</sup>6° 43°71
       15 Br - 10
      NOT 1 OFF
      医水体 医二甲酚
      11 5 5
                                                                                     E by a
   16*6 11
   1 30 st 0 0 mile of 70 0 st
              Standard S
1 60 40 H
        ng garne es
               MITCHIE CHARG THO BE
          8 6 8 0 00 000 TAN LET 8 0 0, 5 8 00 TE ME
48 6 8 7 6 38 MEN ET 8 7, -
         42 TO 16 122
      THE R P A T THE RESERVE A THEY
          (4) 04 - 70 4
(4) 5 4 5 4
          THE F A - A THEN LET US FT 3 TO GO OF A PART 3 -4 MEN A TO 483
           D NEIT N
          LO NETT
          *0 66 T 9 B
                                                               N GH
     # D F HOVER ON THEN LET DIFFERENCES
# D MR NOT A PL THEF OF
      4 0 10 4 H APPS
   1450 PP N G U S FEESS AN EL STE MEN GAME
       4 2 F WICHTS THEN GO TO 478
     *40 K + 0 ...
      THO PR N' 1
                                                                                   FORE 69. 35
    546 0 C B
       999 5 DE
```

```
4 AND 14 "S" AND
                                                                                                                                                                                                                     the transfer of the colour this is a
                 447
                                                                                    op a man ment at a co
                                                                               op ve an it sain a more pack to take 9 and appara #"
          HAD DE HIM
     BOOK LEH WE
ARRENT TENEDON TO THE PARTY TO THE PARTY TO 
                                                     glicky
   Month to A.
    TOOK - I by made
   es a re ut ML a un to venter
    1970 OLE DE RESERVA
```

# Now... the computers that listen to the radio

I'm not sure if this device, or one like it, will make it to your fair shores soon, but it sure seems like a novel technological application to me. Thanks to a well known communications company called Electra, owners of personal computers will be able to expand the communications capability of their device in a unique fashion

Electra is very well known over here for its line of personal scanner radios. In case you may be unfamiliar with the term, a scanner radio is one capable of receiving many channels (usually tuned to public service communications radio frequencies such as police, fire departments, ambulance services, weather radio and so on) and automatically selecting and locking onto whichever one comes alive, until the user wants to hear something else. In the absence of any signal on any channel, the receiver scans all the available channels sequentially until an active signal causes it to lock on.

Anyway, what Electra has done is to design the new Bearcai CompuScan 2100 which combines computer and scanner technology. It is able to monitor live police, fire and other emergency bands, amateur radio and Coast Guard transmissions, and even aircraft communications frequencies, and turn your home com-

puter into a real-time news terminal

The device features a video display unit which shows the user detailed information about the service being monitored. Each channel (up to 200 can be monitored) can be programmed to display the source and location of the transmission, 10-codes (as in 10-4 good buddy), phone numbers and lots more. Because there are so many possible frequencies to listen to, the scanner can be programmed to prioritise up to three levels so the more important calls can be neard first. If the user is listening to one channel when a priority call comes in, the screen flashes appropriately. I really don't have enough space in this column to devote to all the features of this device.

It is reported to be compatible with most of the major home computers currently available. In addition to the unit itself, the price includes a mains adapter, an antenna and 20 foot cord, all connectors, interface cable and software (disc or cassette). The software and interface cables will be packaged separately for maximum versatility. The software will be user-modifiable to suit individual needs. The unit is expected to cost about \$500.

\*\*\*

This year's craze apparently is going to be "integrated" software, whatever that may mean. At present, there is absolutely no definition of the term. With certain software packages, what is meant by integration by the makers does not often seem to integrated by disappointed users who purchased the package based

on some ignorant salesperson's recommendation

The idea of integrated software is great. Wouldn't it be nice if we could all buy one package that would let us, for example, create a spreadsheet, put the data from it in tabular form, use it as part of a report generated on the package's word processor, and be able to recalculate the data without having to dump the word processor and reload the spreadsheet portion of the package? I am certain you can think of other integrated tasks for which you would love to use your computer. The only problem is that such packages are less than likely to be created in a month or two by a 15-year-old whiz kid working at night in the family garage.

Although the packages are unavailable for most "home" computers, the examples are relevant. Let's take a look at three revolutionary software designs: the 1-2-3 package by Lotus,

Apple's Lisa, and VisiCorp's VisiOn operating system

At the time Lotus introduced its package, it did something that at the time was unique to the industry — it spent more than \$im on advertising and promotion. By doing so, it immediately established a market requirement. It is fairly common knowledge now that any software company that expects a decent market share from its new product had better be willing to spend at least \$3 million on it! Even then, there is no guarantee that it will be accepted or even that it will be very good. Look at Lisa. According to statistics released by Apple itself, the Lisa project consumed over 200 man-years to bring

to fruition, yet it is still far from perfect

Finally, there is VisiOn. VisiCorp spent two years on its development before announcing the product, and then did not bring it out for another year after that! Imagine the time and expense that went into these packages, and all with no guarantee of success.

Think about what this may mean to the average consumer of such packages. The old phrase, let the buyer beware, takes on a new meaning in the software industry. When you go to buy an integrated software package, be careful. I mean be very careful. If the maker has not come up with an extremely well thought-out and well-designed product, if the maker does not have several million dollars in the bank for promotion and support, and if it is not able to keep several very talented programmers in-house for product improvement and quality control, the buyers of that product will ultimately (or in some cases very shortly) own a very expensive software paper-weight.

I mention this now because the time will not be very far off until someone tries producing low-cost "integrated" software packages for the home computer market. I have gone through four word processors and three spreadsheet programs from six different companies, and feel I have yet to find the ultimate in either category. Each product I have tried has been well supported, and

very well known.

Sceptic that I am, I feel very wary that some manufacturer will be able to come up with a package that will not only meet my individual requirements for each individual application but will also allow the data and all other functions to interact on any kind of integrated basis. An even if someone did, it would be difficult for me to shell out hundreds of dollars in the hope that when or if (most likely when) I needed support that the firm would still be in business and be able to handle my problems. It takes a lot of time, talent, and money to produce a package that will smoothly handle four or more tasks, let alone be able to stay around long enough to have the product succeed in the marketplace. And the marketplace is exactly where this issue will be decided.

We journalists can only warn about the pitfalls, and explain the potential benefits. It is up to you, the consumers, to force responsibility and professionalism on the marketplace. How you spend your money, and what you spend it on, will in the last analysis

decide what gets developed. Spend wisely.

\* \* \* \*

A new expansion interface board has just been announced for the Commodore 64. The Micro-X64 provides a total of three expansion slots. Two of these are positioned vertically and are supposed to be used in conjunction with programs on cartridges. The third slot is horizontally positioned and allows larger or more bulky cards such as 80-column cards to be plugged in and used with compatible software

The unit will also support the various Z-80, CP/M, and other utility plug-in devices. One useful feature the board offers is a pause switch. By pressing this push button you can bring a program, game, or other machine function to a halt. Pushing it again gets the machine going from the point it was stopped with no drawbacks.

Another feature is the presence of what the vendor calls a "non-destructive" reset switch. When this button is pressed, the machine will reset but will not lose any machine-language program that had previously been loaded into memory. The unit has gold connectors at critical points and high quality circuit components, included is a fully comprehensive manual with full documentation it is immediately available and costs all of \$49.95. Contact Compuscope, Tillamook, Oregon

Atas, I am out of space again. See you next week

Bud Izen Fairfield, California

# Top Ten programs for the Commodore 64

| ' |                                           |                                                                                                    |                                                                                                    |
|---|-------------------------------------------|----------------------------------------------------------------------------------------------------|----------------------------------------------------------------------------------------------------|
|   | 1<br>2<br>3<br>4<br>5<br>6<br>7<br>8<br>9 | Revenge of Mutant Camela Mr Wimpey Crazy Kong Manic Miner  Hunchback Space Shuttle Falcon Patrol Grand Master Motor Mania Ship of the Line | Llamasoft () Ocean () Interceptor (3) Software Projects () Ocean () Microdeal (1) Virgin (2) Audiogenic () Audiogenic (7) Richard Shepherd (9) |
|   | - 10                                      | - · ·                                                                                                    |                                                                                                    |

# Top Ten programs for the Dragon 32

| 2     | The King<br>Eight Ball<br>Skramble                             | Microdeal (1) Microdeal (2) Microdeal (3) Imagine (4) |
|-------|----------------------------------------------------------------|-------------------------------------------------------|
| 3 4 5 | Leggit<br>Transylvanian Tower                                  | Richard<br>Shepherd (8)                               |
| 6 7   | Dragonchess                                                    | Oasis (7) Salamander (5) Microdeal (-)                |
| 9     | Cuthbert in the Jungle<br>Devil of Thought<br>Ring of Darkness | Microdeal (-) Wintersoft (-)                          |

Compiled by Websters. Figures in brackets are last week's positions

### Top Ten programs for the Spectrum

| 1 2    | Atic Atac<br>Chequered Flag  | Ultimate (1)                 |
|--------|------------------------------|------------------------------|
| 3      | Manic Miner                  | Psion (5)<br>Bug-Byte (4)    |
| 4<br>5 | Lunar Jetman                 | Ultimate (2)                 |
| 6      | Flight Simulation Ant Attack | Psion (10)<br>Quicksilva (9) |
| 7      | Stonkera                     | imagine (3)                  |
| 8      | Kong                         | Ocean (-)                    |
| 10     | Jetpac<br>Alchemist          | Ultimate (-)                 |
|        | Cichallins!                  | Imagine ()                   |

Compiled by W. H. Smith, Figures in brackets are last week's positions

# Top Ten programs for the ZX81

| 1 2 3 4 5 6 7 8 9 10 | Football Manager Flight Simulation Asteroids Crazy Kong Invaders Space Raiders Mother Ship Defenders Hopper Espionage Island | Addictive (1) Sinclair (3) Quicksilve (2) PSS (9) Quicksilve (7) Sinclair (4) Sinclair (4) Quicksilve (8) PSS (-) Sinclair (-) |
|----------------------|----------------------------------------------------------------------------------------------------|----------------------------------------------------------------------------------------------------|
|                      |                                                                                                    |                                                                                                    |

Compiled by Websters, Figures in brackets are last week's positions

### **BEST SELLERS**

# **Top 30**

| 1        | Manic Miner       | Software            | Spacenim (2)                 |
|----------|-------------------|---------------------|------------------------------|
| 2        | Hunchback         | Projects<br>Ocean   | Spectrum (2)<br>Spectrum (1) |
| 3        | The Hobbit        | M House             | Spectrum (6)                 |
| 4        | Jetpac            | Ultimate            | Spectrum (5)                 |
| 5        | -                 | Quicksilva          | Spectrum (7)                 |
| 6        | Lunar Jetman      | Ultimate            | Spectrum (4)                 |
| 7        | Harrier Attack    | Durrell             | Spectrum (3)                 |
| 8        | Valhalia          | Legend              | Spectrum (14)                |
| 9        | Atic Atac         | Ultimate            | Spectrum (13)                |
| 10       | Hunchback         | Ocean               | CBM 64 [-]                   |
| 11       | Falcon Patrol     | Virgin              | CBM 64 (10)                  |
| 12       | Hobbit            | M House             | CBM 64 (12)                  |
| 13       | Chuckie Egg       | A&F                 | Spectrum (20)                |
| 14       | Kong              | Ocean               | Spectrum (8)                 |
| 15       | Penetrator        | M.House             | Spectrum (11)                |
| 16       | Frogger           | Microdeal           | Dragon (-)                   |
| 17       | The King          | Microdeal           | Dragon (18)                  |
| 18       | Zzoom             | 1magin <del>ë</del> | Spectrum (9)                 |
| 19       | Chequered Flag    | Psion               | Spectrum (17)                |
| 20       | Cuthbert in the   |                     |                              |
|          | Jungle            | Microdeal           | Dragon (16)                  |
| 21       | Hunchback         | Superior            | BBC (23)                     |
| 22       | Arcadia           | Imagine             | VIC-20 (21)                  |
| 23       | Manic Miner       | Software            | 0044041                      |
| 24       | Charmbles         | Projects            | CBM 64 ()                    |
| 24       |                   | Solor               | VIC-20 (26)                  |
| 25       |                   | Anirog              | VIC-20 (22)                  |
| 26       | Hunchback         | Ocean               | Oric ()                      |
| 27       |                   | Interceptor         | CBM 64 (28)                  |
| 28<br>29 | Jetpac<br>Bugaboo | Ultimate            | VIC-20 (25)                  |
| 40       | (The Flea)        | Quicksilva          | Spectrum ()                  |
| 30       | The Hobbit        | M House             | Oric (-)                     |
| ~ ~      | 11.01.0001        | 117 110434          | and !-!                      |

Compiled by PCS Distribution (0254-691211) and sanctioned by the Computer Trade Association, Chart is for retail sales in individual outlets in the UK and Northern Ireland for the fortnight ended March 3

# Top Ten programs for the VIC-20

| 1 2 3 4 5 6 7 | V.L.B.A.T E.T. Wizard and Princess Wacky Waiters Grid Runner Snooker Bewitched Catcha Snatcha | Liamasoft (-) Mel House (2) Imagine (1) Liamasoft (4) Visions (3) Imagine (6) Imagine (7) Imagine (9) Quicksilva (-) |
|---------------|-----------------------------------------------------------------------------------------------|----------------------------------------------------------------------------------------------------|
| 8<br>9<br>10  | Arcadia<br>Skyhawk<br>Abducter                                                                | Liamasoft (8)                                                                                                    |

Compiled by Websters. Figures in brackets are last week's positions

### Chuckie Egg Propon 33

A&F, Canal Side Industrial Estate, Woodbine St East, Rochdaie

The object of this arcade-type game is to collect the eggs before the hens catch you or you run out of time

At the start you can choose to see the instructions or reset the control keys. There are set already at the four cursor keys and the space bar for jumping I was quite content with this arrangement, but it's nice to offered a choice

Once it starts you are on the first level. You, as the farmer, have to collect 12 eggs dotted about on various levels. You need to climb ladders and jump over gaps, avoiding hens. Once this is

completed another more difficult level arrives. On level three and above the farmer has to travel via a conveyor belt

Each level is progressively harder and the number of hens increase. Points are gained for each egg collected and a bonus for each level completed. There is a timer which allows a generous period for each screen. At the start you have five lives and extras are awarded, though there is no information given on this. There is a high score table and very good graphics

A thoroughly enjoyable game I will be playing many more times

J E.M.

| instructions    | 70%  |
|-----------------|------|
| playability     | 90%  |
| graphics        | 840% |
| value for money | 85%  |

### JOE BOOK JOER EEK Atori E9.95

English Software, P.O. Box 43, Manchester M60 3AD

Want to enhance your music collection? Simple Put on a pair of jet boots, soar along to the local record pressing plant and

catch all the spare notes hanging about What? Well that's what Jet Boot Jack does

With the aid of your joystick, Jack will spurt through the plant machinery picking up notes as he goes. Obstacles increase in number according to the level of dill custy. They take the form of bug-like creatures overhanging the route our Jack is to take

# Games for fast fingers

# A batch of arcade-style games are given the once-over by our review team

Should Jack collide with one he loses a life. The bugs contract and expand in a disquieting manner Collisions though, are obligatory for the orange pods scattered throughout; they refuel Jack's boots.

Movement between floors is accomplished by an exasperating interlocking network of lifts and slides. Points are for bugs destroyed (by jack bouncing on them), and notes collected. Bonus

points are available

This colourful game is of arcade standard. Sound is used well and graphics noteworthy Jet Boot Jack should please most addicts. Needs joystick, T.A.

| instructions    | 65% |
|-----------------|-----|
| playability     | 80% |
| graphics        | 90% |
| value for money | 95% |
|                 |     |

### 12K Acorn Electron £7.90

A&F, Unit 8, Canal Side Industrial Estate, Woodbine St. Rochdale, Lancs

Once in a while a game sweeps the market and has game addicts hooked. Alas kamakaz, is not one of these, in fact, it is a poor example. A word of advice — always try a game out in the ship before buying

Kamakazi is another version of galaxians space invaders. You defend your base with the help of a laser cannon against the invading enemy. There are no shields for protect on so the only way to stay alive is by dodging the bombs.

There are five waves of attacking squadrons. The graphics are so poor that it is very difficult to indentify them. Somewhere in the cluster is the Mother Ship supplying new ships as soon as you destroy the old ones. There is no pleasure even in being blown up by the falling bombs, because when one of the bombs hits the base there is,no sound, just a few spots. The only sound comes from the cannon fire but it is unbelievably crude.

It fails to take advantage of the superior graphics and sound of the Electron. The only good feature of this game is the choice of keys to suit right or left handed players. With so many good games in this price range, I see no future for kamakazi

M.B

| instructions    | 80%   |
|-----------------|-------|
| playability     | 60° a |
| graphics        | 40%   |
| value for money | 40%   |

**★**□★

# Atari £9.95

English Software, P.O. Box 43. Manchester M60 3AD

Batty Builders is a one-player game with excellent graphics but yer) little eise going for it

The object is to complete an unfinished wall out of patterned blocks falling from an overhead conveyor. The squares have to be caught by a joystick-controlled brickie at the base and thrown up by him to, hopefully, land on the desired section of wall, if your brickie fumbies his catch or is hit by a falling block, he loses one of his five lives. If you run out of blocks the game ends.

When the wall is complete your score is updated and you move to the next level (there are eight). Ensuring the finished wall has

rows of blocks built in a uniform pattern brings bonus points Later screens have your brickie frenziedly dancing to catch blocks and avoid horizontally scrolling crates of TNT at the same time.

Unfortunately the game soon becomes tedious; which is a pity as obviously a lot of effort and programming skill has been expended, although the basic idea surely wasn't worth it Batty Builders goes to show that technical expertise is no substitute for imagination

TA.

60º/e

40)%

90%

50%

| instructions                |  |
|-----------------------------|--|
| playability                 |  |
| graphics<br>value for money |  |

---

**★\*★** 

### VIC-20 £7.50

Abrasco, The Grange Barn, Pikes End, Eastcote, Middlesex HAS 2EX

My first reaction was "Not another P" M" clone But after playing for a time I realised the game had much more. The piot isn't completely novel You control Mr Trick who tooks like a Japanese Mickey Mouse. He has

to collect coins, in a maze of streets, until he has enough for the parking meter. At intervals meter maids appear (they took like martians) and scuttle about trying to catch him. When all four maids have appeared you are given a short period to reach the meter and pay up In all, not quite Pac Man and certainly a lot more difficult

Technically the game is excellent. Cunning use of pseudo sprites give very stick and smooth movement. The use of exclusive ORing of screen contents allows objects to pass behind others and it's all rather tasty. In fact, I've only seen these sorts of effects once before. It's a pity other writers couldn't take as much effort. The sound effects aren't marvellous but in 3 5K what more can you expect? You can choose background colours, aseful if you use a black and white I'V and you want to maximise clarity

A very good game which is only

marred by price Knock a pound off and it would be just right. In this time of a shrinking number of releases for the VIC, this stands out from the rest

A.W.

| instructions    | $70\sigma_0$ |
|-----------------|--------------|
| playability     | 80%          |
| graphics        | 95%          |
| value for money | 75%          |

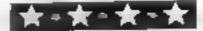

#### **COMPUTER SALES**

C&R 33 BURTON RD, LINCOLN EN1 3JY (0522) 26699

Atarl A600XL £151 99 VIC 20 £94 99 Ateri A800XL £237 49 C8M 64 £217 55 Onc 48K ..... £132 95 Atarl A800 (including £284 99 Sord M5 16K .....£142 45 programming kit) Ateri VCS 2600 (Basic Atari 2600 (with free Pacman game) ...... £69 95 Keyboard enhancer) £33.95

Please send large SAE for list of software and peripherals stating type of hardware you use.

#### FREE Postage & Packing (UK only)

Please send cheque payable to C&R computers with order, Please allow 21 days for delivery.

Software available for Spectrum, BBC, Dragon,

## **ACCUARIUS**

GAMES PACKS FOR UNEXPANDED COMPUTER BUNCH OF 5 / GAMES PACK 1

snake Mastergliess Symon Bomber Hi-Lo. . . . £4 95 GAMES PACK 2

Contribute to the ket Run Minel at Air Defence £4.95. SPECIAL OFFER

> ORDER BOTH TAPES FOR ONLY £8 95 A ETTE RECORDER LEAD £1 95

PROJE A. I A 5 HH 1 A W 2 P 3 S CHANHAM Essex RM14 aDZ

BOOK NOW IN STOCK £5 95

MAIL ORDER ONLY

We also supply all Aquarius products

#### Texas T199/4A

ARENA III (EXT BASIC) £4 95 Space war Defend your ship from attacking aliens. Battle your way to Arga. To land, you must blast out a landing strip. Descend from ship through treacherous meteor storms. Laser cannon, neutron bombs, space walks. This game has the lot

AZTEC GOLD JEXT BASICI £6 95 All text adventure for player who enjoys solving cryptic clues. Learn about genuine Aztec gods as you go around the island of Tencosti in search of the Temple Includes on-screen map. Full separate

(BASIC) POSTMANS KNOCK "ON YOUR BIKE" says the Boss. Wobble through dense country side Post letters, empty postboxes; pick up parcels. Have you time to do it, before the post office does the sorting? Ride the regulation bike (with bell). It is not easy! Extra screen for High Scores, unless DEALER ENQUIRIES WELCOME you are sacked first!

Send chaque or PO to Lizard Games, Orders post free 14 Bridgwood, Brookside, TELFORD, Shropshire TF3 1LX

14 femagweed, Brookside, FELFCHS, Seven

instructions

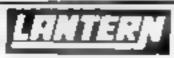

DADDIE'S HOT ROD (BASIC) Drive through sheep fields, woods, over rivers and avoid all obstacles, then pick up hitch-hikers down perilously twisting roads.

HCW gave five stars £5 95 HUNCHBACK HAVOCK (BASIC) Arcade action in TI BASICI Race with Egor through 24 different

sheets. Superb graphics and great fun-€5 95 THE BLACK TOWER (BASIC)

Unlock the mysteries of the black tower and rescue the Lady Gwen. in our latest full 16K advanture. Addictive and entertaining

£6 95 BATTLESTAR ATTACK (EXT-BASIC) Stop the battlester before it blows up you home planet. A fast game. with excellent graphics. HCW gave five stars and said feven at level one a very addictive game

> Send cheque or PO, to LANTERN SOFTWARE.

4 Haffenden Road, Tenterden, Kent TN30 6QD

or SAE for full list. Look out for our products at your Ti retailer

#### Scientific Software **BBC Model B**

Predict the future with Computerised Nostradamus Crystal £3.45

Improve your spelling powers Word game £5.45

TREK with Graphics & I.A. Cosmic War £5.45

Hot Line 01-488 0144

SCIENTIFIC SOFTWARE Old Loom House, Back Church Lane, London E1 1LS

#### Make Passing 'O'-level Biology easier

Help with your Biology revision with the latest development in educational software. Thornhill bring you 'O'-level Biology for the Texas TI-99/4A.

A complete set of eight assessment programs covering the whole syllabus for only £10.00+p&p.

> Thornhill Educational Software 5 Highburgh Drive, Rutherglen, Glasgow G73 3RR. Tel: 041 647 7547

#### THORNHILL

Commodore 64 ..... ..................£189.99 VIC-20 ..... ....£89.00 Commodore Disk Drive . . . . . . . . £195.00 Commodora Dot Matrix Printer (30 characters per second) . . . . . . £199.99 Commodore Dot Matrix Printer (60 characters per second) ...... £299.99 Commodore cartridges all £8.99 for VIC & 64

More bargains available for all makes of home. computers. Peripherals and software 10% off.

Details and Remittance to.

STAMFORD COMPUTERS LTD, Unit 4, Ryhall Road Industrial Estate, Stamford, Lines.

Delivery within 24 days

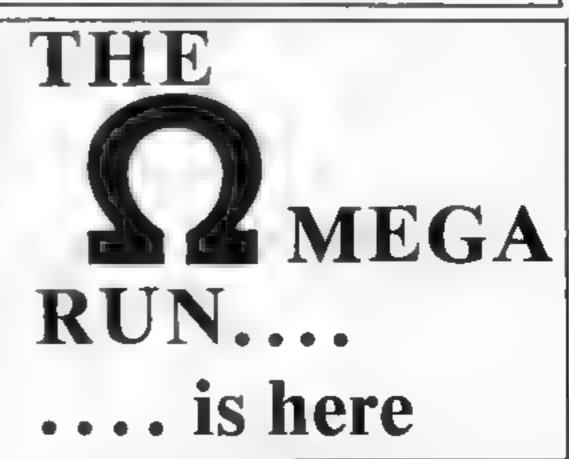

## Make your micro do some work

Our reviewers star-rate five new programs to make your computer more useful

#### My Sucret Pile CRM 64 Et 45

Mosaic, John Wiley & Sons, Baffins La, Chichester, Sussex

Packaging a program and book can enhance enjoyment and sales of both. Many book and magazine publishers are venturing into software, with or without the book/program link in this case I fear the link

duplicates rather than complements

The idea, first published as a book in 1982, is one I'm a little uneasy about anyway. It was sold for a children to record their secret thoughts about, for example, mum, dad, brothers and sisters, friends and even themselves. There's the obvious height, weight, hair colour, eye colour, and so on. And it checks for silly answers. Then there's favourite TV programmes, pop

#### Oric Calc 48K Oric £14.50

Tansoft, Units 1 & 2, Cambridge Techno Park, Newmarket Rd, Cambridge CB5 8PB

Designed for the small business user, this enables a spreadsheet to be built up and maintained in conjunction with a cassette recorder. Spreadsheet programs are currently fashionable for home micros and this version will presumably allow the One to penetrate the business sector

A comprehensive booklet explains the operation and the numerous options available for moving the entries around. To thos unfamiliar with a spreadsheet, the basic idea is to enter values and descriptive text on to a sheet divided up into columns and rows. Formulae can be entered into boxes on the sheet

to enable entries to be totalled, averaged or have more complex operations performed. A worked example of an account sheet with VAT entries etc is provided.

Certain parts were a little slow, but in general I found the program worked well as long as you kept a clear head. Once you have decided the layout required, operating the system is quite straightforward.

Only a limited amount of protection against invalid entries is provided and I found I could get errors if very large numbers (above a million) were being handled P.S.W.

| instructions         | 75%     |
|----------------------|---------|
| case of use          | 75%     |
| disp <sub>i</sub> ay | 70%     |
| value for money      | 80%     |
|                      | man - d |

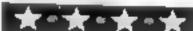

records, foods, etc, and most hated of same. But what about Mum as I see her, the boring mag count? There is also a section for diary dates, what I'd like for Christmas and so on. All good database stuff, and the secrecy of storage on tape, with password and security code, is far better than hiding the book. So who needs the book?

A warning - if the new Data

Protection Bill becomes law you will have to register if you record data on anyone outside your immediate family!

B.J.

| Histfuctions    | 70% |
|-----------------|-----|
| ease of use     | 80% |
| display         | 80% |
| value for money | 70% |
|                 |     |

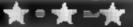

## Dragon 32

Microdeal, 41 Truro Rd, 5t Austell, Cornwall PL25 5JF

Having pretty well saturated the market for Dragon games, Microdeal is now extending its range of more serious programs with oddly-named filing system.

Filmastr is available on cassette or disc. I tested the cassette version, it comes with an A4 loose-leaf file of instructions containing 16 pages, so there is plenty of space for the details of your files

You can design your own screen "form" on which to enter data, with up to 20 data fields. This has to be saved on cassette then re-loaded before you can go on with the program, a procedure.

which caused me considerable problems. Then you can enter your records, 200-300 of them, depending on size. The keyboard response during this stage seemed to be even slower than usual for the Dragon You have to type very slowly to avoid letters being missed.

Records can be sorted and selected on any field or combination of fields, you can sum the contents of any numerical field, and the records can be printed out in any format

Quite a powerful program for its price, despite being less easy to use than one might wish M.N.

| Instructions    | 759% |
|-----------------|------|
| ease of use     | 60%  |
| display         | 80%  |
| value for money | 80%  |
|                 |      |

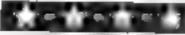

#### Sort Animator 32K BBC £6.50

OIC, 15 Burghead C1, College Town, Camberley GUIS 4XL

Perhaps the most mysterious and unexpiained area of computing is the topic of sorting. Computer buffs will argue heatedly the relative ments of Shell-Metaner V exchange sort, while the rest look on rather bemused.

This is sad as selecting the correct sorting process can dramatically speed a program's performance. The problem remained, therefore, how to understand the working process of each sort without having to take a Ph D in computer science.

That was until OIC produced this package Sort Animator is really a combination of programs

that provide a full graphics tutorial outlining the processes and differences in speed and usage of 1 bubble sort, 2 shell sort, 3 exchange sort, 4 shuttle sort and 5 quick sort. Further options are available for inserting the animation routines in your own sorting subroutines, 11 has been said that a picture paints a thousand words, well a graphical demonstration certainly beats a dozen books

An absolute must for any seriously learning programmer P.D.

| instructions    | 90% |
|-----------------|-----|
|                 | 75% |
| case of use     | 95% |
| display         | 90% |
| value for money |     |

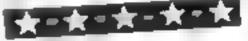

#### Editext Dragon 32 E12.95

Nectarine, W. Foulsham & Co, Yeovil Rd, Slough, Berks SLI 4JH

A cheap but useable word processor, which doesn't have all the facilities of much more expensive programs but is perfectly adequate if you just want to type an occasional letter
It is supplied in a video-type box,
with a comprehensive leaflet. The
cassette also has a version which
can be saved on disc

The standard Dragon display of capitals and inverse capitals is used. This is legible enough, but means that what you see on the screen looks nothing like the printed version.

Written in BASIC, it could easily be modified — to change type-face options to suit different

printers, for instance. The original options are for the Epson

Entering text is straightforward, but editing less so. The main Edit function is similar to the Dragon's editor. There is also a line editor which enables you to insert, delete or move single lines or blocks of text.

Other facilities include automatic wordwrap, justified printing, find and replace words on phrases, and of course saving and loading text files on disc or cassette.

Overall, it's as good a program as you could expect for the price M.N.

instructions 75% case of use 50% display 50% value for money 85%

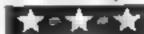

## 48K SPECTRUM OWNERS Read This From LET'S GET DOWN TO BUSINESS...

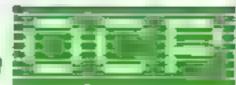

\* \* \* FINANCE MANAGER \* \* \*

Voted "the best value financial program available" by SINCLAIR USER

FINANCE MANAGER is a powerful, flexible and very fast MENU DRIVEN general purpose ledger package which includes both standing order and special forward planning features. The program will handle up to 255 separate accounts and 1800 transactions. The power of MACHINE CODE has enabled us to produce the very latest "on the page" presentation which lets you enter and edit data naturally, as if you were filling in a form,

These screens are just a sample to show the style of the program:

But that's not all, not by a long way. This program automatically raises a corresponding debit or credit for every entry, and will even open a new account of an entry features an unrecorded account name

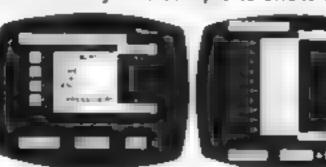

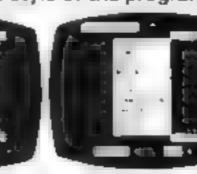

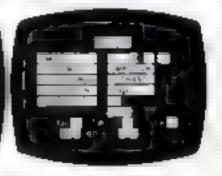

Information can be manipulated in various ways — you can call up your bank or credit card account, or analyse expenditure according to a variety of categories which you assign to the transactions. Instant Account balances can be listed at any time. A great time saving feature of this program is that account names and transaction descriptions need only be recorded once, as an the input fields will scroll existing files. There are many, many more features which make this the most powerful finance package around, we even include a test file for you to experiment with before getting started.

#### \* \* \* ADDRESS MANAGER \* \* \*

ADDRESS MANAGER utilises the same "on the page" presentation as FINANCE MANAGER and offers Spectrum owners a professional standard address filing, indexing and retrieval system. Below are examples of the screen presentations.

ADDRESS MANAGER has been carefully constructed to provide the user with a tool that is extremely friendly and easy to use, the speed and presentation of this program are second to none

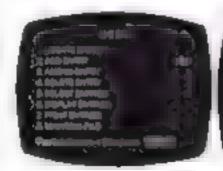

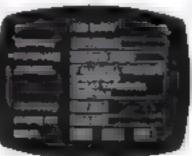

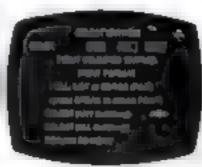

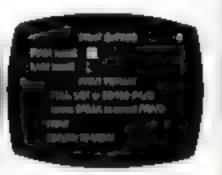

ADDRESS MANAGER features MULTIPLE INDEXING via our 3 way 3 character index, an ability to store over 400 full names and addresses or 1500 individual names/titles

USES include storing and updating names, addresses and phone numbers, printing out Xmas card lists etc, mail order work, customer classification by type size, (doctors have used this program to catalogue patients by treatment)

#### $\star$ \* \* 80 COLUMN-PLUS 80' VERSIONS \* \* \*

VERSIONS OF BOTH THESE PROGRAMS ARE NOW AVAILABLE FOR USE WITH AN 80 COL PRINTER. WORKING IN CONJUNCTION WITH THE KEMPSTON CENTRONICS INTERFACE THESE "PLUS 80" PROGRAMS CONTAIN ALL THE NECESSARY SOFTWARE AND CONTROL CODE FACILITIES TO OPERATE ANY KEMPSTON COMPATIBLE CENTRONICS PRINTER

V SIT YOUR LOCAL SOFTWARE STORE NOW AND ASK FOR FINANCE MANAGER
AND ADDRESS MANAGER BY NAME —

also available from selected branches of W. H. SMITH, BOOTS AND J. MENZIES

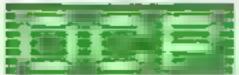

SOFTWARE \* \* \* SIMPLY THE BEST \* \* \*

If you experience difficulty obtaining your copies of these programs send a cheque or postal order for £8.95 (£19.95 for PLUS 80 versions) or telephone your telephone (£19.95 for PLUS 80 versions) or telephone your telephone (£19.95 for PLUS 80 versions) or telephone your telephone (£19.95 for PLUS 80 versions) or telephone your telephone (£19.95 for PLUS 80 versions) or telephone your telephone (£19.95 for PLUS 80 versions) or telephone your telephone (£19.95 for PLUS 80 versions) or telephone your telephone (£19.95 for PLUS 80 versions) or telephone your telephone (£19.95 for PLUS 80 versions) or telephone your telephone (£19.95 for PLUS 80 versions) or telephone (£19.95 for PLUS 80 versions) or teleph

Oxford Computer Publishing Ltd.

4A HIGH STREET, CHALFONT-ST-PETER, BUCKS, ENGLAND

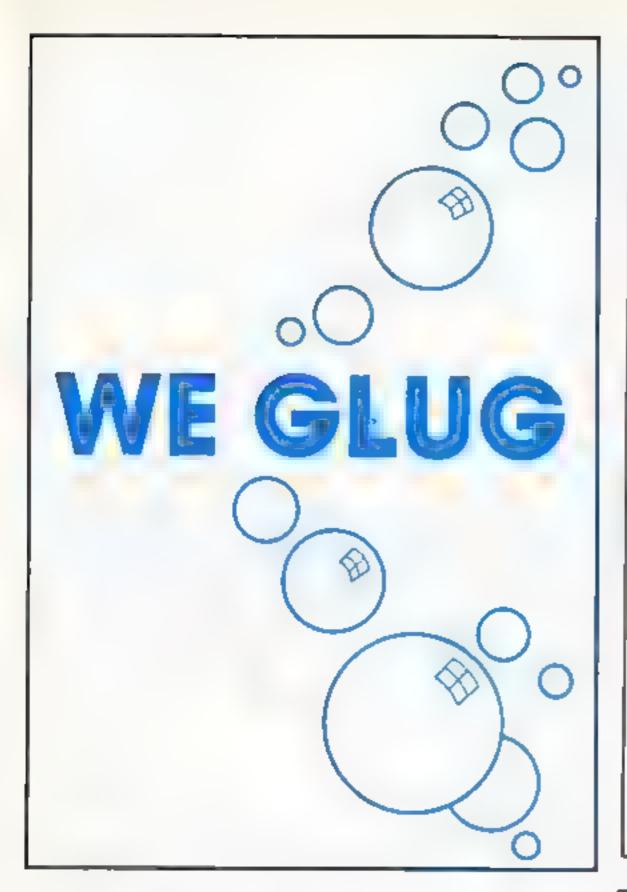

### SHARDS

Software

## Vacancy

for a full-time junior programmer to join our staff. Applicant must be 18-25, and living in London/Essex area. Thorough knowledge of Basic essential, as is familiarity with at least two popular home micros. Machine code experience (particularly 6502) preferable.

Write now with full personal details to:

Personnel Department SHARDS SOFTWARE 189 Eton Road, Ilford, Essex IG1 2UG

### orarlone.

Pro Clone Ltd. Whitehill House, Union Street, Luton, Beds. LU1 3AN Tel: (0582) 418727.

> No fuss, High Quality Prompt and Efficient

#### data duplication

service

Cassettes — diskettes
Printing — Packaging

Data Duplication

fast.J

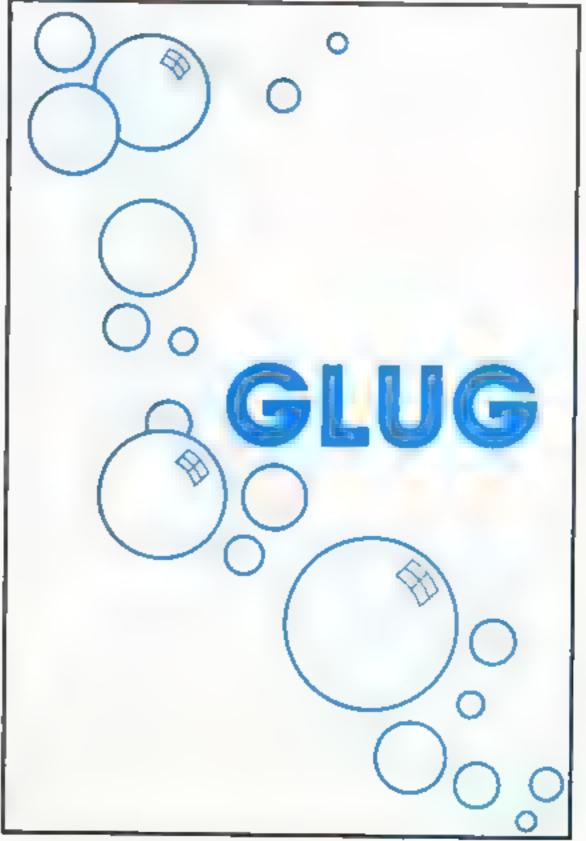

#### LETTERS

#### Step forward, sord users

I find HCW very enjoyable to read, but I do get a little despondent that, like other magazines, you highlight the more popular computers, like Spectrum, Commodore, Texas and so on.

I own a Sord M5 which I found to be a very good computer But, like a lot of other people who don't own a popular model. I feel a little bit left out

How about publishing a program or two for owners of other computers to copy and enjoy?

L. Topple, Havant, Hants

in general, Home Computing Weekly reflects the popularity of computers — the more there are of a particular model, the more it is featured. After all, it's a commercial world for us, too. And, even though the magazine has grown, we have to ensure that the editorial pages have the widest possible appeal.

However, we do try to feature less popular computers and those which are growing in popularity.

if you, our readers, have written program/s worthy of publication — for any home micro — send them in Make sure you enclose a cassette and all the documentation, using our program pages as a guide Articles are welcome as well And our fees are competitive.

#### OUT BASIC at speed

Thanks for the Extended BASIC program for the Commodore 64 — now I won't have to buy Simon's BASIC

The trouble is that it takes so long to read the data and, as it has to be loaded each time you want to use a program written with its commands, this can be somewhat annoying, to say the least.

Inserting the following at the beginning speeds up the processor slightly by bypassing the keyboard scanning/screen display routines

Also, once the program has been found to be error-free (i.e. when the checksum equals what it's supposed to), a relatively large amount of time is saved by removing the checksum routine altogether.

10 POKE 788,52-POKE 792, 193 (disable R/S and RES) 20 POKE56334, (PEEK

56334) OR 1: POKE

Send your letter to Letters,
Home Computing Weekly, No.1
Golden Square, London W1R
3AB. Don't forget to name your
computer — the best letter
could win £5-worth of
software. Got a problem with
your micro? We'll soon be
starting a queries page, so send
your technical questions to
Queries at the above address

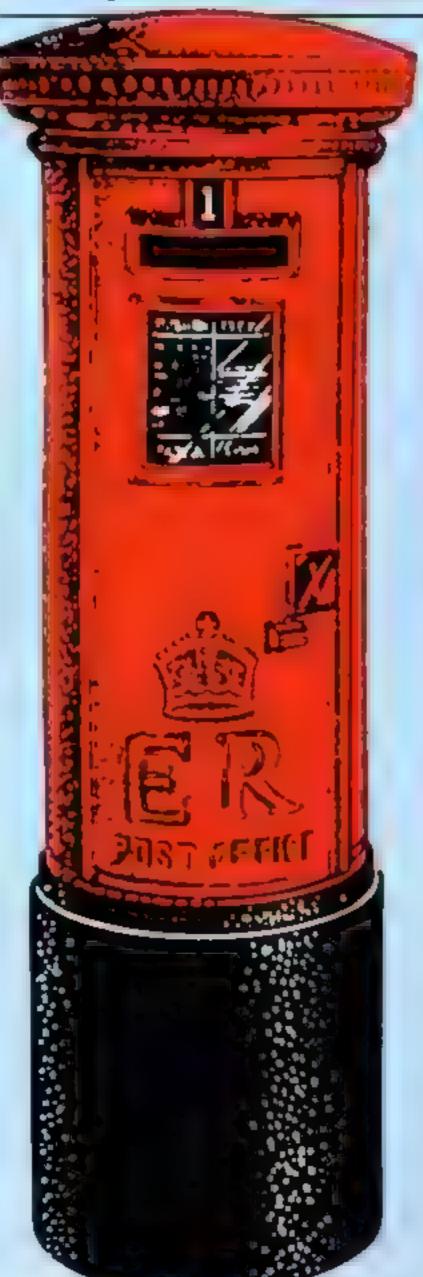

53265 (PEEK 53265) AND 239 30 REM TURN OFF KEYBOARD AND SCREEN 40 REM READ DATA ETC

50 POKE 788,49 POKE 792,71 (enable R/S and Res)

60 POKE 1, (PEEK 1) AND 251: POKE 53265, (PEEK 53265) OR 1

REM TURN SCREEN KEYBOARD BACK ON

Paul Baylis, Durham

#### My Oric calendar

Way back in May 1983 I purchased an Oric-1. By September I was suffering from the following problems

Erratic saving and loading in slow mode
An impossibility to save or load in fast mode
Several keys sticking
Several keys ceasing to function
"Watery" colours fluctuating badly

Not to mention the bugs in the BASIC translator, causing many problems when writing programs, such as any number variables being printed in green and erratic tabulation method to mention but two.

Because of these problems I took the computer back to the shop from where it was purchased only to find it had gone bankrupt. So on September 20 1 wrote to One.

October 21 No reply, wrote again to Oric
November 14 No reply, wrote again to Oric
December 1 Guess what? No reply, wrote again to Oric
January 5 Telephoned Oric,
They suggested 1 return the computer to them
January 6 Sent off to Oric,

together with a letter

listing all the problems

January 20 Telephoned
Oric. They said it was
about to be repaired
January 27 Oric returned
Only the loading fault

was repaired

January 28 Returned computer to Oric, together
with letter suggesting they
repair ail the faults or
refund my money

February II still waiting ... I am disgusted by Oric's after-sales service. I spent £180 on what has turned out to be a thoroughly uscless artifact I am now £180 out of pocket I could have bought a Spectrum or some other machine But, from its specifications, I thought the Oric would be a good machine - and so it would if it was not for all the problems associated with it Bill Balley, Hatfield, Herts An Orle spokesman said "We are most concerned to hear of this case and our customer service representatives will be contacting. Mr Bailey straight away in order to resolve the situation "

#### Will we speak BASIC?

After many thousands of years humans have reached a point at which large numbers of them can talk to each other

This has become so as the result of the reduction in the amount of "international" languages being accepted and taught as such.

For all the arguments in favour of one language or another, it is clear that one only is highly desirable Nobody now suggests the creation of new ones, rather that those that exist be developed to accommodate each new requirement.

Having seen, and still suffering from, the difficulties of this multiplicity, it seems that there are still many who cannot accept that one computer language — however more ill-constructed or hard to tearn than this next one or that next one — must be a prime target if computing is not to become as uncommunicative and intogerant, one system with another, as the human race.

Now is the time to name the one (why not vote on it?) to which all the world's talent and ingenuity can be applied

Who knows but that one such truly international language for computing might develop into a human language — or do I hear someone suggest English BASIC?

Geoff Mathews, Hanwell, London N7

🖈 software winner

## PRENTICE-HALL INTERNATIONAL Personal Computer Books and Software

# ELECTION

## What the reviewers say

a 'from the ground up' all purpose manual/sutorial/reference for the 64 (genuinely the best we have found to date). Junk the Commodoresupplied user manual and get stuck into this concise and sensible. clear presentation, well-written . . . If you want to use only one book "Terrific value, especially at the price... to get on topof your 64 buy this one.

"Although one of many (books designed to fill in all the gaps in the manual) it also looks one of the best with extensive sections on the particularly difficult areas of graphics and especially sprites. £8 95 184 pages 13-152273-6 December 83

Ideal for beginners with no previous computing experience this head gives you the documentation lacking when you buy the Commodore hel to allow you to make full use of the computer's darring graphics expandences. Twenty five programs as well as a four-page colour insert showing screen effects are

£15.35 244 pages 13 838136.4 included January 34

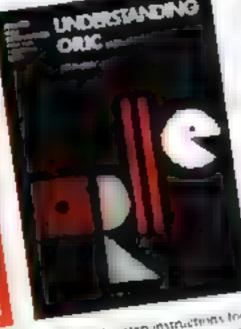

Clear step by step instructions for making the best use of the old and new ROM versions of the ORIC both the VIC ORIC Land VI LORIC ATMOS are given No previous knowledge of computers is needed to understand the explanations of how use the keyboard, handle words and numbers, display information on the wreen are several and graphus testures use at asselle recorder kisting programs els. Once visu have mastered these topics Understanding ORIC takes you on to machine code and assembly language file handling and using the

ES 95 300 pages 43 4 17332 2 panter February 84

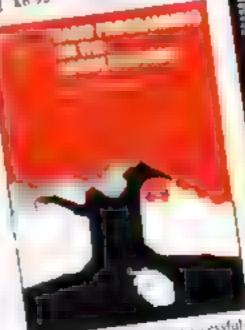

for the BBC Microcomputer, provides By the authors of the bushin successful or igrams in a winer ange in topic stor the BASIC Programming on the BBC Microcomputer, the new title provides a complete introduction to the filection and a programming in BASIC White they use the same structure as in their previous bank the Levers present many new leatures in BASIC Programming on the Agora Electron: many than 120 serven displays carregus flowebarts and diagrams discipate the test which is over 100 pages longer than the BBC much beach prester emphasis agreen to structured programming and good programming techniques information the graphies has been expanded to show have to get 64 consume on your \$ 501 mit machine create pie charts and draw in perspective attriductions to three-barts and in database programs are included A cassette which contains an the programs listed in the taxis, that are met

A times long, is as attable for this vitie. It will save you time and as adheving emots

1795 Paperhack 328 pages 13 066259 3 January 84 (12.50) Cassette int uding 1.41 , 1 066200 3 Son returnable Echruan W.

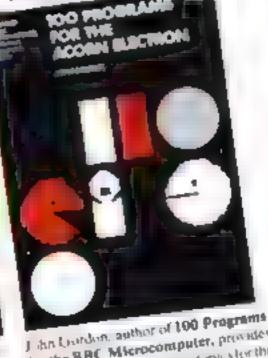

I werran in this beart, which contains 14 new programs Cames, business, home applications, maths, parauticing the screen data handling wience and g aphies resource are among the many subsects covered. The programs are used available on a cassette us an optional (=95 Paperback 224 pages 17 534858.0 Manh 84 711250 Cassette mending 147

11 6 (4866 ) Sun returnable March 34 Prices, which include postage and packing are correct at the time of going to press but may be subject to change

Prentice Hall International

These backs and conseiles can be redeced from a ger usual backscales of one case of difficulty from Department 30, Prentice Hall International 66 Wood Lane End. Hemri Hempitead. ORDERS

Please mark the number of besides a survivals according to the basis beside each title and return the advertisement to the adoress above. Prices include postage and packing. Please allow Hertfurdshire HP2 4RG. England,

I notherise visa to debut the credit card are somewith the arricant is \_\_\_\_\_ 28 days for demore

My Access American Papiers Barelay, and No. is Payment should be made out to INTERNATIONAL BOOK DISTRIBL TORS.

#### **DRAGON 32 PROGRAM**

You are the king with all the power. You must choose how many men to work in the fields, on the dyke and to protect your village. If you're not careful the dyke may flood, or bandits might come from the mountains and wipe you out. You might even be invaded by your neighbouring country

On the other hand, get it right, and you will prosper with plenty of money in the bank. The game runs on the Dragon 32.

#### **Variables**

Y year
R population
F grain
PO dyke up-keep
PC number of farmers
PB number of guards
PA number of soldiers
OY, VI, VA check for invasion,
etc

## The king is in his castle—but will he last?

Feed the peasants and keep the kingdom happy in this new version for the Dragon 32 of an old favourite from Marc Cawthorne

How it works

10-80 set variables
110-300 input data for jobs in fields, dyke and defence
390-1540 graphics and main game routing

```
10 CLSS/PRINT0224, "THE KINGDOM OF BHELLINGE....... FISCR
EEN B.1:FORT=1T01000:NEXTT
PO CUS
TO GOSUBLING
40 H=1274
50 R= (250+(RND(117))):F=10)
60 Y=1134
78 01-0:08-0
71 OF -0
H& REM
98 Y=Y+111FY+1178 THEN1398
100 GUSUBTS0
110 FORT#161TO: 70: SOUNDT . . NEXTT
120 CUSTPRINTOTO, TPRINTOTO,") INSPIRE
. TO PRINT"YEAR 19 "IVEPRINT
140 PRINT"DEATHS FROM FAMINE "14"
150 PRINTPEATH FROM FLOOD "150Y
160 PRINT"LEATH FROM BANDITS 11 B
178 PRINTIPRINTIPRINTIPLICATION
 80 PRINT"BAGS OF GRAIN # " EF
198 PRINTPRESERVATOR CONTRACTOR
200 PRINT" DISTRIBLTION OF LABOUR"
 .0 PRINT" ( YOU MUST USE AT LEAST ONE "EPRINT"PERSON FOR
  Ø FRINT" POSJLATION: 10
. NO INPUTUDINE UPLEER (POSSOURT).
. 40 INPUT"FARMERS": PC. D W . 1
50 INPUT*GUARDS*:PB. NUMBER A
THE IF FO -9 ORFC-5 OR PE-8 THEN CLS:PRINTO/4, *YOU MADE
 A MISTARE, "1 PRINT" CYOL MUST JSE AT LEAST ONE" (PAINT")
IA ON FUR FACH JOB)." :GGT0190
 70 FATE I DATHATE
THE IF PA & THEN POSE ANDPOSE OF FEEDELL " ENINTERSET
YOU MADE A MISTALE":PRINT:GOTOL-0
290 PRINT"SOLDIERS # "FFG.
300 FORMS LTD. OBBERT XTA
10 after 600
3 0 99 2 8 2 0
 O ULT OU
.40 GY=(DR/100 #R
 DO VIOLRYFIELDS IFFACO THENEY |
"50 VA# (PA R. #100
* 0 IFVI>12 ANDVI-15THEN 390
 IM RET JRN
                        "t:PRINT@170,"INVASION";:FORT#1T
 90 PRINT@170."
0100 STEP25. SOUNDE, 4 DEXTE FORE, = TO SED NEXTAL
400 C. D. FUREILLE, I B FORLI ST. L. FOREL POLITE PORELTS
0.128:FORE : 10.5 TO .567 tister: POREF, (75.NEXTE: DEF.
1006TO (1567 30 STEPT) FULLE, 175 NETTE
410 FORP=1075 TO.536 STEP3 FOREF.171:PONEF.175.FONEF+
2.171(POFEP+32.175:NEXTE
420 FORP#(1024+25 TO(1535-7)STEP64,PQFEF.111 NEXTS F #F
- 1024+26) TO (1535-6 SYEP64: POKEP 9.: NEXTP: FORP= 10.4+ 18
>TO(1505-4/STEP64:PO)EP,111:06)TP:FORP=+1004+_9 TO 1505
 3 STEP64: POLEP, 92: NEXTE
430 FORP= 1034 TO 1057 STEE .
431 POKEP-1,249.POKEP,249 POKEP+1,249.POKEP+70...+7 FOKE
P#31.249: POLEP# UTUDA9
432 FOR EP-1.207: FOR EP. 207: POMEP+1, 207: POMEP+1, , 207 POMEP+1, , 207
P+5., 107 POFEP+57, 207
453 NEXTE
434 POKEP-1,249 POKEP,249: POKEP+1,249: POHEP+31,249 POHE
P+ -2, 249 PQFEP+33, 249
```

```
440 IA1 ERND 4
460 PAIRND 4
4 '6 IF PAL - TAL TIENS-50
498 FORF: 18 9:18) TO (10:0) STEP 30: POLEP, 255: POLEP, 267: No.
XIP | POHER , 255
490 P#1322(POMEP.255)POMEP-32,255)POMEF+32,255 POMEP 1,
DESIGN FEAT, TO
SOR FORTH 18070 BASTEFUS SOUNDED IN NEXTE
5.8 PRINTE128, "YOU WERE DEFEATED.
TIM PLAYTOBERG
TAB FORAL LICIOUR NEXTRING & GOTOLT 1
510 PRINTELDE," YOUR AIMY WENT
5%5 DEINT (FA) +6ND (75
560 PRINTOLYS. "SOLDIERS . OST - (D
578 FLAY 040 DECG
280 R.R. D. PA-0
"85 IF R B THEN R-D
548 FOR AL-17028801NEXTALIRETURN
ARR BEM
618 CLS5
678 POFE1026.128
638 POLE1357, L2B: POLE L298, 170: POLE 1358, 128
448 FORP=10:5 TD(1547-31) STEP32:POLEP.175:NEXTP:FORP=1
0.36TO (156" 0 5 EL . : 1 DEP. 1751 NEXTE
450 FORP+10:5701574916F :POLEP,171 FO EP,175(FO EP+32)
,171:FO! EP+31,1 1/2
660 NEXTE
678 FORP# (18.4+ 1 10 ()1 " DISTEP64: POPEP, 111: NEXTE
489 FORP#(18 4+.6 10+15 1 & JEP64) POLEP, 921 NEXTP | FORF /
(1024+28:TO .5 5 4)STEF64 FOREP.::11:NEXTP:FORP=(1024+29)
1 TO(1575 3) STEPA4:PULEP, 92:NEXTE
696 PRINTEDO." "CEFFINTE.D. of INSDOME";
700 FORT=100TOL50STEP25 SOUNDT, 31NEXTT
7.8 REM
770 DA= 0+RND(21 1
778 DB=(0+RND(2))-1
740 IF DA-1 THENPRINTO74.
                                 11 PRINTE74, "BANDITS"
750 IF DA-BANDLB-8 THEN GOTE 1528
768 IFOA=8 ANDD8=1 THEN GOTO1428
778 IFDA=1 AND DB=1 THEN 780
780 FORH=1274 TO(1253+RND(11))STEP-1
790 POLE H.191: POLE H.207: POLE H 1,191: POKEH-1,207: POKE
H- 2,191:PDFEH-0,207
BOO NEXTH
810 PO EH, 191
828 SOUND 18.1
B38 FORM=134LTO(1317+RND(11))STEP-1
848 PDKEH, 191: POKEH, 207: POKEH-1, 191: POKEH-1, 207: POKEH-2
.191: POKEH-2, 207: NEXTH: POKEH, 191
BS& SOUND35,1
860 FORH-1404TO(1303+RND(9))STEP-1 POLEM,1911FOLEM,2071
POLEM 1.191:FOLEM-1 20 :FOLEM-2.191:FOLEM-2.207:NEXTH:F
OF EH. 191
878 SQUND49. L
B80 DC=(0+6ND(3)-1)
898 (FDC=8 THEN 958)
900 FORM=1217 TO:1.17*ANF (111) | STEP1
918 PDF EN , 175: NEXTN
978 FORT=1313 TO(1318+RND(9)) STEP1:FORET,175 NEXTT
930 FORT=1_B1TG(1282+RND(8)) FOLET, 75 NEXTT
940 FORT=1145 TO (1755+RND 1) : FOLET.175, NEXT1
950 FORT-ITOCSOU: NEXTT
```

#### **DRAGON 32 PROGRAM**

```
960 RETURN
970 WF =RND (1 #*
988 FA=RND(1 *4+8
990 UPEA+FC+WF
1000 AS= Fall FB 1 44F74L . 4_0
.010 IFF 0 THEN 1 100
1020 F=U A5+U 100
10 0 OF= : R+3 (4,4) F 100 +6
1.040 IFOF 0 THEN OF =0
1858 (FDC *8 THEN DY=0
. OLD IFDE O THEN 1000
1070 IF DB 1THENIOSO
1080 OV=INT . +F JD 11.
1070 BR=INT(RND() +.0 +.
1100 IF DA=0THEN OB=0
1140 IFPA=0 THEN 11 0
.1.0 Ob: bt 100 *5
AT WORK A OF BEYEINT DY DB 167 TP: Co. 4 5
1140 R=P O(+10+0)
1150 IFF @ THEN 1 00
1.60 JER 7 THEN . 100
1170 IFCY O THEN FOR & RND . S
1, RO R TH INT B RND 9
1.42 RETURN
1.00 LED-OTHEN LL 0
, ' @ SUTO1.00
1200 0 3
. "G CLINT"averbesveneeneenee
1,40 MAIN THE LINE DOM F WHEN THUS PHINT
виневрияния в применя в применя
1:50 FEINT VUL ALE THE FREE IF A MA SEELING FOR T
OM, YOU CONTRO THE MOST BURN WORD DRIFT BY HE AS ME
 PRINTED INTO SECULOR THE FAIR AND TRUE OF THE ATTWEEN
THE DYDY CARMERS, GUAR, S. P., M. May THE DUTY
1 760 Philat sessessessessessesses
1 380 FORPE TO 000 NOXTH
1 398 RETURN
I'OD . S : tole's, Jo FEJF & book
1:10 M INTUIDE, THEN WITED OF
1 18 Fact , 1 100 1 + " for the fit, the est
(150 Hopewallouble) And his car
                                              1. 4-02
13 . PRINTIPE NT V - FEICHELLE IN FFINI
```

```
TIL :W
1.48 PRINT, PRINT PRINT ANOTHER B . N.
1350 AUTINEE IT IF AND THERE , SO IFARTA THEM END
1"68 IF AVE + THEN 48
1778 IF AF Y GN / AF N THUNE TO
I PU END
. SO ILS FEINTATA, TOO I IFE OF OLD MIE
1400 FORTHITCLSS TEF 5.500NDT.4:NEXTT
14.0 GOTD1 '40
1410 0.55:40: 61276,178 PO F1"5",1"R:DDE 270,1"8 FDFE
50,128:FOFF=10.5 THESTO " E' ' FO EF. 175 NEXT' FORF=10.
STORE T STEEL FORLE, 1 5 WILTE
14 @ FORF=+0 5 10:5 6 578 1 FORE( 17: FOLEF, 75 FT EP+
   LATTI FOREFA . 1 TO MEXTE
.440 FORF = .040TC *.P. * +4 fOREF 1 ; #EXTE FOR = 1050 TO
15 YSTECKA FOFF. V. P. C. F. F. OF TOP 1 STUFA POREF.
.1. NEXTERFORESTOR TOUT TYPE-44 EF, 971W XTF
1450 FUENE. TO 1..9+ . STEE. IF JEN. 75 NEXTN FOR
Fuel Pg 31(0 + 4) (0 + 6) (0 + 6) (1 + 6) (1 +
RND 2 FORCE, TOPNES TO THE ANTO ACTION TO FINE
 75 NE 177
1460 OY= 54888 87
1470 06=0
14PO FULL FAG.
1490 (*= E OF + OY + ) E
1500 (FR THEN 1700
CUCTOO BY !.
15. 0 For a who o
15 @ RoR+ INT + 200 4
1548 GUTO'8
```

Cascada Games Ltd.

tascadi

Suite 4. 1 3 Haywra Crescent, Harrogata,

HC W G

North Yorkshire, HG1 58G. England.

Telephone (0423) 504526.

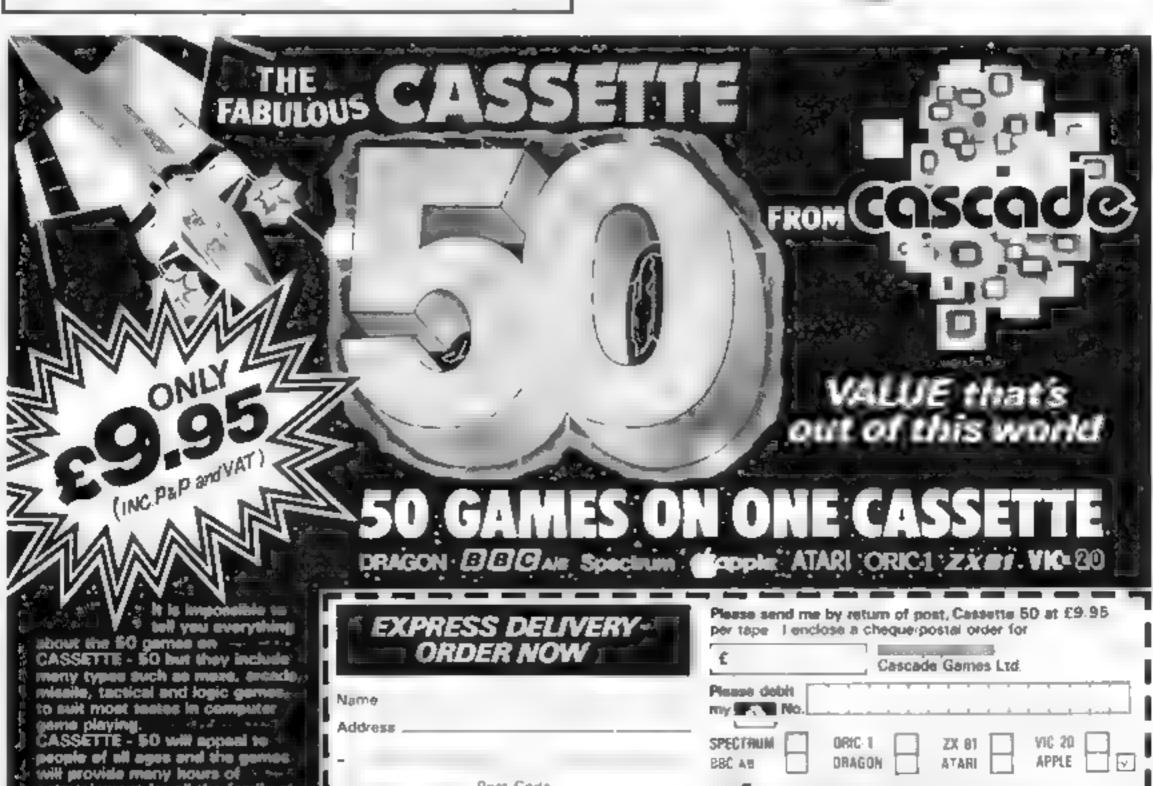

Post Code

Dealers & Stockists enquiries welcome

Country .

entertainment for all the fa

COMPUter games, &

a fraction of the cost of other

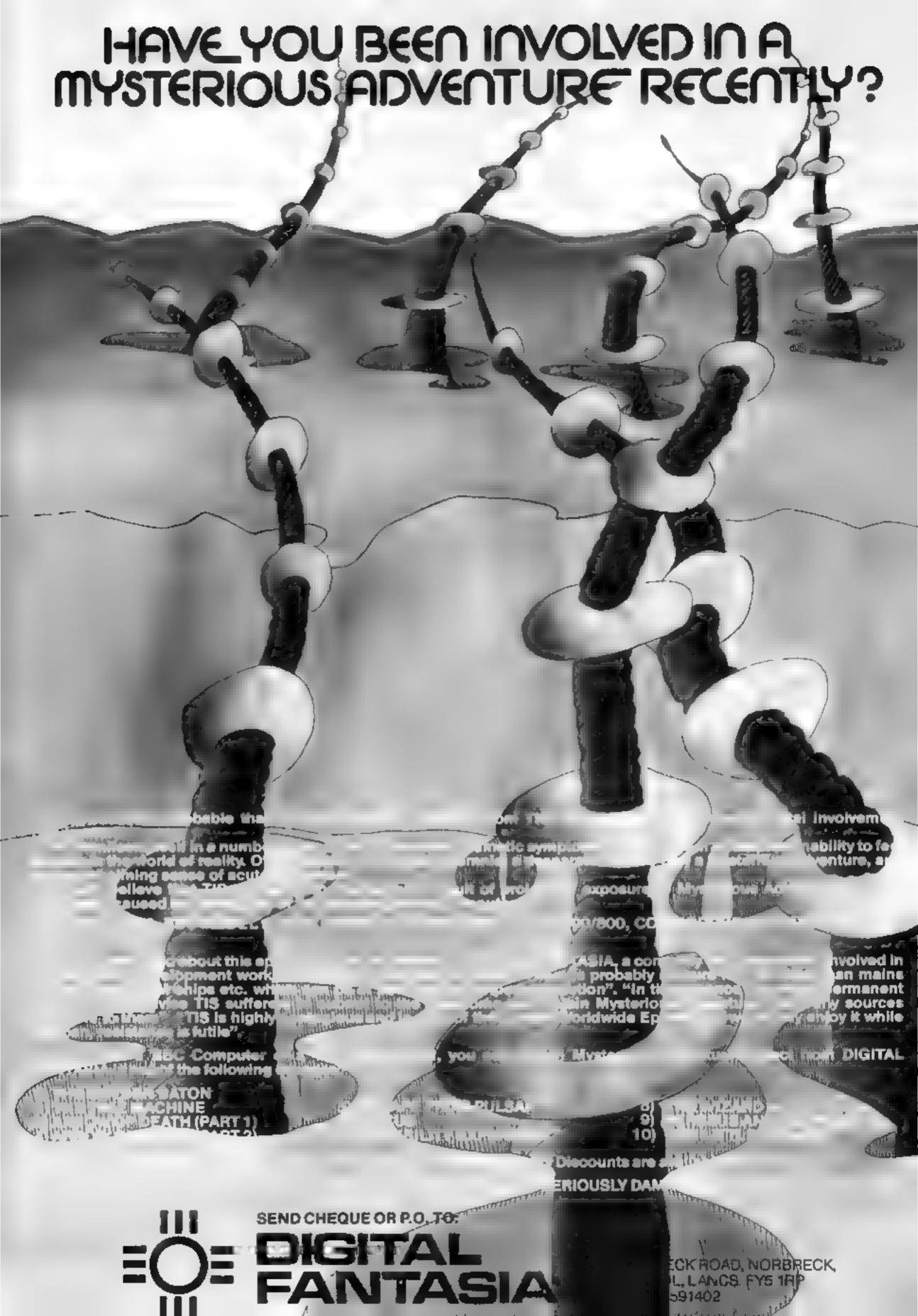

#### Variables.

PLS plane BBS scrolling title DL display list pointer PX,PY plane positions SCRN holds ASCII character that has been located WAIT delay loop W number of time bomb hits a building block SP speed F flag if bomb is on screen ST joystick button BX,BY position of bomb

Df height of buildings

DE destructive level

BA scroll

#### How it works

16-40 DIMension strings and set up screen for title and set colours for main game 60-165 main routine 170-190 win routine and automatic level increase. 200-430 game instruction and joystick commands to alter level

460-600 set up plane and buildings 620-630 initialise bombing

650-690 crash routine and option to replay

700-710 title scroll coutine

### Bombs away! It's the only way to save **yourself**

There's a few extra features in Blitz, Joel Goodwin's version of the arcade classic, written for any Atari. Type it in and vou'll see

Blitz speaks for itself - you must bomb the city flat to land safely.

You have an unhimited supply of bombs and can choose their destructive level. The speed of the plane and the height of the buildings can also be selected.

SET+CH+J,DT;NEXT J:NEXT CHAR

5060 POKE 1536, SET/256: RETURN

Hints on conversion

STICK(0) reads joystick port

STRIG(0) reads joystick button GRAPHICS 0 sets screen format  $10.40 \times 24$ 

LOCATE positions cursor and readers contents under it POSITION puts curson at speci-

fied point on screen SFTCOLOR 1,0,0 sets character colour to black

SETCOLOR 2,3,8 sets background to pink

SETCOLOR 0,1,10 sets scrolling characters to yellow

SETCOLOR 4,3,0 sets border to dark red

Line 651 flashes screen and characters. The scroll routine in lines 700-710 can be left out

Full instructions are included in the program. When typing it in, pay particular attention to the REMs.

Good luck!

 The idea for my game came. from Shingo Sugiura's Bomber for the Oric in HCW 9.

```
5000-5060 redefine characters
B GRAPHICS 17: POKE 708, 70: POKE 712, 49: POSITION 4, 10: 7 0
61 "PLEASE WALT" (GUSUB 3000
1 REM "ANY TEXT IN ITALICS SHOULD BE ENTERED AS REVERSE
2 REM ******************
3 REM . CONVERTED FROM A PROGRAM .
4 REM . BY SHINGD SUGIURA
5 REM **************
6 REM # 19 BPACES BEFORE AND
7 REM * AFTER TITLE IN NEXT LINE *
B REM BORGOGOODBOOGOOGO
16 DIM PL#(10),98#(60):98#="
                                                BLITZ BY
 JOEL GODDWIN
17 ? CHR#(125):SETCOLOR 4,3,8 SETCOLOR 2,3,8:SETCOLOR 1
.0.0: SETCOLOR 0,1,10: POKE 752,1: POKE 756,224
18 REM * MODIFY DISPLAY LIST FOR TITLE *
19 DL=PEEK (560) +PEEK (561) +256: POME DL+3.70: POME DL+6.6
20 GOSUB 2:0
79 GRAPHICS @
38 7 CHR# (125):SETCOLOR 4,3,8:SETCQLOR 2,3,8:SETCOLOR 1
, 0,01POKE 754, PEEK (1536)
 40 POKE 752,1:60SUB 460
68 POSITION PX-1,PY:7 PL#:PX=PX+1:SOUND 8,288,12,2:IF C
L-1 THEN CL-0: SOUND 1,0,0,0
78 LOCATE PX+1,PY,SCRN; IF SCRN()32 THEN 458
OB IF PX>=35 THEM POSITION PX-1,PY:? " ":PX=1:PY=PY+1
98 FOR MAIT=1 TO SP:NEXT WALT
100 ST-STRIG(0): IF ST-0 AND F-0 AND PY 121 THEN GOSUB 6
110 IF F=0 THEN SOUND 1,0,0,0:50TD 160
120 POSITION BX,BY:? " ":BY=BY+L
130 IF W=DE OR BY=22 THEN W=0 F=0:CL=1:50UND 1.0.8.4:GO
10 196
140 LOCATE BX, BY, SCRN: IF SCRN<>32 THEN W=W+1:SOUND 1,18
0,9,4
150 POSITION BX, BY:7 "-"
160 IF PY=21 AND PX=25 THEN 170
165 GOTO 60
170 POSITION PX-1.PY:? PL#
180 7 17 "WELL DONE. YOU'VE LANDED SAFELY."; .POKE 77,0
IN POKE 752,1:IF SP>1 THEN SP=SP-1
187 IF DI>1 THEN DI=DI=1
50UND 8.8.8.6:FOR WALT-8 TO 888:NEXT WALT-601D 38
200 REM # INSTRUCTIONS #
210 7 (7)
250 ? "USE THE TRIGGER TO DROP BOMBS ON "J7 17 "THE CIT
Y SO YOL MAY LAND SAFELY "17
248 7 "THEN THE SPEED INCREASES": 2 : 7 "AND THE BUILDING
8 GET HIGHER"
278 PUSITION 2,12:7 "ENTER PLANE SPEED BY PUSHING JOYST
```

```
45 IF JS=13 THEN SP=SP-1: IF SP<1 THEN SP=9
518 POSITION 2,18:7 17 "(SP:GOID 280
3.9 7 CHR# (L2S):POSITION ...417 "ENTER CITY HEIGHT BY PU
SHING JUYSTICK "17 17 "UP OR DOWN THEN PRESS TRIGGER" 1DI
338 7 17 "1 TO 9 (LOW TO HIGH!"
345 FOR HAIT-8 TO LUBINEXT WAIT
750 IF STRIG 0) -0 THEN DI-10 DI:00TO 300
768 J5-STICK(8): IF J5-14 THEN DI-DI+1: IF DI 9 THEN DI-L
365 IF JS=13 THEN DI=DI-1:IF DIK1 THEN DI=9
378 GOSUB 780: POSITION 2,10:7 "7 "; DI: GOTO 358
380 FOR WAIT=0 TO 100:NEXT WAIT
390 7 CHR# (125): POSITION 2.4:7 "ENTER BOMB DESTRUCTIVE
LEVEL*17 17 "BY PUSHING JOYSTICK UP OR DOWN"
795 ? 17 "AND THEN PRESS TRISGER": DE=1
397 7 17 *1 TO 7 (EASY TO HARD)"
399 FOR A-8 TO 188:NEXT A
488 IF STRIG. 8) = 8 THEN DE=DE+2: DE=12-DE: RETURN
410 POSITION 2,12:7 "7 "; DE:GOSUB 700
420 JS-STICK(0/:IF JS-14 THEN DE-DE-1:IF DE-7 THEN DE-1
425 IF JS=13 THEN DE=DE-1:1F DEK1 THEN DE=7
438 GDTB 488
### PX=Z;PY=3:PL$=" ":F=0
465 REM # BLITZ IN NEXT LINE INVERSE #
BOOK 7 17 " B L I T Z"
WIND FOR BUX-5 TO 32
573 BUL =ASC ("+") : TOP=0
ESSE JF RND(8) >8 5 THEN BUL=ASC("="1:TOP=1
588 FOR M=22 TO INT(RND(1)=(14-DI)+DI+B) STEP -1
598 POSITION BUX, H:? CHR#(BUL):NEXT H:IF TOP=1 THEW PDS
[TION BUX, H+117 "4"
600 NEXT BUX: RETURN
618 REM . INITIALISE BOMBING .
A28 BX=PX1BY=PY+1:F=1
6 38 RETJRN
640 REM . CRASH INTO BUILDING .
650 SOUND 6,0,0,0:SOUND 1,0,0,8
651 FOR HM=0 TO 74:PONE 710,6.SETCDLDR 1,1,MM:PDKE 710,
48 NEXT MM: POKE 77.0
A78 POSITION 1,5:? "PRESS TRIGGER TO REPLAY BLITA"
688 IF STRIG C) ( NO THEN 680
698 FOR WAIT=8 TO 188 NEXT WAIT:CLR :GOTO 16
699 REM # SCROLLING TITLE #
700 FOR MAIT=0 TO 25:NEXT WAIT
703 BA=BA+1: [F BA=40 THEN BA=1
718 POSITION 0,0:7 BR# (BA,BA+19):RETURN
4999 REM . REDEFINE CHARACTERS .
5000 SET=(PSEK(106)-0) +256:RESTORE 5010:POKE 106,SET/25
5818 DATA 224,192,224,243,255,255,63,8,8,248,0,1,249,25
5,255,249,65,0
5020 DATA 232,255,153,153,255,255,153,153,255,80,255,12
9,129,255,255,129,129,255
5030 DATA B0,24,24,24,36,126,153,153,255,104,28,8,29,62
,28,20,29,8
5048 FOR 1=8 TO 1023:POKE SET+1.PEEK(57344+1):NEXT I
5050 FOR CHARAL TO SEREAD CHEFOR JED TO TEREAD DIEPOKE
```

300 JS=STICK(0):IF JS=14 THEM SP=SP+1:IF SP>9 THEN SP=1

ICK": 7 17 "UP OR DOWN THEN PRESS TRIGGER"

280 IF STRIG(0)=0 THEN SP=10-SP:GOTO 320

290 GOSUB 700

271 ? #7 "SPEED 1 TO 9 (SLOW TO FAST) "#SP#[

#### VIC-20 PROGRAMS

#### Rhino

You have to get through a jungle to get home — without being eaten by the rhinos

Every time you manage this another rhino is added to the herd. The rhinos are hidden and only appear when they can see you.

When they do appear they pursue you with unerring accuracy

The only advantage you have is that you can go through diagonal gaps in the trees while they can't.

To move with the potentiometer joystick, point the stick in the appropriate direction and press the fire button.

To move with the keyboard, use the function keys as follows:

| FB | F1 | F2 |
|----|----|----|
| F7 |    | F3 |
| F6 | F5 | F4 |

Remember that you can save time and memory by using abbreviated keywords, ? for PRINT, for example. A full list is in appendix D of the manual REMs should be omitted.

Note: In line 7030 there are nine spaces and nine cursor lefts.

#### How it works

10-30 initialise program 1000-1030 choose joystick or keyboard

2000-2110 initialise game 3000-3090 move you

4000-4060 check whether new

thing should appear 5000-5130 move things 6000-6030 crushed! 7000-7010 safe at home!

7020-7070 another game? 8000-8050 put new rhino on screen

9000-9010 make beep

### Avoid the rhinos... shrink your programs

A fun game and a useful utility for the unexpanded VIC-20, by lan Creasey. Both are from his book, VIC-20 Mindstretchers, just out from Sigma Technical Press

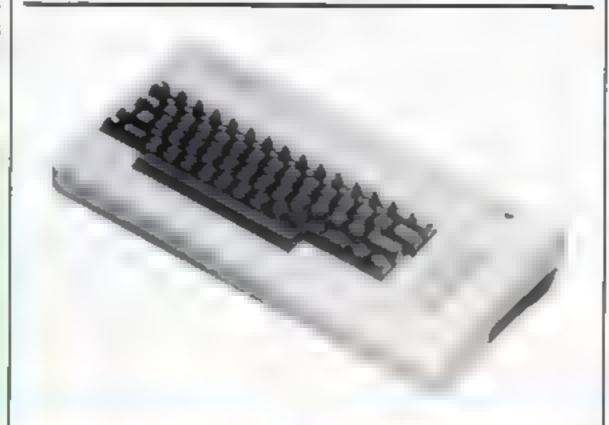

#### **Variables**

NR number of thinos

T top left corner of screen — 7680 or 4096

SB screen and border colour register 36879

OF different between colour screen and character screen — 30720 or 33792

JKS joystick keyboard -- "J" or

A number of rhinos that have appeared

XX, 11 your co-ordinates

M\$ your move

RA rhino appeared just now?

RP rhino's position

RX,RY thing s co-ordinates AGS another game — "Y" of

RX%(),RY%() thino's co

ordinates array Ve<sub>\*</sub>() has chino appeared? array

FNX(A), FNY(A) functions to calculate your movement on the screen

FNP(T) function to calculate your position on the screen from co-ordinates

#### Shrink

This program will shrink your BASIC program by removing all spaces and all REM statements. It takes up 256 bytes at the top of memory. To destroy the progam and reclaim the 256 bytes, type SYS7424. Shrink will work on an unexpanded or a 3K expanded VIC

Note: It is advisable to SAVE the program before RUNning it, as one error in the machine-code data will probably cause the VIC to crash.

 VIC-20 Mindstretchers, £5.95. Sigma Technical Press, 5
 Alton Road, Wilmslow, Cheshire Sk9 5DY

- 3 REM
- 4 尺巨门外市市市市市市市市市市市
- 5 RENAMARHINDAMABY IAN CREASEY###+
- 6 REM#########
- 7 REM
- 9 REM\*FUNCTION KEYS OR 'STACK' JOYSTICK
- 10 NR=3'DIMRXX(20),RYX(20),VX(20):T=PEEK(64 8)\*256 SB=36879 OF=(37888+4\*(PEEK(36866) AND128)>-T
- 20 DEFFNX(A)=(A=70RA=40RA=8)-(A=50RA=20RA=6 ).DEFFNY(A)=(A=80RA=10RA=5)-(A=60RA=30RA =7)
- 30 DEFFNP(T)=T+X+Y#22
- 1000 REM\*GET JOYSTICK/KEYBOARD
- 1010 PRINTTOTSTACK' SUMOYSTICK OR SKEEYBOAR
- 1020 GETJK\$ IFJK\$C>"J"AHDJK\$C>"K"THEN1020
- 1030 PRINTJK\$
- 2000 REM\*INITIALISE
- 2010 POKE204,1 POKESB,238 PRINT" TENTHERE ARE" NR" II RHINOS" NA=0
- 2020 FORI=T+22T0T+505 IFRND(1)<.33THENPOKEI+0
  F.5 POKEI.88
- 2030 NEXT FORI = T+53T0T+141STEP22 FORJ=0T04
- 2040 POKEI+J,32 POKE330+I+J,32 NEXTJ.I
- 2050 POKET+99,136 POKEOF+T+99,0
- 2060 FORI=1TONR: VX(I)=0

- 2070 X=INT(224RND(1)) Y=INT(11#RND(1)+1)
- 2080 IFPEEK(FNP(T)) C32THEN2070
- 2090 POKEFNP(T),96-RXX(I)=X RYX(I)=Y:NEXT:YX=
- 2100 FORI=TTOT+505:IFPEEK(I)=96THENPOKEI,32
- 2110 NEXT
- 3000 REMIXYOUR MOVE
- 3010 PRINT WAYOUR MOVE. ".POKE198.0
- 3020 X=YX Y=YY POKEFNP(T),42 POKEFNP(T)+0F,2
- 3025 IFJK\$="K"THEN3039
- 3029 IFPEEK(37137)=126THEN3029
- 3030 IFPEEK(37137)=118THEN3030
- 3032 | SPPEEK (36872) = 2RH DPEEK (36873) < 255THENM\$ = "B" GOTO3840
- 3933 IFPEEK (36872)=2THENM#="3" GOT03040
- 3034 IFPEEK (36873 = 28HDPEE) (36872) (25" THEHMS=
- 3035 | IFPEEK (36873) = 255ANDPEEK (36872) (255THEN MS="5" GOT03046
- 3036 IFPEEK(36873)=2THENNS="#" GOT13040
- 3037 IFPEEK(36873) <255THEhr Ms=" | | GOTO3040
- 3038 M\$="N" GOTO3040
- 3039 GETM\$ IFM\$=""THENS039
- 3040 A=ASC(M\$) IFAC1330RAD140THEN3025
- 3050 A=A-132 X=FNX(A)+YX Y=FNY(A)+YY IFFEEK+

#### **VIC-20 PROGRAMS**

|            | FNP(T)) (>32ANDPEEK(FNP(T)) (>136THEN3020                               |
|------------|-------------------------------------------------------------------------|
| 3060       | IFXC00RXD21THEN3030                                                     |
| 3070       | IFY<10RY>22THEN3030                                                     |
| 3080       | SX=X'X=YX.YX=SX:SY=Y Y=YY.YY=SY POKEFNP(                                |
|            | T),32                                                                   |
| 3090       | GOSUB9010 X=YX Y=YY POKEFNEKT / 42 POKEOF                               |
|            | +FNP(T),2 IFFNP(T)=T+997HEN7010                                         |
|            | REM*CHECK- NEW RHIND APPEAR?                                            |
| 7 - 17 - 4 | PRINT"H ":RA=0                                                          |
| 4020       | FORI=ITONR: X=RXX(I):Y=RYX(I)-RP=FMP(T):                                |
| 4000       | IFY%(I)=1THEN4060                                                       |
|            | LD=22*((Y>YY)-(YY>Y))+((X)YX)-(YX>X))                                   |
|            | RP=RP+LB'IFPEEK(RP)=32THEN4040  IFPEEK(RP)=42THENY%(I)=1 NA=NA+1 RR=1 G |
| 4636       | OSUBSO10                                                                |
| 4060       | NEXT: IFRA=10RNA=0THEN3010                                              |
|            | REMAMOVE RHINO                                                          |
| 5010       | PRINT"ARHINO MOVE. " - FORI=ITOHR RX=RXX(I                              |
| 0010       | > RY=RYZ(I) RP=FNP(T) IFV'.(I)=0THEN5130                                |
| 5020       | FORA=1T08.X=RX+FNX(A) Y=RY+FNY(A) PA(A)                                 |
|            | ≠PEEK(FNP(T)) NEXT GOTOS@50                                             |
| 5030       | IFPA(C1)=88ANDPA(C2)=88THENPA(C3)=88                                    |
| 5040       | RETURN                                                                  |
| 5050       | C1=1 C2=2 C3=5 GOSUB 5030 C1=3 C3=6 G0S                                 |
|            | UB5030                                                                  |
|            | C2=4 C3=7 GOSUB5030 C1=1 C3=8 GOSUB5030                                 |
| שישכ       | BN=999 FORA=1TO8 IFPA(A)<>32ANDPA(A)<>4                                 |
| FAAA       | 2THEN5100<br>X=PA+FNX+A> Y=RY+FNY(A> H=ABS(YY-Y)+ABS(                   |
| 5080       | AZENTALIZATION A SELECTION OF DEPOSITAL LANDS!                          |
| 8000       | IFHCBNTHENBH*N BM=A                                                     |
|            | HEXT X=RX Y=RY POKE FNP(T), 32 X=X+FNX(BM                               |
| 3100       | ) Y=Y+FNY(BN)                                                           |
| 5110       | POFEOF+FNP(T).6 POKEFNP(T).94 RXX(I)=X R                                |
|            | ₹*, c I >=Y                                                             |
| 5120       | IFFNP(T)=T+YX+YY#22THENI=22                                             |

| 5130 NEXT IFIK22THEN3010                                                      |
|-------------------------------------------------------------------------------|
| 6000 REMWCRUSHED!                                                             |
| 6010 RP=FNP(T) POKERP-1,26 POKERP-1 POKERP+1,                                 |
| 16 0=1                                                                        |
| #020 FORJ=1T049 FORJ=-1T01 POKERP+J+0F,C-11NE                                 |
| KTJ FORJESTOZO CERAC MENT NEXT                                                |
| 6000 PRINT"MS C R U S H E D ! 1 5" : GOTO7020                                 |
| TOOO PEM#SAFE!- ANOTHER DAME? TOTO PRINT"対象 S A F E ! ! E" · IFNRC20THENNR=NR |
| +1                                                                            |
| 7020 FARI=0T01999 NEXT                                                        |
| T038 PRINT"ARNOTHER 607 ***********************************                   |
| 0xE198.0 POKE204.0 IFJ: #= K"THEN7040                                         |
| 7033 IFPEEK(37137)=126THEN7033                                                |
| T035   IFPEEK(37137)=118THEN7035                                              |
| 7037 00702010                                                                 |
| 7040 GETAG# IFAG#="N"THENPONEL04 1 PRINT"]" E                                 |
| ND<br>7050 IFAG\$="Y"THEN2010                                                 |
| T060 IFAG\$=""THEN7040                                                        |
| 7070 POKE204,1 PRINT" SPRESS 'Y' OR 'N', " FORI                               |
| ≠0T0999 NEXT-60T07030                                                         |
| 8000 REM#FLASH NEW RHING AND MAKE NOISE                                       |
| 8010 POKE36878,8:FORJ=1T03 FORJ=1T05                                          |
| 8020 POKE36877, 150 FORK=1T020 NEXT POKE36877,                                |
| 0 COST NEUTI I CODI-ITOE DOLEENBATIAGE & BOMEEN                               |
| 3030 HEXTJ, I FORI=1T05 PONEFNP(T)+0F,6 POKEFN<br>P:T::222                    |
| 5040 FORJ=01099 NEXT PONEFNP(T) 34 FORJ=01099                                 |
| HEAT J. I                                                                     |
| 8050 POKEFNP(T)+OF,6 POKEFNP(T),94 RETURN                                     |
| 9000 REM®BEEP                                                                 |
| 9010 POKE36878.8 POKE36876.150 FORT=1T0300 NE                                 |
| XT POLE36876.0 RETURN                                                         |
|                                                                               |

#### TI99/4A SOFTWARE

Three great games for the unexpanded TI-99/4A

PILOT £5.95

Flight simulation game for one player. Graphics display of landing strip and terrain map, plus updated instrument panel. Options for take-off, landing or in flight. Full instructions included. Graphics and sound.

TI TREK £5.95

Defeat the Klingon invasion fleet, Features include 5 skill levels, graphics quadrant display, galaxy map, phasors, photon torpedoes, long range scans, damage reports, shield control, impulse and warp drive. Eight by eight galaxy. Full instructions included Graphics and sound.

HAUNTED HOUSE £4.95

Dare you enter and explore the gloomy Victorian mansion? Treasures await the brave, but stay after midnight and you will be joined by assorted perils including a moving skull and a spooky ice cold mist. Text

TEXAS PROGRAM BOOK £5.95

35 programs for the unexpanded Ti-99/4A, including 3-D Maze, Lunar Lander, Caterpillar, Horse Race, Invader, Morse Code and much more.

Send cheque or P.O. or te aphone with Access/Visa for immediate despatch. Please add 50p p&p to orders under £7. Orders over £7 post free.

#### APEX SOFTWARE

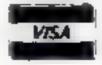

Swiss Cottage, Hastings Road, St. Leonards-on-Sea, E. Sussex TN38 8EA

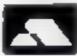

TEL: Hastings (0424) 53283

## CHRISTINE COMPUTING Ltd 6 Florence Close, Watford, Herts. (0923) 672941

#### TI-99/4A HARDWARE

32K Stand alone ram
Arcade quality joystick

Cassette interface leads – single
– dual
£5.40
£6.90

UFO, Cass File, Sir Slurp A Lot, Fruit Machine. As reviewed in Home Computing Weekly. All £4.95 each.

Atari/Commodore to TI joystick interfaces £6 dual £8.50

#### SOFTWARE

We are able to offer our own range as well as selected items from Stainless Software, Tomputer, Fantasia 99 and many more.

For full list send 50p (refund 1st order) or cheque/PO with order to above address. Please add 50p p&p to any order under £10.

THANK YOU.

## Take the screen test and be a STAR!

in the high score competition\*

Use your skill and dexterity to win one of our fabulous prizes.

Free entry form in every game purchased

"only on Gridtrap 64 and Jumpin" Jack 64.

We promise you won't be able to turn it off. It's a real skill tester and loads of fun to play!

Play with the Keyboard or Joyetick Choose your own operating keys with our **User Definable System.** Compete with an opponent by selecting Two Player Mode... Great graphics, super sound effects in the Livewire tradition including a selectable Melody Mode where the tune is available at the louch. of a key and Melody On is indicated by a quaver graphic

Program No. LW04 £8 95

PRIZES

1st Commodore 1541 SINGLE DISK DRIVE

2<sub>ND</sub> Commodore 1520 PRINTER PLOTTER

3 no Commodore

SMONS BASIC CARTRIDGE Seven runners up will receive the latest Pro Ace Joystick as prizes

IT HAS IT ALLI... EXCITEMENT... HUMBUR...ETRATERY

Jumpin' Jack leaps into a totally new look for the 64 created by Three Dimensional Graphics giving Full Perspective to the game PLUS hosts of leatures never seen 1.6

Submerging furties - Snakes - Crocodiles Otters - Lady Frog - Dragontly!!!

it a Fun eee IT'S FROGRIFFIC \*\*\*

Program No. LW02 £8.95

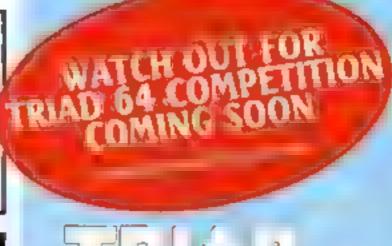

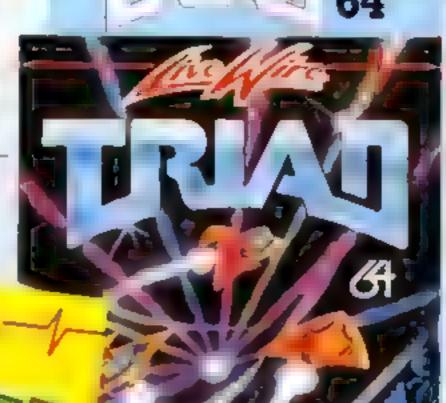

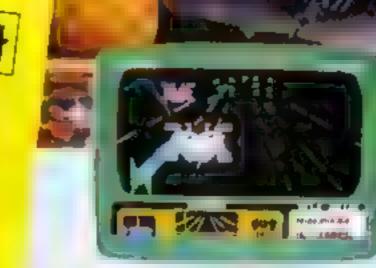

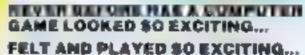

Watch astonished as the Triad hun themselves towards your craft in a remorseless battle against your intrusion

Feel the heal blast of their anti-matter fields

Your pulse laser will have to turn white hot before this encounter is over

Featuring -

A new DIMENSION...

Into the realm of TOTAL PERSPECTIVE BRAPHICS.

Program No. LW03 £8.95

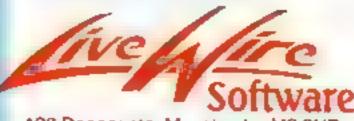

198 Deansgate, Manchester M3 3NE Telephone: 061-834 4233 TRADE ENOURIES WELCOME

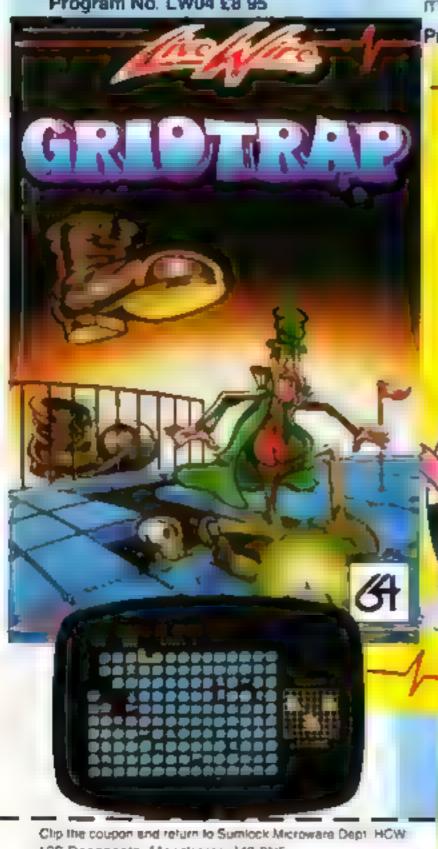

198 Deansgate, Manchesier M3 3NE or Telephone 061-834 4233

Please send me the following Software

Lenciose Cheque/P O for £ ... INC P+PUK only To Name Address\_

Post Code

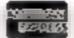

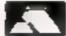

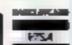

Also available from good computer dealers and bookshops nationing

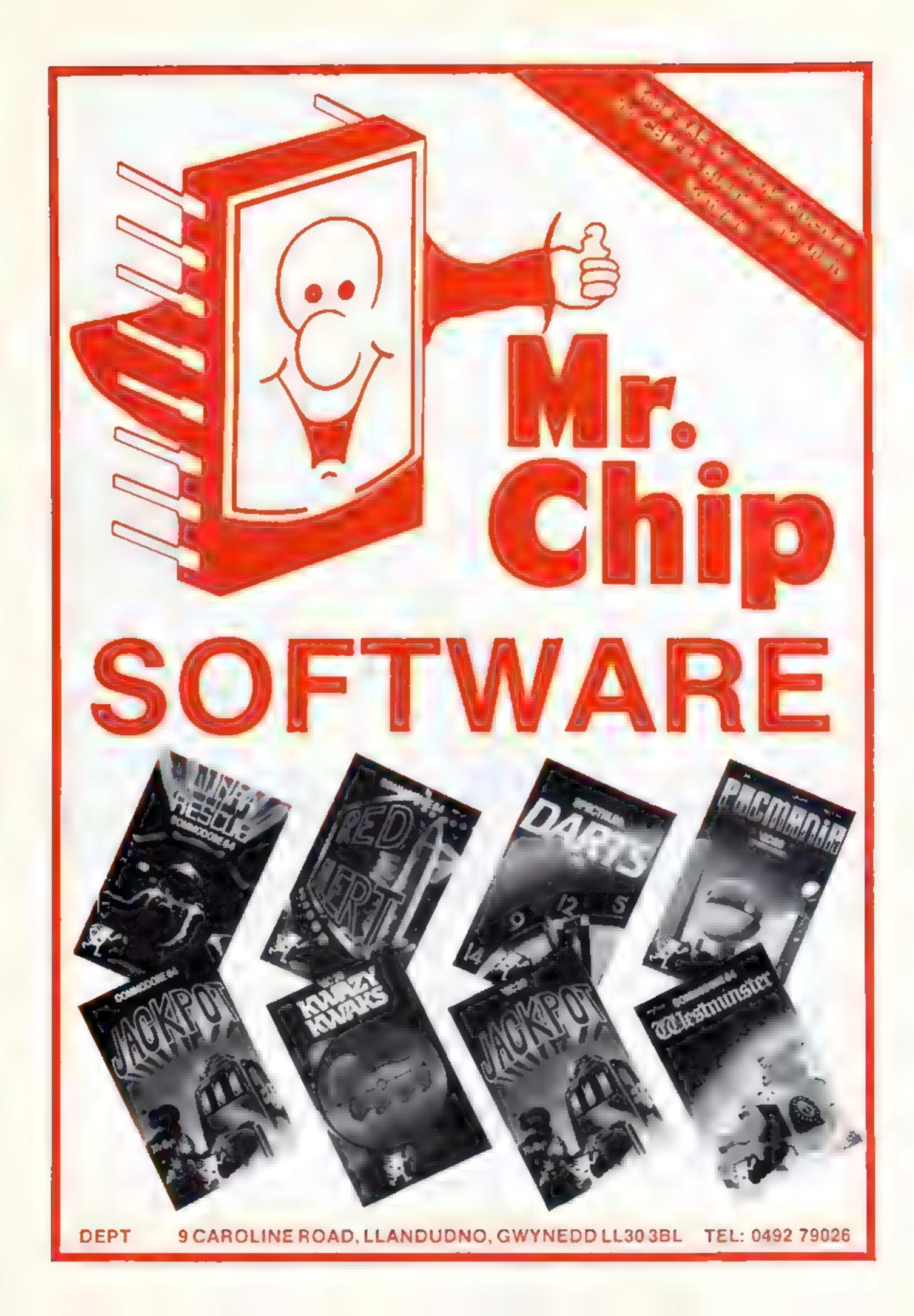

#### NATIONWIDE SHOPS & DEALERS

#### **BEDFORDSHIRE**

#### SOFTWARE CENTRE

Computer Software and accessories. Large S. A. E. for lists

52A Bromham Road, Bedford Tel: Bedford 44733

#### CORNWALL

-FAL-SOFT Computers-8 St. George's Arcade, Falmouth, Cornwall Fel: 0326 314663

We are more in of BBC SINCLAIR, COMMODORE DRAGON ORIC, COLOUR GENIE MEMOTECH & ELECTRON.

#### ESSEX 1

#### SOFTWARE 10% OFF RRP.

Over 800 titles Commodore, Spectrum.
88C Oric Oragon computers.
84RGAW
VIC 20 careridges £6 each or 4 for £18
RADIO 88, 88 Longbridge Rd,
Backling, Essex
Tel: 01 694 9979 for price list

#### BBC \* COMMODORF 64 SPECTRUM \* DRAGON 32

Extensive range of software/ bardware/books always in stock. ESTUARY SOFTWARE PRODUCTS 261 Victoria Avenue, Southend, Essex. Tel. 0702 43568

#### NORTH HUMBERSIDE

#### SOFTWARE ONLY £1.00

CONTACT VIC ON (0482) 708787

MAIL ORDER WELCOME

WANTED - CLEAN COMPUTERS

M. MICRO'S
14 DORNOCH DRIVE
JAMES RECKITT AVENUE, HULL

#### LONDON

#### DAVID SHACK SOFTWARE

Over 150 games for the Spectrum and 100 for the VIC-20. Also BBC, CBM 64, Dragon, Atam, software told at discount prices. SAE for lists to

294 Romford Road, Forest Gate E7, Tel: 01-555 9303 DO YOU WANT MAXIMUM
BENEFIT FOR YOUR MONEY?

— THEN USE OUR SHOPS AND
DEALERS GUIDE TO ADVERTISE
YOUR RETAIL/MAIL ORDER
BUSINESS.

#### \_\_\_\_ENFIELD\_\_\_\_ COMMUNICATIONS

Full range of software, computers, accessories, books, service & repairs.

135 High Street, Ponders End, Enfield, Middx. Tel: 01 805 7434/7772

## READ OUR DEALER DIRECTORY AND FIND OUT THE LOCATION OF YOUR NEAREST COMPUTER SPECIALIST

#### LANCASHIRE 4

#### PENNINE COMPUTER CENTRE

We have now moved to

30 Burnley Road, Accrington, Lanct. Tel 0254 390424

Come and see our large selection of software. Special introductory offer 10% discount. SAE for free catalogue stating micro.

## MICHOS

Also the wides range of infrware books and accessories in he area

89 Euston Rond, Morecambe, Lanes. Tel: (0524-4)1435) ALSO OPEN NUNDAYS

#### **STAFFS**

#### The Micro Store

#### HOME COMPUTER CENTRE

We carry a large selection of hardware, software/ accessories for all popular home computers

SPECIAL OFFER
10% off software on production of this ad.

13B West Street, Horsham, W. Sussex Tel: 0403 52297

## Computerama The Midlands Home Computer Specialists

#### FOR BBC, SPECTRUM & ALL LEADING MICRO'S

STAFFORD: 59 FOREGATE ST TEL 0785 41899

STOKE-ON-TRENT-MARKET SQUARE ARCADE TEL. 0782 268620

#### COMPUTER CABINI

24 The Parade , Silverdale, Newcastle Tel: 0782 636911

Official dealers for Commodore, Sinclair & Acom. BBC service and information centre

Huge range of hardware and software backed up by tophisticated service department

New Memotech Computers now in Stock

#### SOMERSET

#### PHOENIX SOFTWARE CENTRE

A large range of software in stock for ATARI, BBC, DRAGON, ORIC 1, SPECTRUM, COM 64 & VIC 20. 4/90 stockists of BBC &

SPECTRUM COMPUTERS

Open Mon - Sat 9am - 6pm Access & Hare ayeard accepted

88 Huish, Yeovil, Somerset Tel: (0935) 21724

#### SURREY

#### COMPUTASOLVE uto.

H Central Parade, St. Marks Hill, Surbiton, Surrey K f6 4PJ. Tel: 01-390 5135. Open 9.30-18.30 Mon-Sat

Over 600 d fterent software titles in stock. We are pleased to demonstrate any program before you buy

Be stock all feating home many

#### **SCOTLAND**

THE GAMES SHOP AND COMPUTER SOFTWARE CENTRE TEL.NO. 0224-643740

Wavetie Place Aberdeen ABI IN 4 Stock on a Specium I agon MIC 20 and immous e 64 or ware. In ensire selection of books and magazines

#### CLASSIFIED - RING 01-437 0699

Please include my business details in the next available issue of Home Computing Weekly

Business Name

Address

Tel. No.:.... Open Hrs:

Contact (Office Use Only):

Post To: H.C W. (Shops & Desiers), 1 Golden Square, London W1R 3AB

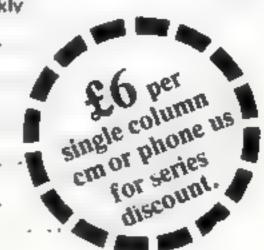

## HOME COMPUTING WEEKLY CLASSIFIED

Lineage: 35p per word

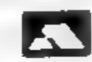

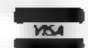

Semi display: £6.00 per single column centimetre Ring for information on series bookings/discounts.

All advertisements in this section must be prepaid Advertisements are accepted subject to the terms and conditions printed on the advertisement rate card (available on request)

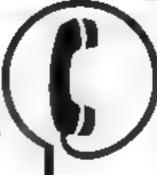

01-437 0699 EXT 341.

Send your requirements to: Debra Stupple ASP LTD. 1 Golden Square, London W1R 3AB

#### BROWN'S CASSETTES

10 TDK hi-resolution blank data cassettes C15 - £6 95 Suitable for the use of today's computers - each comes complete with abers, inlay cards and library casing

75p p8p. Cheques/POs to Brown's Cassattes (Dept HCW) 15 Royston Road, Thombury, Bradford BD3

Tel: 0274 661545

#### ALARMS :

Burglar Alarm equipment. Please visit our 2,000 sq ft. Showrooms or write or phone for your free catalogue. C W.A S. Ltd, 100 Rooley Avenue, Bradford BD6 11)B. Telephone 0274 731532

#### BOOKS & PUBLICATIONS

Popping, Break dancing, Teach yourself. Loose stamp for details. Dance Publications, 136 Monkhill Lane, Pontefract W18 IRT

#### CLUBS 1

Part exchange your old software for brand new cassettes. S A E. for details State machine type, NCC, 12 York Close, Barton, Beds Mk45

#### COURSES ---

#### ·NEW TO COMPUTING?-

We are here to help you gain skills in computing Ring COMPUTER WORKSHOP on 01-318 5488 4 Lee High Road, Lewisham, London SE13 5LO

#### GIFTS I

Gentlemen. Does your lady enjoy aitractive softwear? Then send for free lists of inexpensive lingeric SAE to BCM/Flegance, London WCIN 3XX

#### HCW 9 YOUR SOFTWARE SUPERMARKET

#### HARDWARE

#### SINCLAIR SPECTRUM 48K

\* IN STOCK \* £129.95

> STAR GAMES LTD. Tel: 01-681 8785

#### KENILWEIRTH SEITWARF TI-99/4A

Extended BASIC £44 95 Cassette Interface leads - single £5 40 Cassette Interface seads - dual £6 90

> M A FAULKNER, 9 Dencer Drive. Knights Meadow, Kenilworth Warks

Hire a computer from ZX81 upwards for a week or a year. We also buy and sell second-hand computers, magazines and books Business & Computer Services, 294a, Caledonian Road, London NI 1BA Tel 01-607-0157

Computer Hire from £1 per week fry before you choose before you buy Contact Computer World, 208 kent House Road, Beckenham, Kent, Tel 01-778 0479

Orie Software Library, Two weeks hire II. Annual Membership £5 Stamp for list. Les Wilson, 100 Blenheim Walk, Corby, Northants

#### LIBRARIES :

#### ECLIPSE SOFTWARE 'SPECTRUM LIBRARY'

If to for Z waweeks a very ompetitive rates form our extensive range bend name add ess and "Op refundable on fire ape hire for details to

ECLIPSE SOFTWARF (HCW), 24 Cliffe Park Drive, Leeds, Yorkshire LN12 4XG

#### PROBLEMS WITH YOUR MACHINE? SCAN OUR F SERVICE/REPAIR SECTIONS.

#### COMMODORE 64\_ GAMES LIBRARY

Over 230 tatles, all originals. Here of first two games absolutely free L fe membership only £6. Joan now on money back approval Send for details to

Commodore 64 Cames Library c o barkshire Software Library. 13 Park Top. Pudsey, West Yorks.

Cheques PO's to Yorkshire Software Library

Free Software for Spectrums. No hire charges. £7.50 membership S.A.E. for details: G. Turney, 47 Cleavers Avenue, Conniburrow Milton Keynes, Bucks

#### REPAIRS

ZX81 - Spectrum. We can now offer out-of-guarantee repairs by our Computer Dept. Our engineers have had over three years experience. servicing Sinclair Computer products. Price including p&p ZX81 — EH 50; 16K Ram - £9 95, Spec trum — £18 75 Send with cheque or PO. TV. Service of Cambridge, French's Road, Cambridge CB4 3NP Phone (0223) 311371

#### COMMODORE REPAIRS

By C.W.M. approved service engineers: for all out-of-gautration units (all types).

I more details telephone or SAE to

G. C. BUNCH & SON 36 Burlington Road, Burnham, Bucks SL1 7HQ. Tel: (062R6) 61696

Stockport Cussette Copying speedy quality service. Best prices for small runs. Mail Order service available, Tel: 061 442 6910 Duphtage Recording Services

#### NEW IN THE NORTH WEST-ZX81 & Spectrum Repair

#### & Add-on Specialist

 Fast risk or and power supply repairs. a life, tobac Compengnts.

Open 9am-8pm Monday-Saturday

MANCOMP LTD Printworks Lane, Levenshulme, Manchester M19 3JP 061 224 1886

#### SPECTRUM KOPYKAT IMPROVED PERFORMANCE

Simply the best. Copying any program. is now as easy as LOADing and SAVEing your own programs. Any EX Spectrum program can be backed up onto a tresh tape. Even programs that cannot be stopped can now becopied. 100 per cent machine code Prints file names. Copies headerless files SPECTRUM KOPYKAT uses no program area so full size programs over 41 7k (9k for 16k much nes) can be copied PLUS FREE Header Render program

Despatched by first class return of Send cheque/PO for £4.95 to.

MEDSOFT. 61 Ardeen Road, Doncaster, South Yorks DN2 5FR. IT CAN EVEN COPY ITSELF

#### VIC-20 COPYTAPE

Produce security back-up copies of your programs. Efficient and easy to use program copies BASIC, Machine Code, Multipart and Auto-run programs onto a new cassette. Works on any size VIC

For cassette with instructions sand Cheque/PO for £5 to

ROGER WOLFENDALE. Dept HC, Laurel House, Spinks Lane, Witham, Essex CM8 1EP

The contents of this publication, including all articles plans, drawings and programs and all copyright and all other intellectual property rights therein belong to Argus Specialist Publications Etd. All rights conferred by the Law of Copyright and other intellectual property rights and by virtue of international copyright conventions are specifically reserved to Argus Specialist Publications Ltd and any reproduction requires the prior written consent of the company (a) 1984 Argus Specialist Publications Ltd

\$5N0264 4991

#### HCW -**COMPATIBLE** WITH ALL POPULAR HOME COMPUTERS.

Spectrum Speedyload — Halve your waiting time! This short program lets you save/load at 3000 baud. Cassette (48K), £3.95. Ness Micro Systems, 100 Drakies Avenue, Inverness.

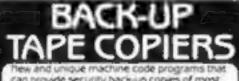

can provide security back-up copies of most software currently available. Supplied on cassette with simple instructions for the

COMMODORE 64 £5.95 £5.95 VIC 20 BBC MODEL A/B £5.95 ORIC 1 £5.95 SPECTRUM 16/48K £4.95

WALLTONE LTD. Crown Courtyard, Bridge Street, Evesham, Worcestershire

#### BREAKER BREAKER-

For the Commodore 64, this revised 1984 version will make back-up copies of most popular cassette programs. Why pay more? For a fast turn round on orders rush cheques POs for £3.95 to:

C. KENT, 26 Northcape Walk, Corby. Northants NN18 9DQ

Can you afford to be without one?

#### VIC-20 TAPE COPIER

Copies almost all games. Guaranteed. Cassette and instructions. Cheque/PO for £3.95 to:

GRIFFITHS

8 Moss Close, Rugby, Warks, CV22 6SD

#### COPYMATE 64

A back-up utility for COMMODORE 64. Will make security copies of most eassette based software. Supplied on a quality cassette with full instructions.

HORIZON SOFTWARE, 15 Bamburg Close, Corby, Northants NN18 9PA

#### TAPE COPIER 5 (new version)

Makes BACK-UP COPIES ALL types of SPECTRUM programs (incl. headerless, m/c unstoppable) easily with MANY unique fentures. FULL MONEY BACK GUARAN-TEE if you are not satisfied.

\* M/DRIVE copies Basic mc/arrays on the microdrive STOPS programs to help the run. \* LOADS in all program parts CON-TINUOUSLY - even without pressing a key. Other copiers require many loadings MASSIVELY saving you time and trouble! MAXBYTES copies programs occupying the FULL 16K or 48K! Verifies. Repeat copies. Auto. Abort. HEAD data.

· Full instructions, very user friendly. BREAK at any time (just save a header!), then carry on LOAD. Copies all programs that we are aware of.

Cost only £4.49 or £5.50 with M/DRIVE. (Overseas: 4 £1 Europe, £2 others).

5 STARS FROM THE HCW REVIEW, WITH THREE 100% RATINGS!

LERM (DHC), a 16 Stonepit Drive, Cottingham, Mkt Harborough, Leics

#### **SOFTWARE EDUCATIONAL**

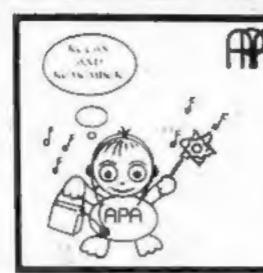

#### the Educational Consultants

Biology Mini Lab for ZX81 16K and Spectrum. Moving diagrams and working experiments of photosynthesis of osmosis and diffusion. Plus crunching glucose molecule £3.95 p&p inc.

Also super memory cassatte. Above processes described with super memory music to aid recall £3.95 p&p iric. £6.90 the pair, Save £1.

Available from

APA, 2 Dodds Crescent, West Byfleet, Surrey KT14 6RT.

#### ISIS VIDEO

Specialists in Educational software, Software and text books. Software packages from ABC to A level. Many major publishing houses included in our comprehensive catalogue covering most popular home/school computers. Ring Fiona Brooks now on 01-541 0403 or write stating model to:

ISIS VIDEO (HCW), Crown Works, Chruch Road, Norbiton, Kingston, Surrey

#### SCFTWARE CENTRE

THE EDUCATIONAL SOFTWARE specialists. Large S.A.E for lists.

52A Bromham Road. Bedford Tel: Bedford 44733

ADVERTISE IN OUR NATIONWIDE **GUIDE AND SEE** YOUR BUSINESS **GROW. PHONE** NOW FOR DETAILS ON 01-437 0699

#### SOFTWARE GAMES

Computer games, discount prices, Free catalogue, Send S.A.E. to: A. D. Software, 17 West Street, Wath on Dearne, Rotherham S63 7QU.

#### TI-99/4A

FOR GUARANTEED. QUALITY SOFTWARE SEND S.A.E. FOR OUR LIST AND SAMPLE INSERTS. HARLEQUIN

Computing Limited, PO Box 44, llford IG1 3DV

#### **TOP 100** SPECTRUM GAMES

2 FOR THE PRICE OF ONE SAE FOR LIST

BEEDUS SOFTWARE 102 Beatty Road, Stanmore, Middlesex HA7 4EU

Texas TI-99/4A cassettes: I. "Atlantis Invaded" - underwater adventure: 2. "Depth Charge Attack" - battleship hunts submarine: 3. "Caterpillar Crunch" - eat or be eaten: 4, "Fighter Pilot" - aim your guasight. Prices - £4.95 any two programs: £5.95 any three: £6.95 all four. Send cheque or P.O. to P. M. Williams, I New Road, Melbourne, Royston, Herts.

Spectrum 16/48K "Raquel" presents her games collection for age 16 up only. (State age when ordering). Only £3.99. I. Brooks, 17 Malvern Flats, Coleman Street, Southend, Essex.

#### INTRIGUE SOFTWARE TI-99/4A 16K BASIC

Hi-Res Graphics and Text Adventures. ADVENTURE MANIA - can you complete the ultimate quest. £5.95 (HCW reviewed Vol. 45). MANIA - superb graphics, can you escape to the corridors of time, £5.95. Sent by return. Cheque/PO to:

INTRIGUE SOFTWARE Cranbrook Road, Tenterden, Kent TN30 6UJ. Tel: 0580 64726 SAE for details. Dealer enquiries welcome.

#### - UNEX-TI-99/4A -**GRAPHICS CREATOR** & SCREEN EDITOR

CREATE up to 32 'ou-board' graphics. DESIGN large screen layouts for your own programs. SAVE ALL of your work onto cassette tape. Commands incl. ROTATE. MIRROR, INVERT. IN-HEX, OUT-HEX, ACCIDENT REPAIR, and many more. Extremely USER-FRIENDLY throughout. Whether you're a BEGINNER or EXPERT this program enables you to produce many sets of good graphics - QUICKLY? Price includes full instructions, and 3 sets of Demographics. Send £5.95 to:

PikaDee Software 35 Parker St, Preston, Lancs

Now wanted: Good original programs for the unex-TI. Good Royalties offered

#### **AQUARIUS**

SOFTWARE (16K Games)

THE MAZE 5.95 Exciting new challenging 3D game

ROCKY RUN 3.95(By the Author of The Maze)

BRICK A BRICK 4.95 Traditional breakout style game Make Cheques & POs payable to:

ARGON ENTERPRISES 21 Camden Close, Chadwell St. Mary, Essex RM16 4HT Trade enquiries on Basildon 27542

Aquarius 4K? 6 tempters. Sketch -Paintbox - Electric Organ - Keyboarder - Mastercode - Alphamix. Listings only, £1,99 each, £9,99 the set. Oasis Software, Freepost, Northampton.

#### LLAMASOFT!!

awesome games software

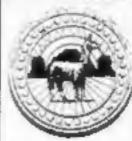

**VIC 20 CBM 64** ATARI SPECTRUM

NOW IN BOOTS, LASKEYS & MANY RETAILERS, OR FROM 49 MT. PLEASANT. TADLEY, HANTS.

TEL: 07356 4478

#### TI-99/4A

STAINLESS SOFTWARE has a large catalogue of good quality programs for the TI-99/4A, with over 80 programs! For a copy, please send a large SAE to:

Dept. HCW, 10 Alstone Road, Stockport, Cheshire SK4 5AH -(MAIL ORDER ONLY)-

Oric-1 Space Trader £5.95, state 16/48K. Gamespack-1 (four games) £5.95. Magnum Software, 77 Hampton Road, Scarborough, N. Yorkshire.

747 Pilot for VIC-20 with Super Expander Cartridge or new 8K expansion memory, versions, state which. £6.99 from Victay (HCW), 12 Leahili Close, Malvern WR14 2UE.

#### - TI-99/4A SOFTWARE -

Any three fantastic games for only £5. 33 titles to choose from. For full list S.A.E. to:

BINBROOK SOFTWARE. 88 Cotterdale, Sutton Park, Hull HU7 4AE

#### DISCOUNT SOFTWARE

**HUGE DISCOUNTS off most computers** SPECTRUM RRP ORP Atle Asse (Ultimate) 4.25 5.50 4,50 Omega Run (CRL) 4.95 4,95 6.95 COMMODORE 64 Scramble (Interceptor) 7.00 5.00 5.90 Chuckie Egg [A&F] ORIC 6.93 4.50 Harrier Attack (Durell) DRAGON 5.93 4,50 Hungry Hornee (Psion) C.W.O. pap 55p I tupe, 2 or more, post

free. SAE for 12 page catalogue of software for most computers to:

DISCOUNT SOFTWARE 45 Brunswick, Bracknell, Berks.

#### TI-99/4A **HIGH QUALITY GAMES**

Look at these low prices £2.95 Ri-Ski BASIC £3.25 Nuclear Pods BASIC Hop It Ex. BASIC £4.95 £3.95 Mini-Kong Ex. BASIC

To order any of these cassettes just send a cheque or postal order to the address below. Remember, all prices include post und packaging and VAT.

We now have a catalogue of other good quality software available for the T1-99/4A. To obtain your copy send as an S.A.E.

MICROBYTE SOFTWARE 11 SAINT MARY'S AVENUE, PURLEY, READING, BERKSHIRE RG8 8BJ

#### HCW YOUR SOFTWARE SUPERMARKET.

#### TI-99/4A

NEW 'Moonshuttle 5' action flight simulation £2.50 + 25p p&p also 'Moonbase 5' and "CATCH RATS' action graphics games £1.75 + 25p p&p each. 2 or more games p&p free

G & K Fawcett & Associates 61 Howdate Road, Hull

#### TEXAS

MINER 2049er: Guide Bounty Bob out of the, mine, through 8 screens of arcade action.

ROM £27.10

DRIVING DEMON: Arcade style autoracing, race against the clock and opposition.

Mite a minute thrills. ROM £28.95

Your Invourite arcade games from Atari

DEFENDER ROM: £19.99
CENTIPEDE ROM £19.99
STARGATE ROM £19.99
BOOKS

Dust Cover D.95, Send S.A.E. for lists to LOADE ENTERPRISES, c/o Ensemble (HCW) 35 Upper Bar, Newport, Shropshire TF10 7EH Tel: (0952) 813667 or 814292

Dromeda Software. Quality games for TI-99/4A. S.A.E. for details. 56 Wells Street, Haslingden, Lancashire BB4 5LS.

PROBLEMS WITH YOUR MACHINE? SCAN OUR SERVICE/REPAIR SECTIONS.

#### NOVA SOFTWARE

£4.95

PRESENTS E.4.

THE LAST SHIP OF ZENDOK (48K ZX Spectrum)

The first part of a 3 part adventure: THE EMPIRE OF THAILAX

Are you brave enough to challenge the eveil Thailaxians? In this first text adventure, you must re-activate the last ship of the once great fleet of Zendok by finding 6 controlling crystals. Please make chaques/POs payable to A. B. Saxton; and send to:

NOVA SOFTWARE (Dept HCW)
2 Gertrude Road, Dracott,
Derbyshire DE7 3NW
(PART 2 OUT SOON)

#### **FOR SALE**

Atari 400 with typewriter keyboard, 410 cassette, 10 cartridges/games, Ideal beginners kit. Offers — Campbell 01-637 2400 (day), 01-385 3621 (evenings).

#### **USER GROUPS**

TI-99/4A Yahtzee free. Details only when you join nationwide group. S.A.E. TI-Users, 40 Barrhill, Brighton BN1 BUF.

#### WANTED

PERSONAL COMPUTERS
All models bought for cash,
Morgan Camera Company
160 Tottenham Court Road
London W1, Tel: 01-388 2562

Atarl 400 cartridges urgently required. Top prices. Write only, L. Sutherland, 14 Middlefield Crescent, Aberdeen.

# to complain about advertisements.

The Advertising Standards Authority.

If an advertisement is wrong, we're here to put it right.

ASA Ltd, Brook Hruse Torrigton Place, London WCJE 7HN.

## CLASSIFIED ADVERTISEMENT - ORDER FORM

| 2.  | 3.            |                        |
|-----|---------------|------------------------|
| 5   | 6.            |                        |
| 8   | 9             |                        |
| 11. | 12.           |                        |
| 14. | 15.           |                        |
|     |               |                        |
|     |               |                        |
|     | 5<br>8<br>11. | 5 6.<br>8 9<br>11. 12. |

Advertise nationally for only 35p per word (minimum charge 15 words).

Simply print your message in the coupon and send with your cheque or postal order made payable to Argus Specialist Publications Ltd to:

CLASSIFIED DEPT., HOME COMPUTING WEEKLY, I Golden Square, London WIR 3AB Tel: 01-437 0699.

Name \_ \_\_\_\_

Tel. No. (Day)

Address

VISA

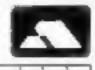

#### PREFERRED CLASSIFICATION

Please place my advert in Home Computing Weekly for weeks. Please indicate number of insertions required.

## STARCABE-

presents

## UP, UP AND AWAY

A 16k MACHINE CODE GAME FOR THE ATARI FAMILY

£14.95

(DISK OR CASSETTE)

"Incorporating just the right blend of humour, skill, graphics and sound—quite likely to start a trend towards less violent, high quality graphic games."

PERSONAL COMPUTER NEWS

"When you are tired of Star Raiders, Space Invaders and Pacmen, why not get quietly frustrated with Up, Up and Away?"

PERSONAL COMPUTER GAMES

"Graphically superb—this game shows that there are in Britain at last programmers capable of producing the goods for the Atari."

PAGE 6 INTERNATIONAL

"Among the best graphics seen. The five skill levels should provide a long lasting challenge."

HOME COMPUTING WEEKLY

#### Also . . .

The world you are about to enter bears no resemblance to any arena you ever encountered before. Weapons are of no avail in this small habitat.

The only sources of protection at your disposal are quick wits and fast reflexes. The only reward is to survive against monsters of unbelievable ferocity and cunning; and to avoid hazards more perilous and deadly than any you might find on a trip through the outer universe.

This is the real world, populated by the creatures of our own, inner universe, where nature is red in tooth and claw.

Brace yourself now, and come with Starcade into the still water and deceptive calm of the

| Post Coup      |                                           |
|----------------|-------------------------------------------|
| Starcade !     | Software, 2 Elworthy Avenue, L26 7AA.     |
| Please rus     | timecopies of                             |
| Suitable fo    | r Atari 400 800 16K cassette or 32K disc. |
| Please rieb    | t my Access Barclaycard                   |
| Delete as      | lecessary                                 |
| Card<br>Number |                                           |
| l'enclose d    | neque P.O. for E                          |
| Name           |                                           |
| Address        |                                           |
|                | NCW.                                      |

#### SAVAGE POND

A 16K machine language programme for the Atari family, available on disc or cassette.

SUPERFAST CREDIT CARD SALES LINE: U.S.A.

ALSO AVAILABLE FOR THE COMMODORE 64

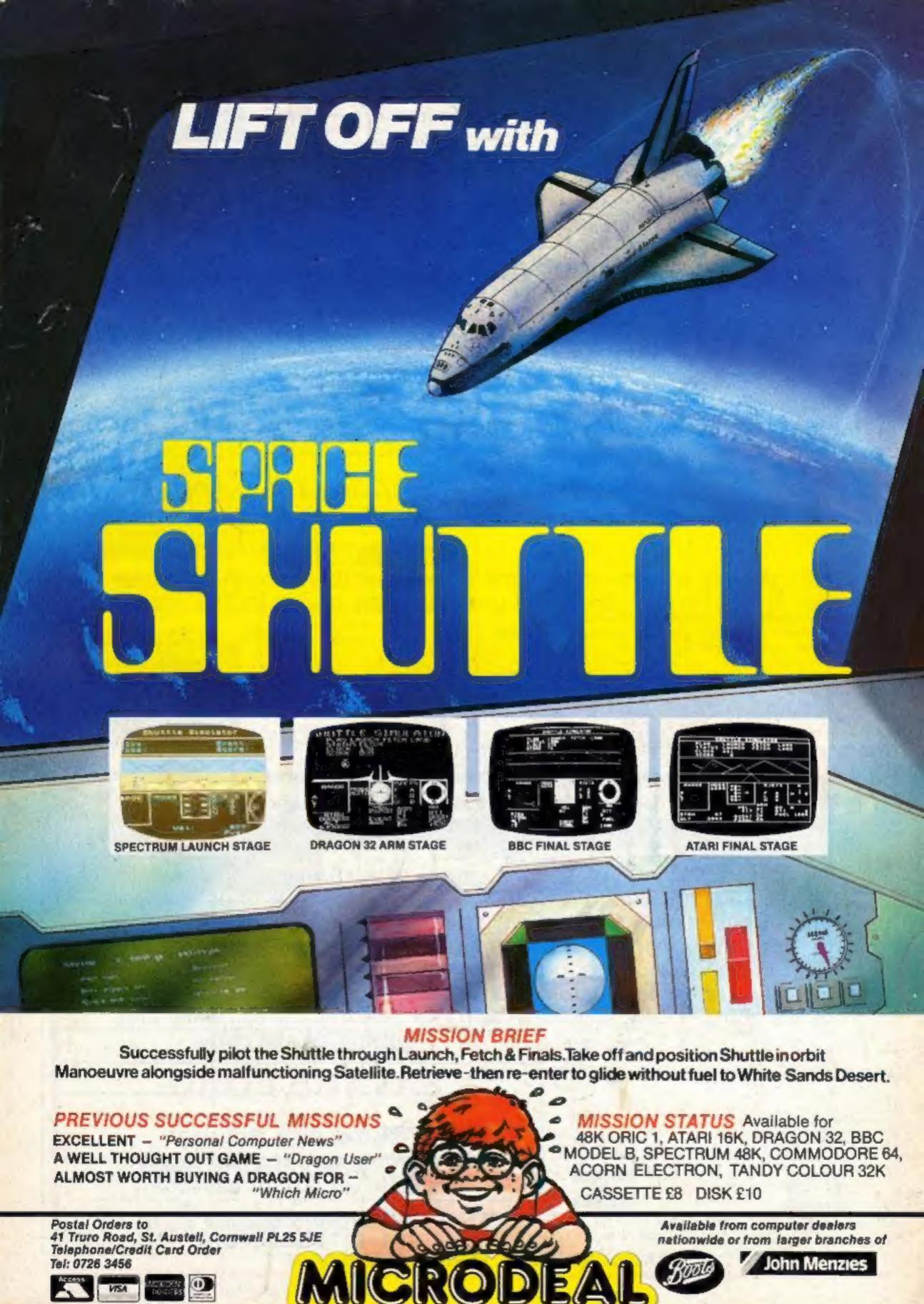